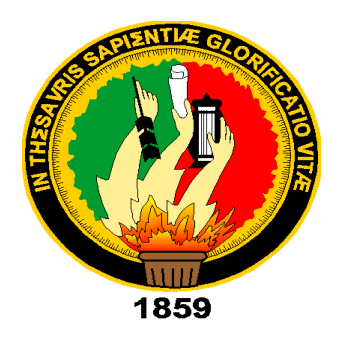

# **UNIVERSIDAD NACIONAL DE LOJA**

# **FACULTAD DE LA ENERGÍA, LAS INDUSTRIAS Y LOS RECURSOS NATURALES NO RENOVABLES**

**CARRERA DE INGENIERÍA EN ELECTRÓNICA Y TELECOMUNICACIONES**

# **"ESTUDIO COMPARATIVO DE LAS MÉTRICAS DE CALIDAD DE SERVICIO(QoS) EMPLEANDO PROTOCOLOS DE ENCAMINAMIENTO REACTIVOS DSR (DYNAMIC SOURCE ROUTING) Y AODV (AD-HOC ON DEMAND DISTANCE VECTOR) EN REDES VANETS (VEHICULAR AD-HOC NETWORKS)"**

**TESIS DE GRADO PREVIO A LA OBTENCIÓN DEL TÍTULO DE INGENIERO EN ELECTRÓNICA Y TELECOMUNICACIONES**

 **AUTOR:** CRISTIAN PAUL SAAVEDRA CAÑAR

**DIRECTOR:** ING. JOHN JOSSIMAR TUCKER YÉPEZ, MG. SC

**LOJA – ECUADOR 2019**

### **CERTIFICACIÓN**

<span id="page-1-0"></span>Ing. John Jossimar Tucker Yépez, Mg. Sc.

## **DIRECTOR DE TESIS**

#### **CERTIFICA:**

Haber dirigido, asesorado, revisado y corregido el presente trabajo de tesis, en su proceso de investigación cuyo tema versa en **"ESTUDIO COMPARATIVO DE LAS MÉTRICAS DE CALIDAD DE SERVICIO(QoS) EMPLEANDO PROTOCOLOS DE ENCAMINAMIENTO REACTIVOS DSR (DYNAMIC SOURCE ROUTING) Y AODV (AD-HOC ON DEMAND DISTANCE VECTOR) EN REDES VANETS (VEHICULAR AD-HOC NETWORKS)",**  previa a la obtención del título de **Ingeniero en Electrónica y Telecomunicaciones**, realizado por el señor: **Cristian Paul Saavedra Cañar** , la misma que cumple con la reglamentación y políticas de investigación, por lo que autorizo su presentación y posterior sustentación y defensa.

Loja, 28 de junio del 2019

apo Z ………………………………………………………………………………………………. Ing. John Jossimar Tucker Yépez, Mg. Sc.

**DIRECTOR DEL TRABAJO DE TESIS**

# **AUTORÍA**

<span id="page-2-0"></span>**CRISTIAN PAUL SAAVEDRA CAÑAR**, declaro ser el autor del presente trabajo de titulación y eximo expresamente a la Universidad Nacional de Loja y a sus representantes jurídicos de posibles reclamos o acciones legales por el contenido de la misma.

Adicionalmente acepto y autorizo a la Universidad Nacional de Loja, la publicación de mi tesis en el Repositorio Institucional – Biblioteca Virtual.

Firma:

**Cedula:** 1104443898

**Fecha:** 12 de julio de 2019

# **CARTA DE AUTORIZACIÓN**

<span id="page-3-0"></span>**CARTA DE AUTORIZACIÓN DE TESIS POR PARTE DEL AUTOR, PARA LA CONSULTA, REPRODUCCIÓN PARCIAL O TOTAL Y PUBLICACIÓN ELECTRÓNICA DEL TEXTO COMPLETO.**

**CRISTIAN PAUL SAAVEDRA CAÑAR,** declaro ser autor de la tesis titulada: **"ESTUDIO COMPARATIVO DE LAS MÉTRICAS DE CALIDAD DE SERVICIO (QoS) EMPLEANDO PROTOCOLOS DE ENCAMINAMIENTO REACTIVOS DSR (DYNAMIC SOURCE ROUTING) Y AODV (AD-HOC ON DEMAND DISTANCE VECTOR) EN REDES VANETS (VEHICULAR AD-HOC NETWORKS)",** como requisito para optar al grado de: **INGENIERO EN ELECTRÓNICA Y TELECOMUNICACIONES**; autorizo al Sistema Bibliotecario de la Universidad Nacional de Loja para que con fines académicos, muestre al mundo la producción intelectual de la Universidad, a través de la visibilidad de su contenido de la siguiente manera en el Repositorio Digital Institucional:

Los usuarios pueden consultar el contenido de este trabajo en el RDI, en las redes de información del país y del exterior, con las cuales tenga convenio la Universidad.

La Universidad Nacional de Loja, no se responsabiliza por el plagio o copia de la tesis que realice un tercero.

Para constancia de esta autorización, en la ciudad de Loja, a los doce días del mes de julio del dos mil diecinueve.

**Firma: ------------------- Autor:** Cristian Paul Saavedra Cañar **Cédula:** 1104443898 **Dirección:** Loja, (Clodoveo Jaramillo) **Correo Electrónico:** cpsaavedrac@unl.edu.ec **Teléfono:** 072613696 **Celular: Director de Tesis:** Ing. John Jossimar Tucker Yépez, Mg. Sc. **Tribunal de Grado:** Ing. Juan Gabriel Ochoa Aldeán, Mg. Sc. Ing. Marianela del Cisne Carrión González, Mg. Sc.

Ing. Renato Benjamín Torres Carrión, Mg. Sc.

# <span id="page-4-0"></span>**DEDICATORIA**

A mis padres, Carlos y Clara A mi hermana, Ximena Cecibel. A ellos quienes con sus consejos y apoyo me alentaron a seguir adelante, aun cuando se me presentaron momentos difíciles, gracias por estar aquí.

A Erika Gianella quien estuvo junto a mi cada día, por su apoyo y cariño.

*Cristian Paul Saavedra* 

#### <span id="page-5-0"></span>**AGRADECIMIENTO**

Agradezco a Dios por la vida, por tener una familia maravillosa, y por el sin número de bendiciones recibidas a cada momento de mi vida, por ser la luz y guía que necesitaba a cada momento.

A mis padres Carlos y Clara por su apoyo incondicional durante mi formación académica, consejos oportunos y sobre todo por ser mi ejemplo a seguir.

A mi hermana Ximena, por motivarme a ser mejor cada día, y ser mi apoyo incondicional.

Al Ing. John Tucker, Mg. Sc. director del trabajo de titulación, por sus conocimientos, experiencia, paciencia, dedicación brindada y guía constante para culminar con satisfacción el presente proyecto.

A mi amigo y compañero Diego, a mi familia por su apoyo constante y desinteresado.

A la Universidad Nacional de Loja por darme la oportunidad de culminar mis estudios y así poder cumplir mis metas y sueños.

Gracias a todas las personas que con su apoyo y motivación contribuyeron a mi formación profesional.

### *Cristian Paul Saavedra*

# **TABLA DE CONTENIDO**

<span id="page-6-0"></span>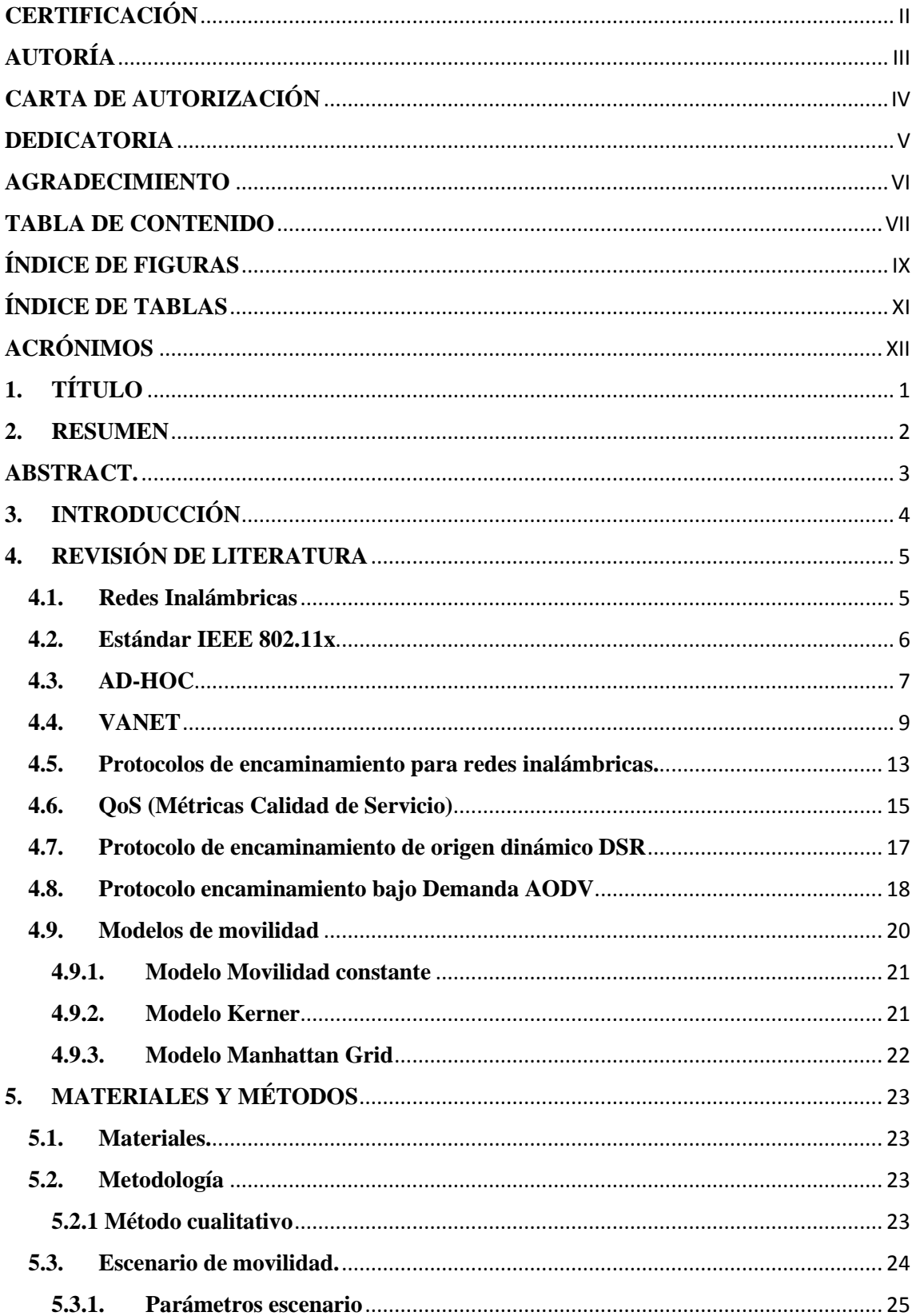

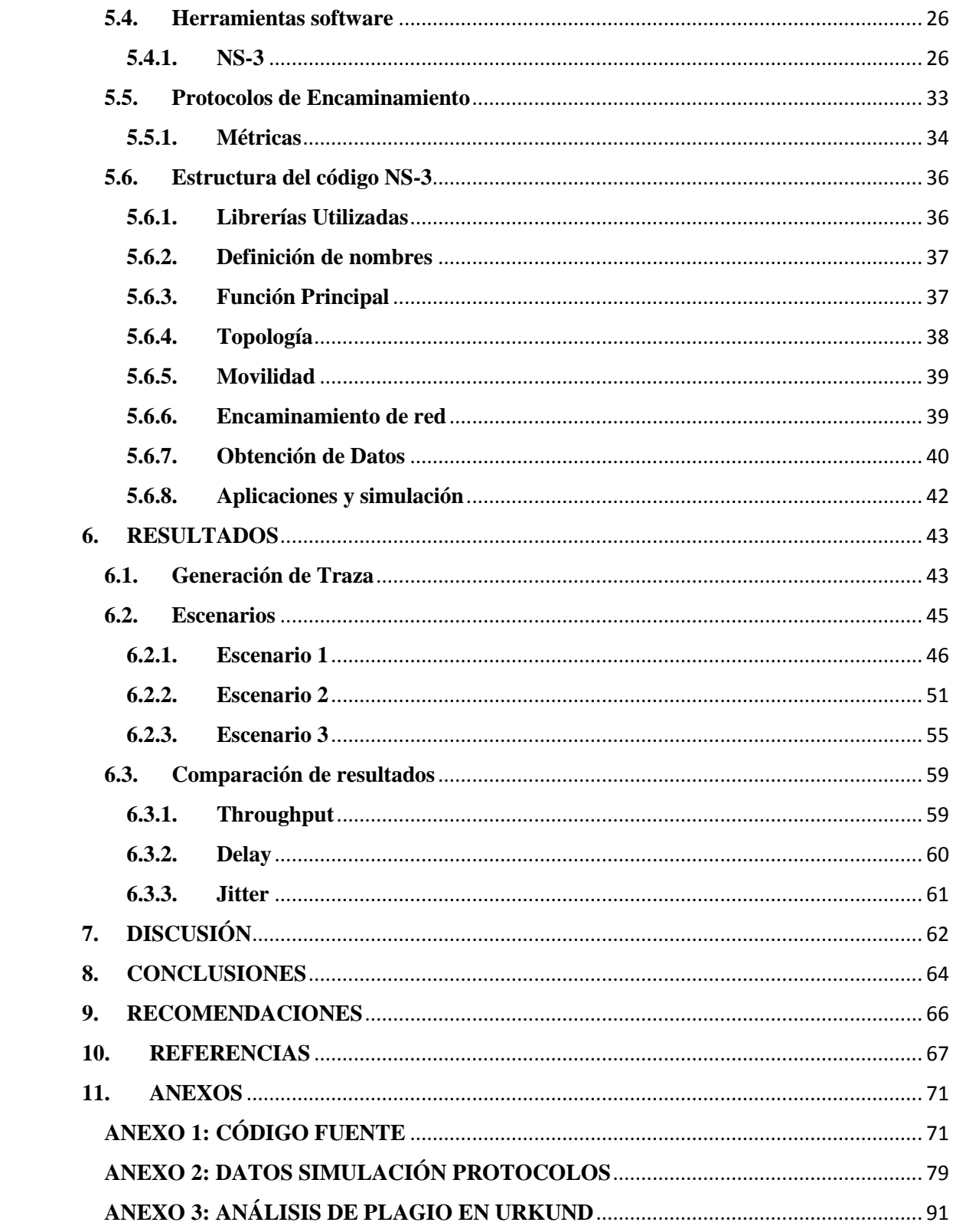

# **ÍNDICE DE FIGURAS**

<span id="page-8-0"></span>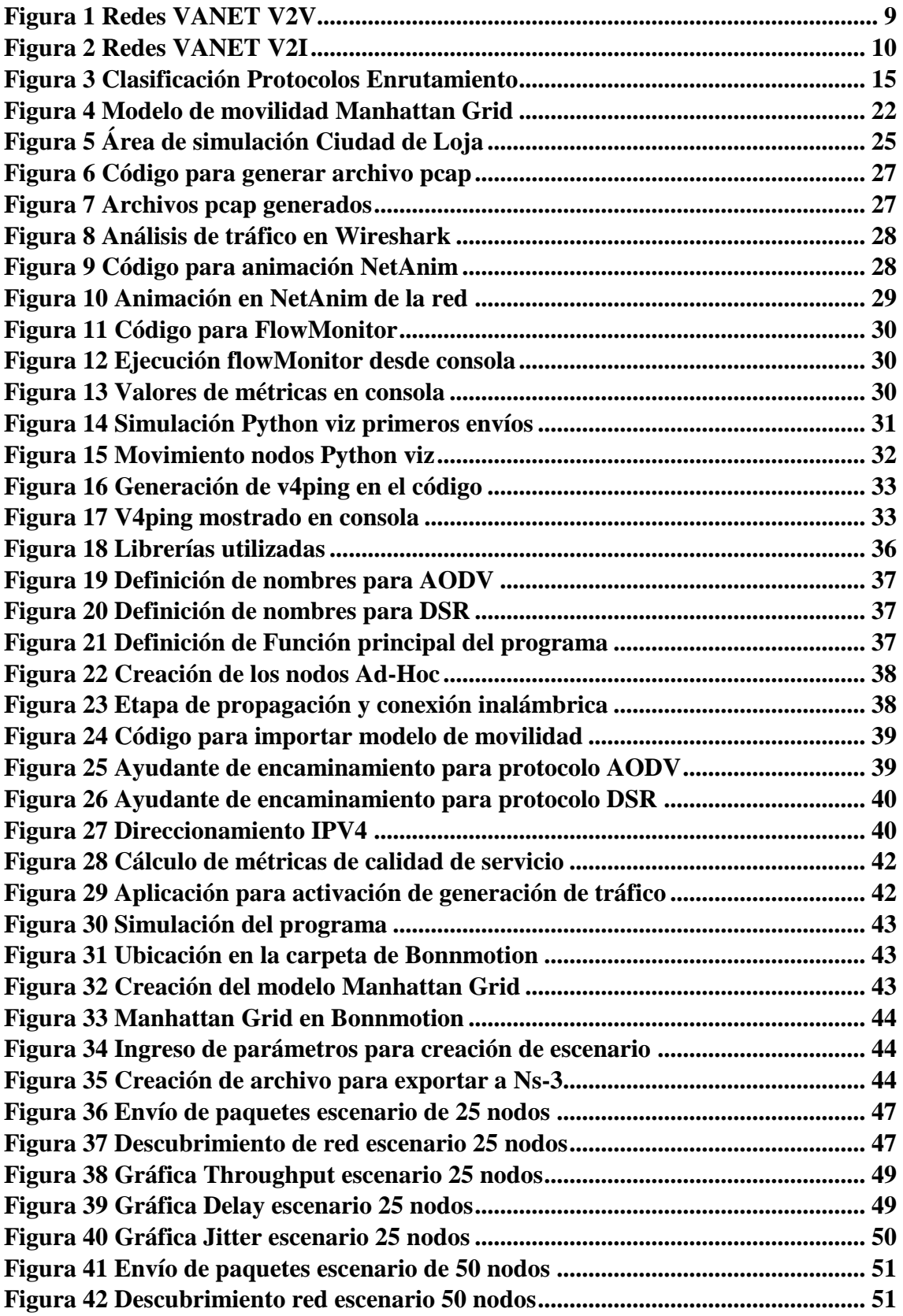

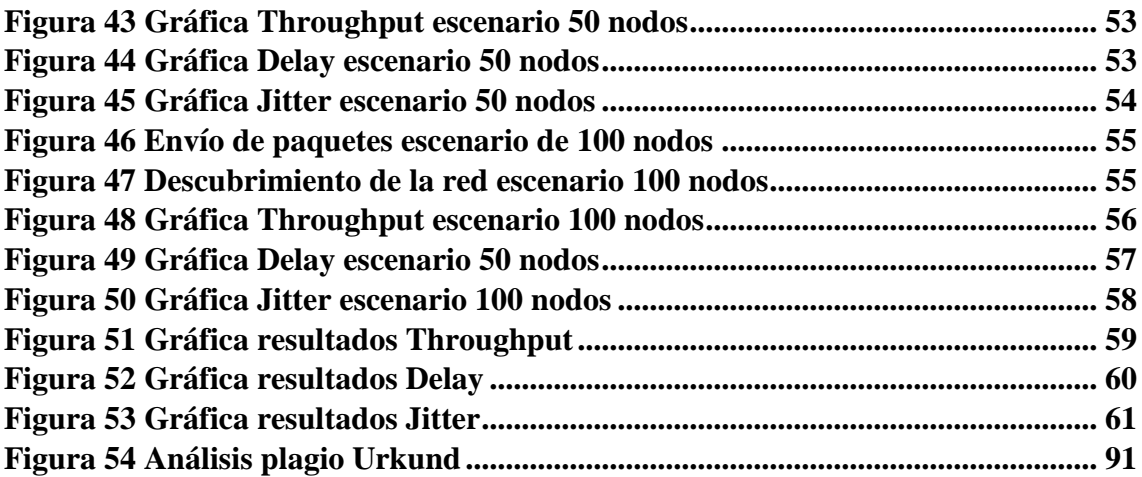

# **ÍNDICE DE TABLAS**

<span id="page-10-0"></span>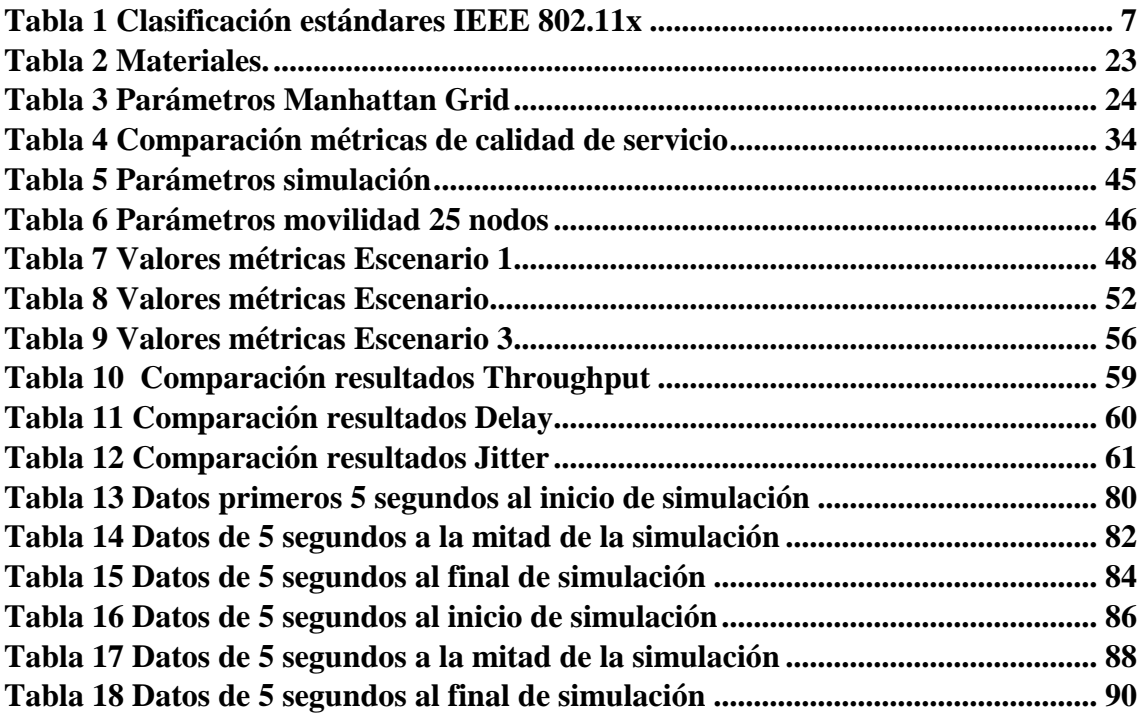

# <span id="page-11-0"></span>**ACRÓNIMOS**

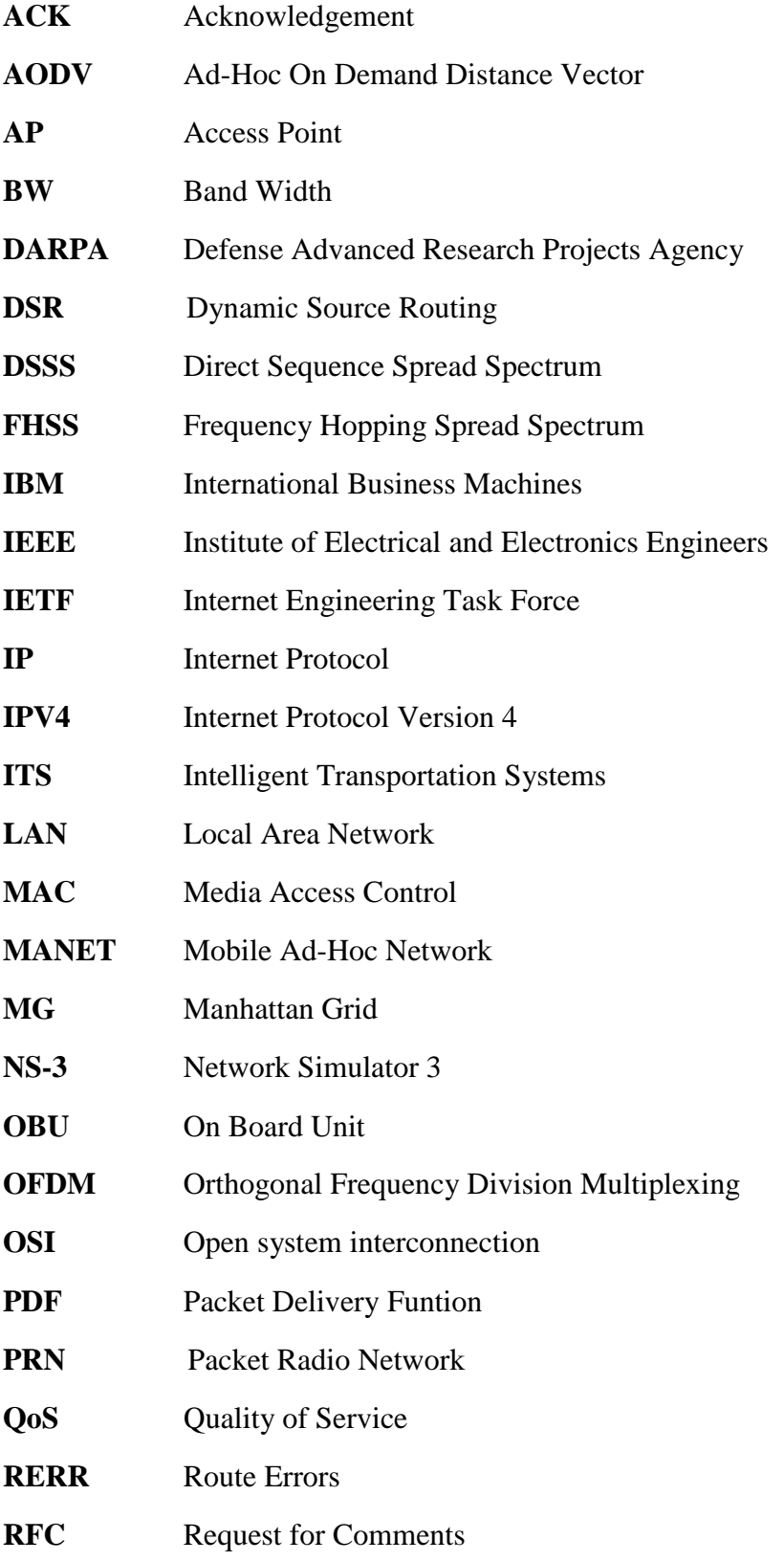

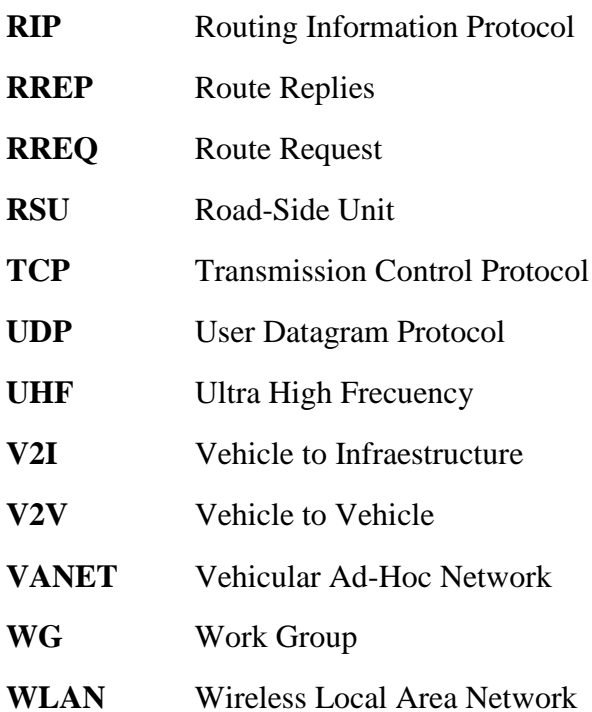

<span id="page-13-0"></span>**1. TÍTULO**

**"ESTUDIO COMPARATIVO DE LAS MÉTRICAS DE CALIDAD DE SERVICIO (QoS) EMPLEANDO PROTOCOLOS DE ENCAMINAMIENTO REACTIVOS DSR (DYNAMIC SOURCE ROUTING) Y AODV (AD-HOC ON DEMAND DISTANCE VECTOR) EN REDES VANETS (VEHICULAR AD-HOC NETWORKS)"**

#### <span id="page-14-0"></span>**2. RESUMEN**

En el presente trabajo se realiza el análisis y comparación de las métricas de calidad de servicio en los protocolos de encaminamiento reactivos AODV y DSR en redes VANETs. Mediante la revisión de documentación se estudia sus características, clasificación, aplicaciones, los distintos modelos de movilidad empleados para este tipo de redes, parámetros para el modelado del tráfico vehicular en el centro de la ciudad de Loja.

Para cumplir con las simulaciones se propuso que los nodos de encaminamiento sean implementados de manera virtual mediante la ayuda del software NS-3 (Network Simulator) que es de código abierto.

En cuanto a los modelos de movilidad se optó por el modelo Manhattan Grid que cumple con las características necesarias para las respectivas simulaciones, se utilizó la herramienta Bonnmotion para la creación de los diferentes escenarios donde se ha desplegado este tipo de redes, la cual tiene compatibilidad con la versión del simulador de redes (NS-2) permitiendo utilizar estos datos en Ns-3 mediante importación.

Para la obtención de los resultados se han creado tres escenarios con distinta densidad de nodos, en los que de acuerdo a los datos recuperados se puede verificar cual es el protocolo de encaminamiento que mejor se adapta al tipo de redes Ah-Hoc propuestas en el presente trabajo.

**Palabras claves:** Ad-Hoc, AODV, Bonnmotion, Delay, DSR, Encaminamiento, Jitter, Manhattan Grid, Métricas, Movilidad, NS-3, QoS, Throughput, VANET.

#### <span id="page-15-0"></span>**ABSTRACT.**

The present work, the analysis and comparison of quality of service metrics in the reactive routing protocols is performed AODV Y DSR in network VANETs. Through the review of documentation, its characteristics, classification, applications, the different mobility models used for this type of networks, parameters for the modeling of vehicular traffic in the center of the city of Loja are studied.

In order to achieved with the simulations, it was proposed that the routing nodes be implemented in a virtual way by means of the software NS-3 (Network Simulator) that is open source.

Regarding mobility models, the Manhattan Grid model was chosen, which complies with the necessary characteristics for the respective simulations. The Bonnmotion tool was used to create the different scenarios where this type of networks has been deployed, which has compatibility with the previous version of the network simulator (NS-2) allowing to use this data in Ns-3 through import.

Finally, to obtain the results, three scenarios with different density of nodes have been created, in which according to the recovered data it is possible to verify which is the routing protocol that best adapts to the type of Ah-Hoc networks proposed in the present work.

Keywords: Ad-Hoc, AODV, Bonnmotion, Delay, DSR, Routing, Jitter, Manhattan Grid, Metrics, Mobility, NS-3, QoS, Throughput, VANET.

#### <span id="page-16-0"></span>**3. INTRODUCCIÓN**

El desarrollo de las redes inalámbricas y los sistemas de comunicación han aportado de manera positiva a la sociedad, principalmente la evolución de los dispositivos móviles, ya que prestan gran movilidad a los usuarios, esto complementado con la creciente oferta de los dispositivos de comunicación como son: smartphones, tablets y los diferentes terminales móviles que día a día transforman la manera de comunicarse de las personas.

Las redes conocidas tradicionalmente como inalámbricas cuentan con un dispositivo administrador de red e infraestructura para poder conectar a los diferentes dispositivos finales. En la actualidad se maneja otro concepto de redes inalámbricas conocidas como redes Ad-Hoc o redes sin infraestructura fija, las mismas que permiten la conexión de los diferentes terminales sin la existencia de un solo dispositivo administrador, esto quiere decir que cada usuario o nodo existente en la red puede actuar como encaminador, emisor y receptor de datos.

En redes VANETs, uno de los principales objetivos es el de proporcionar calidad de servicio (QoS) en el uso de aplicaciones en tiempo real, como por ejemplo la transmisión de datos o información, este tipo de redes son conocidas por ser altamente dinámicas, lo cual produce que se generen distintas topologías creando dificultades en descubrir y mantener caminos de comunicación en los escenarios propuestos, lo que causa pérdida de conectividad entre los vehículos teniendo una reducción en la calidad de servicio.

Debido a este problema se ha propuesto realizar el estudio de dos protocolos de encaminamiento utilizados en redes Ad-Hoc como son AODV y DSR, para lo que se ha realizado la medición, comparación y análisis de las métricas de calidad de servicio (QoS) mediante la simulación de los diferentes escenarios con la ayuda del software NS-3, dentro de los cuales se utilizó Manhattan Grid como el modelo de movilidad en los escenarios elegidos.

## <span id="page-17-0"></span>**4. REVISIÓN DE LITERATURA**

#### <span id="page-17-1"></span>**4.1. Redes Inalámbricas**

En el año de 1968 se da el nacimiento de la red ALOHA en la Universidad de Hawái la misma que utilizó nodos o estaciones fijas para poder realizar la comunicación entre centros universitarios. Ya en el año de 1979 el equipo de investigación de IBM publicó en el volumen 67 de la revista científica de IEEE (Institute of Electrical and Electronics Engineers) los resultados obtenidos en la implementación de una red de área local en una fábrica ubicada en suiza mediante la utilización de sensores infrarrojos, con este experimento se da el inicio de las redes inalámbricas.(Frodigh & Larsson, 2000)

Las redes inalámbricas utilizan ondas electromagnéticas para propagarse y conectar los diferentes dispositivos móviles sin la necesidad de utilizar un medio guiado, cada día toman más fuerza e importancia en la implementación de nuevas tecnologías móviles, ya que uso favorece el desarrollo de las actividades diarias en todos los ámbitos tecnológicos, en los campos laborales, académicos, de esparcimiento, el comportamiento social que día a día gana más fuerza gracias a la ayuda de la internet.

Estas redes se dividen en dos tipos como lo son: las redes inalámbricas que están formadas por una infraestructura, las cuales conectan los dispositivos a la red por medio de un Access Point (AP)/Puntos de Acceso que normalmente se utilizan routers/encaminadores y switches/conmutadores que son los llevan la información de un lugar a otro permitiendo la movilidad de los nodos por los que está constituida la red. (Curay Cuastumal, 2016)

El segundo tipo de red inalámbrica es el modo AD-HOC, esta red no utiliza una infraestructura preestablecida, ya que tiene la capacidad de recibir los datos o paquetes y reenviarlos a toda la red.

#### <span id="page-18-0"></span>**4.2. Estándar IEEE 802.11x**

Estándar internacional desarrollado en el año 1997 por el grupo de trabajo (WG11) de la familia 802 perteneciente a IEEE, que trabaja con velocidades de transmisión de 2Mbps, es un conjunto de normas creadas para las comunicaciones inalámbricas, se implementa en las capas inferiores del modelo de referencia OSI (OPEN SYSTEM INTERCONNECTION) como lo son capa física y enlace de datos sobre medios inalámbricos no guiados. (Viscaino, 2018)

El estándar 802.11x se puede definir como la comunicación de los terminales de datos ya sean en medios aéreos o en ondas radio las cuales trabajan a frecuencias de 2.4 y a 5 GHz, se usan en redes de área local (LAN) la cuales utilizan diferentes técnicas de multiplexación como por ejemplos: FHSS (Espectro Ensanchado por Saltos de Frecuencia), DSSS (Espectro Ensanchado por Secuencia Directa), OFDM (Multiplexación por División de Frecuencia Ortogonal). Estas son algunas de las técnicas utilizadas para compartir el medio o canal de comunicación. (Viscaino, 2018)

A continuación, en la Tabla 1 se muestran los diferentes estándares en los que se divide la familia 802.11x:

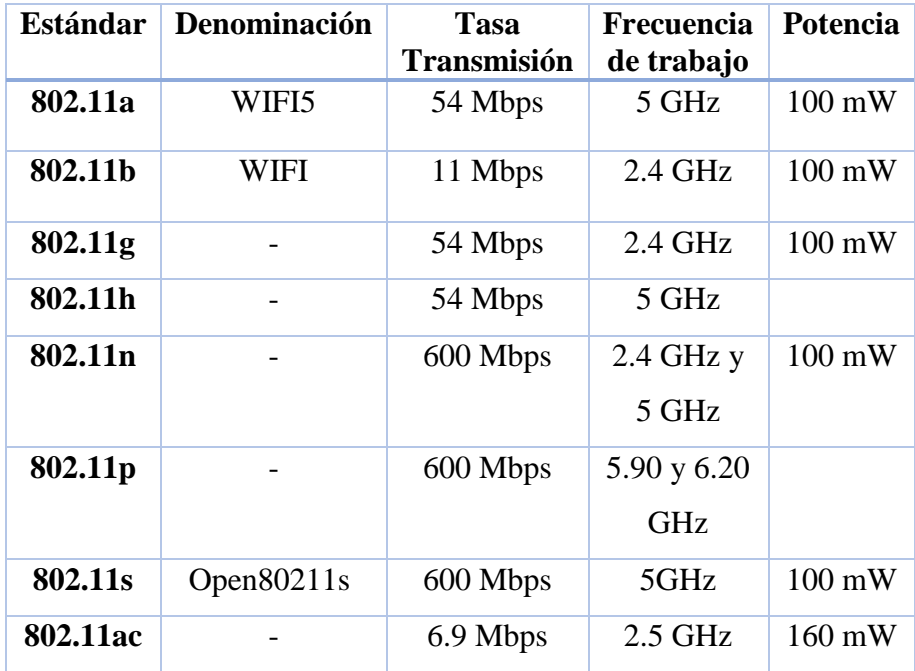

| 802.11af | $26.7$ Mbps | $0.054$ GHz | $100 \text{ mW}$ |
|----------|-------------|-------------|------------------|
| 802.11ay | 3 Gbps      | $2,4$ GHz   | $100 \text{ mW}$ |
| 802.11ad | 700 Mbps    | $2.4$ GHz y | $10 \text{ mW}$  |
|          |             | 5 GHz       |                  |

*Tabla 1 Clasificación estándares IEEE 802.11x Fuente: (Hirai & Murase, 2018)*

### <span id="page-19-1"></span><span id="page-19-0"></span>**4.3. AD-HOC**

Las primeras redes Ad-hoc nacieron en los años 70 fueron desarrolladas por DARPA (Agencia de Investigación de Proyectos Avanzados de Defensa) de los Estado Unidos, se conocían como Packet Radio Networks y operaban en bandas de Ultra alta Frecuencia UHF, este tipo de red no posee nodos fijos ni mantiene una administración centralizada. Todos los nodos son altamente dinámicos y pueden formar enlaces con sus diferentes miembros teniendo en cuenta el alcance o rango de transmisión. Cada uno de los nodos perteneciente a la red es independiente, además que pueden trabajar como router encaminando los paquetes entre los diferentes dispositivos o funcionar como terminales dependiendo de la aplicación sin que exista una conexión directa entre origen y destino.(Vidal, García, Soto, & Moreno, 2003)

Las redes ad-hoc se pueden implementar en diferentes escenarios y con distintos terminales estos pueden ser en el área marítima, aérea, vehicular, personal etc. Se utilizan múltiples tecnologías, así como protocolos de encaminamiento existentes o en estudio, los que nos permiten crear las comunicaciones inalámbricas en el estándar IEEE 802.11x, además se tratará específicamente sobre los estándares IEEE 802.11b y IEEE 802.11p que son la base para la comunicación en redes adhoc vehiculares.

Las características de Ad-Hoc permiten crear redes robustas y de alta eficiencia en nodos dinámicos que utilizan topologías multi-hop/multisaltos, generando así gran dificultad al establecer una comunicación. El ancho de banda/BW en este tipo de redes es reducido ya que carece de infraestructura preestablecida.

Otra característica de los nodos que operan en redes ad-hoc es la limitada energía, lo cual requiere el uso de baterías que garanticen el correcto funcionamiento de la red, este recurso es un tema de investigación por los problemas que genera la energía al momento de implementar este tipo de redes.

Las redes ad-hoc utilizan diferentes tipos de algoritmos de encaminamiento para las distintas aplicaciones que se requiera, como redes móviles MANET (Mobile Ad-Hoc Network) o redes vehiculares VANET (Vehicular Ad-Hoc Network). Estas redes son altamente dinámicas por la movilidad de sus nodos, además cada nodo perteneciente a la red puede actuar como encaminador o terminal.

Este tipo de redes se pueden implementar en diferentes escenarios de acuerdo con el número de nodos o usuarios que participarán tomando en cuenta las condiciones del lugar en el que se pretenda desarrollar la red, se puede hacer una clasificación de acuerdo con el tipo de escenario(Sarasti & Llano Ramírez, 2014), como se muestra a continuación:

- Pequeño: En este tipo de escenario permite realizar el diseño de redes MANET por el número de nodos que conforman esta clase de redes por su reducida movilidad, las que se pueden implementar en museos, centros de estudios, cafeterías, etc.
- Mediano: Para este escenario el área de implementación de la red es mayor con respeto al escenario pequeño, el número de nodos o usuarios va a aumentar ya que se tiene mayor movilidad, estas redes se podrían desarrollar en conciertos, aeropuertos, etc.
- Grande: En este modelo se tiene características diferentes a los dos escenarios revisados anteriormente ya que la cantidad de nodos aumenta considerablemente a razón de 150, 300, 500, 600 nodos con movilidad altamente dinámica como sucede en redes VANET.

# <span id="page-21-0"></span>**4.4. VANET**

VANET (Vehicular Ad-hoc Network) permiten la comunicación de varios nodos utilizando enlaces inalámbricos por medio de la utilización de redes Ad-Hoc. En esta red de acuerdo con la topología utilizada cada nodo puede actuar como un encaminador y su función es ir comunicando los datos generados entre los distintos dispositivos finales, sin que haya conexión directa entre el origen y destino. En este tipo de redes se ha generado interés por parte de las diferentes investigaciones orientadas a sectores de gobierno, automotriz, transporte, organismos que velan por la seguridad y eficiencia del transporte terrestre. En la investigación de estas redes el monitoreo de tráfico se ejecuta por medio de diferentes modelos de movilidad, los cuales indican la manera como se desplazan los vehículos en la topología utilizada.(Eze, Zhang, Liu, & Eze, 2016)

Se definen dos tipos de comunicaciones como son: V2V (vehículo a vehículo) y V2I (vehículo a infraestructura).

En el primer tipo de comunicación V2V (vehículo a vehículo) los nodos intercambian mensajes entre ellos de forma directa mediante la utilización de unidades a bordo conocidas como OBU (OnBoard Unit).(Campos, 2016)

<span id="page-21-1"></span>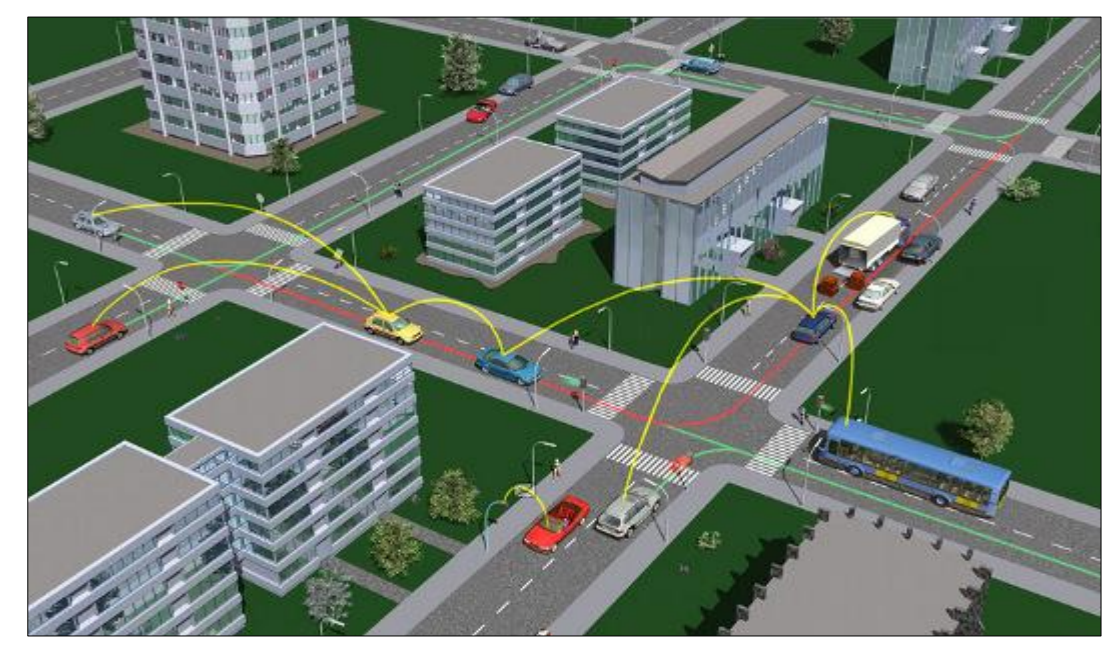

*Figura 1 Redes VANET V2V Fuente: (Marquez, 2014)*

En la segunda comunicación vehículo a infraestructura, la interacción se realiza mediante dispositivos fijos los que pueden ser puntos de acceso a internet o servidores ubicados a lo largo de las vías, peajes, etc. Para esto se utiliza unidades en puntos específicos conocida como RSU (Road-Side Unit).

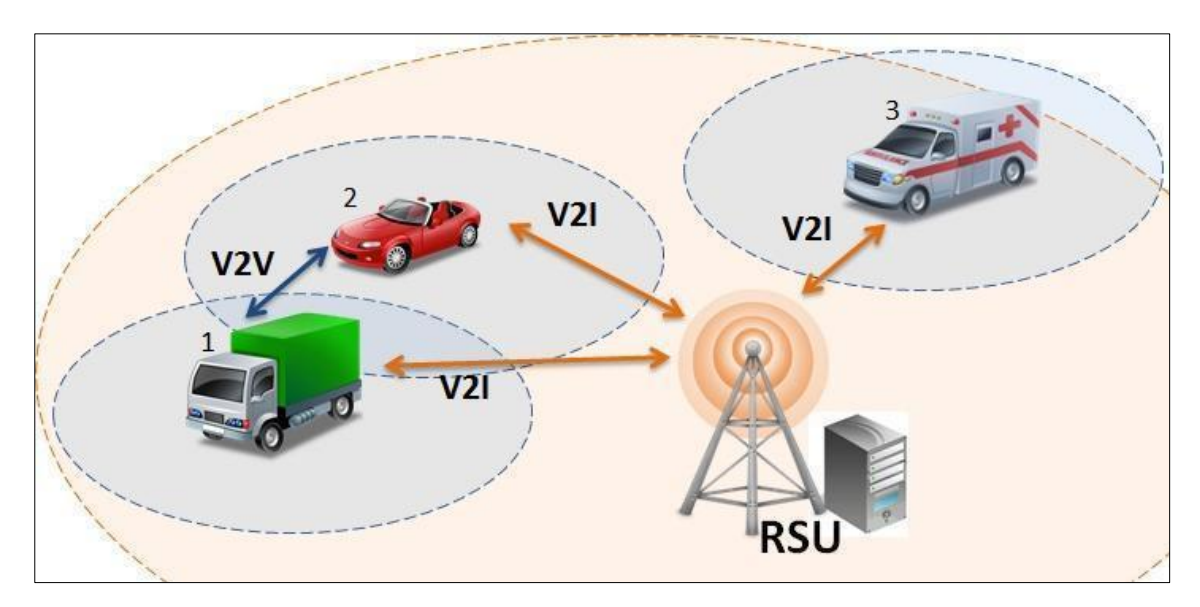

*Figura 2 Redes VANET V2I Fuente:* (Massobrio & Nesmachnow, 2016)

<span id="page-22-0"></span>Las características principales en una red VANET(Lares, Díaz-ramírez, Hernandez, & Quintero, 2015) se presentan a continuación:

- **Topología dinámica:** Los nodos utilizados en esta red están en movimiento constante, lo que genera gran velocidad en la vía o cuando siguen patrones predefinidos.
- **Autonomía:** Cada nodo es autónomo ya que tiene la característica de manejar la información generada en toda la red. La red no contiene infraestructura, lo que realiza en una distribución hacia todos sus nodos, lo que permite que pueda soportar diferentes fallas en la comunicación.
- **Encaminamiento distribuido:** Como se ha dicho los nodos son autónomos, estos deben tener capacidades de distribución e información a sus vecinos.
- **Terminales limitados:** Para estas redes los dispositivos terminales deben de ser livianos ya que se los instalara en los vehículos, que no poseen gran procesamiento por lo que es de suma importancia que se utilicen protocolos adecuados para optimizar recursos.
- **Energía Ilimitada:** Ya que estos nodos se ubican en los vehículos, a los sensores utilizados se les provee de energía permanentemente.
- **Redes mayores:** Esta característica trata sobre las redes que se extienden sobre el eje vial lo que genera un elevado número de nodos para lo que se debe ampliar los rangos de cobertura.
- **Capacidad Computacional**: De acuerdo con la aplicación que se vaya a implementar en la red para transferencia de datos se debe ubicar OBUs, como por ejemplo streaming de video, seguridad ante intrusiones, etc.

Las redes VANETs presentan limitaciones en su implementación a continuación, se indican algunas de las más importantes y que se deberían tener en cuenta para su desarrollo e investigación(Caballero-gil & Molina-gil, 2014).

- **Ancho de banda limitado**: Se conoce como ancho de Banda /BW a la cantidad de datos o paquetes de información que se puede enviar por medio de una comunicación de red existente, las redes VANET al carecer de infraestructura el ancho de banda que se dispone es reducido en relación con redes guiadas, esto debido a la atenuación de señales, ocasionadas por interferencias electromagnéticas.
- **Movilidad:** Uno de los objetivos de las redes inalámbricas es el poder desplazar los nodos dentro del rango de cobertura de la red, lo cual ocasiona una limitación en la movilidad, entre los nodos(vehículos) la conexión puede durar una pequeña cantidad de segundos lo que provoca una serie de problemas en la comunicación.
- **Calidad de servicio:** En redes con topologías inalámbricas se vuelve un reto garantizar la Calidad de servicio (QoS) ya que se dificulta la administración de recursos como sí se lo realiza en redes guiadas, esta característica es sumamente necesaria en redes VANETs debido al uso de aplicaciones como videoconferencias, video-streaming, información, etc.
- **Seguridad**: Se utiliza un canal de comunicación que tendría como medio el aire y al no tener infraestructura existente es más dificultoso implementar medidas de seguridad por lo que se presenta mayor vulnerabilidad a ataques externos.

Estas redes VANETs representan un sinnúmero de utilidades en cuanto a investigación y aplicación siendo unas de las principales a utilizar en los Sistemas Inteligentes de Transportes (ITS) para mejorar el control de tráfico vehicular, el conocimiento de las vías por parte de los conductores y así poder reducir el alto índice de accidentes de tránsito, además de mejorar considerablemente la fluidez vehicular.

Un parámetro importante de las redes VANETs es la seguridad activa que tiene como objetivo principal la ayuda a los conductores mediante información de distinto tipo, con el fin de estar preparados y así poder evitar accidentes o advertir de algún suceso en la vía.

A continuación, se presentan algunas características de seguridad en las redes VANETs:

Evasión de colisiones (*Collision Avoidance*): La unidad RSU advierte la probabilidad de colisión entre dos o más nodos (vehículos) e informa los conductores por medio de la unidad OBU. Los ejemplos de estas advertencias según (Hechavarria, 2016) se las considera a continuación:

- Alarma de ubicación peligrosa.
- Advertencia anticolisión.
- Alerta cambio de carril.

**Advertencia de señales de tránsito:** La principal función de esta característica es informar a los conductores sobre la señalización a lo largo de la vía y prestar asistencia durante el viaje.

- Advertencia de velocidad en curva.
- Alerta de evasión de señal de tránsito.

**Gestión de incidentes**: Empleadas en caso de accidentes de tránsito:

- Vehículo de emergencia
- Alertas de choques

**Monitoreo del tráfico:** Se utilizan aplicaciones que monitorean los vehículos y las condiciones en que se encuentran las vías, cuando existen problemas se informan a los conductores y a las autoridades que controlan el tránsito. Estas aplicaciones son:

- Condiciones de las vías.
- Localización y seguimiento de vehículos.
- Licencias y placas electrónicas.

Las redes VANETs permite proporcionar información en tiempo real a distintos lugares tales como policía, bomberos, hospitales, entretenimiento como parques de diversiones, centros comerciales, etc.

# <span id="page-25-0"></span>**4.5. Protocolos de encaminamiento para redes inalámbricas.**

El encaminamiento en redes se conoce como el proceso utilizado para reenviar paquetes de datos hacia el destino. Los protocolos de encaminamiento permiten la comunicación entre distintos routers, los cuales comparten información a las redes conocidas y a sus nodos más cercanos.

Existen una clasificación de los protocolos de encaminamiento en los que se pueden describir los siguientes con algunas características importantes como son:

- **Vector distancia**: Señalan la dirección y la distancia del camino a seguir por los paquetes de la red, su actualización es periódica y en sus métricas usan conteo de saltos, se calcula la mejor ruta utilizando el algoritmo Bellman-Ford. Una desventaja de los protocolos vector distancia es que son de convergencia lenta y crean fácilmente bucles.
- **Estado Enlace**: Los paquetes generados se envían a todos los nodos, lo que provoca la inundación de la red motivo por el cual se realiza una vista completa de la topología que conforma la red, y así tener un mapa de cómo están ubicados los routers y escoger el mejor camino, tienen como métrica principal el ancho de banda y utiliza el algoritmo Djkistra.
- **Fuente de enrutamiento**: La toma de decisiones sobre encaminamiento de los datos son asignadas por el origen del paquete, es decir, la fuente determina el número de saltos y los nodos intermedios que atravesará, esto genera una disminución en el consumo en recursos tanto de CPU como de ancho de banda, ya que los nodos por lo que pasa el paquete hasta llegar a su destino solo conocerán el camino del siguiente salto.

Para poder elegir qué tipo de protocolo de encaminamiento a utilizar se debe tener en cuenta la red que se va a implementar, el alcance, la forma de descubrimiento de caminos, el algoritmo que implementaran, etc.(Chirinos, 2013)

Para redes ad-hoc los protocolos se dividen en tres grupos que se van a revisar a continuación:

- **Proactivos:** En este tipo de protocolos la información de direccionamiento de los nodos se mantiene actualizada constantemente o de forma periódica, y está disponible en cada solicitud de encaminamiento por lo que genera una desventaja, que salta a la vista como es la sobrecarga por el gran tráfico que produce.
- **Reactivos:** Esta clase de protocolos contienen un algoritmo que solicita el descubrimiento del camino bajo demanda y lo mantiene mientras se

necesite o hasta que caduque, una característica importante es que no existe sobrecarga.

• **Híbridos:** El objetivo de este tipo de protocolos es unir las ventajas de los protocolos anteriores, lo que se logra haciendo que los nodos conozcan a todos sus vecinos sin generar demasiada sobrecarga.

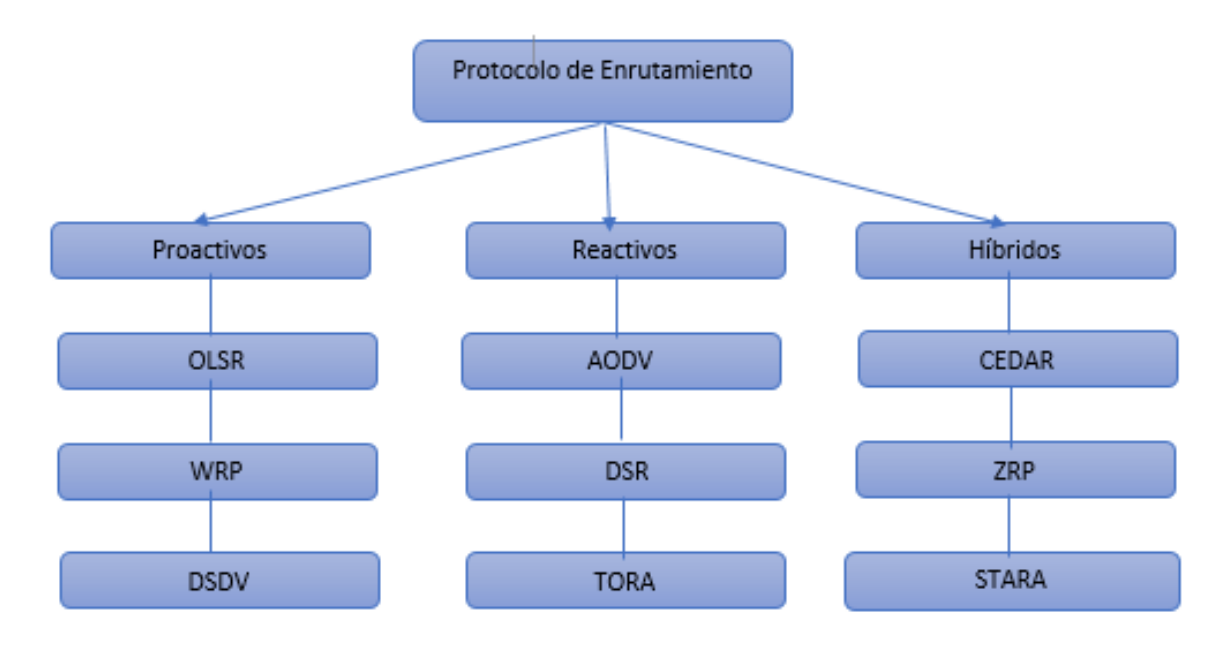

*Figura 3 Clasificación Protocolos Enrutamiento*

*Fuente:* (Rodríguez, 2015)

### <span id="page-27-1"></span><span id="page-27-0"></span>**4.6. QoS (Métricas Calidad de Servicio)**

QoS (Quality of Service), su objetivo principal se centra en ofrecer un buen servicio a los destinatarios, clasificando el tráfico generado en la red dependiendo de la prioridad que utilizan las diferentes aplicaciones en tiempo real, en la actualidad las distintas aplicaciones necesitan un ancho de banda mayor lo que genera congestión en la red y con esto la perdida de información , para evitar que ocurra el colapso de la red por la demanda de ancho de banda lo ideal es la administración y así asignar los recursos a las aplicaciones de mayor prioridad en la trasmisión de datos.

- **Fracción de entrega de paquetes (Packet Delivery Fraction**): Se refiere al número de paquetes enviados en forma completa al nodo destino, relacionado con el número de paquetes que se generan en el nodo origen.
- **Perdida de Paquetes**: Esto sucede cuando los paquetes generados debido a la congestión del canal de comunicación utilizado no llegan a su nodo de destino.
- **Retardo Promedio de paquetes (Average End-to-End delay**): Se trata de la cantidad que demora un paquete en trasladarse desde la fuente hacia destino. En el retardo de paquetes se toma en cuenta todos los retrasos provocados por retraso en cola, reenvío de paquetes de subcapa de enlace de datos MAC y demora en los tiempos de propagación y envío de los paquetes.
- **Sobrecarga de enrutamiento (Routing Overhead):** Esta métrica nos permite considerar la sobrecarga y consumo de recursos que producen los mensajes de control en la red.
- **Throughput o canal eficaz**: Se define como la cantidad que se recibe de datos en un tiempo determinado, se mide en bits por segundo, utiliza la eficiencia de la velocidad de transmisión para medir la tasa de envío de datos, el nodo destino utiliza medios físicos o lógicos.
- **Consumo de energía**: Esta métrica suele ser un problema en redes móviles, ya que los sensores son limitados, en las redes VANET no existe ese problema ya que los vehículos proveen de este recurso ilimitadamente.

#### <span id="page-29-0"></span>**4.7. Protocolo de encaminamiento de origen dinámico DSR**

El protocolo de encaminamiento de origen dinámico (DSR) se creó en el año de 1994 por los investigadores Johnson y Maltz, se halla en etapa experimental se lo puede encontrar en la solicitud de comentarios (RFC) número 4728 y pertenece a la Internet Engineering Task Force (IETF) está basado en asignación de ruta lo que significa que el nodo de origen conoce toda la ruta de saltos que utiliza para llegar hacia el destino, es un protocolo simple y eficiente diseñado específicamente para que sea utilizado en redes Ad-Hoc inalámbricas con varios nodos móviles. Utilizando DSR la red es completamente auto-organizada y autoconfigurable, no requiere ninguna infraestructura o administración centralizada.(Johnson, Hu, & Maltz, 2007)

Estos nodos de red colaboran en el reenvío de los paquetes de un nodo hacia el otro, y tener comunicación multi-hop/multisaltos entre nodos. Los nodos pueden moverse, unirse o salir de la red en el momento que sea necesario, todo el encaminamiento es automáticamente determinado y mantenido por el protocolo DSR.

El protocolo DSR trabaja en la capa de red del modelo TCP/IP, por lo que se utilizan distintas métricas para realizar el encaminamiento de los paquetes, como por ejemplo: Improved Expected Transmission Time (iETT), la función de esta métrica es no permitir que los flujos utilicen el canal de recursos simultáneamente cuando interfieren entre sí, en cuyo caso solo se permite el tiempo compartido, otra métrica que se utiliza en este protocolo se denomina Expected Transmission Count (ETX), Resource Aware Routing for mEsh (RARE), esta métrica emplea un monitoreo pasivo para la medición de lo los mejores caminos y así evitan la sobrecarga de red causada por el monitoreo activo, Contention-Aware Transmission Time (CATT), es una métrica de enrutamiento isotónica que representa tanto la interferencia entre flujos, así como la carga de tráfico de una manera uniforme, al hacer una suma de los retrasos de interferencia en nodos vecinos que están a 1 y 2 saltos de distancia. (Vasques, 2015)

Para poder realizar el encaminamiento utiliza los siguientes tipos de mensajes como son solicitud de camino RREQ (Route Request), respuestas de camino RREP (Route Replies) y errores de camino RERR (Route Errors) estos mensajes se envían y reciben a través del protocolo de capa de transporte UDP. La información se almacena en la memoria caché de cada nodo que conforma la red.(Johnson et al., 2007)

Las principales características de este protocolo radican en que los paquetes de encaminamiento enviados a los destinos contienen toda la información del camino a seguir. Con esto se puede decir que cada uno de los nodos almacena diferentes rutas para un mismo destino, lo que vendría siendo una ventaja en el caso de que hay errores en la transmisión, o se rompa el enlace de comunicación evitando la sobrecarga en el proceso de descubrir un camino nuevo hacia el destino. (Piles, 2016)

#### <span id="page-30-0"></span>**4.8. Protocolo encaminamiento bajo Demanda AODV**

El protocolo encaminamiento bajo Demanda Ad-Hoc del Vector Distancia (AODV), fue creado en el año de 1999 por Charles E. Perkins y Elizabeth M. Royer investigadores de Sun Microsystems y de la Universidad de california respectivamente, su documentación se la puede encontrar en la Solicitud de comentarios (RFC) numero 3561 publicada en julio de 2003, se encuentra en estado experimental y pertenece a la Internet Engineering Task Force (IETF). Este protocolo es de tipo reactivo en el que cada nodo tiene una tabla de encaminamiento para los caminos conocidos. (Perkins, Belding-Royer, & Das, 2003)

Para crear esta tabla se utilizan en inicio los nodos vecinos o más cercanos, al existir la necesidad de ser ampliada lo que sucede cuando un nodo desea conectarse con otro del que no es vecino, se lo desarrolla realizando saltos a través de los nodos al largo del camino. Una de las características importantes de AODV es el consumo reducido de ancho de banda y CPU, que al ser bajo demanda no envía paquetes sin que haya la necesidad.

El protocolo de encaminamiento AODV trabaja de buena forma cuando la red a implementar tiene una gran cantidad de nodos, todas las rutas que se generen en este protocolo estarán activas cuando el nodo origen este enviando paquetes, ya que si dicho nodo ya no envía información el camino creado se mantendrá por un cierto periodo llamado tiempo de expiración, luego de este tiempo el camino se cancelará.(Maygua, 2017)

Además de decir que AODV se desenvuelve mejor en condiciones donde existe mayor movilidad, como por ejemplo en redes vehiculares como VANETs evita la formación de bucles con la ayuda de diferentes mecanismos, también detecta cambios en la topología de la red adaptando los caminos a estos cambios. Una desventaja que se le puede atribuir a AODV es que en la topología implementada para la red ningún nodo conoce la misma, sino que sólo tienen información de los nodos vecinos.

En AODV los nodos de destino de un camino crean números de secuencia antes de enviar la información de encaminamiento, una función que es muy importante ya que sirve para realizar una evaluación de como el camino que se ha creado, actualizado y así evitar la formación de bucles y estos a su vez colapsen la red. Con estos números de secuencia el protocolo elegirá el mejor camino hacia el destino, basándose en el mayor número de secuencias que pertenece la información de encaminamiento más reciente.(Gómez, Posada, & Vallejo, 2014)

Como se vi anteriormente con DSR, el protocolo AODV trabaja en la capa de red del modelo TCP/IP y contiene diferentes métricas de encaminamiento, las mismas que se las menciona a continuación: Interference-Load Aware (ILA), formada por dos tipos de métricas, Interferencia de tráfico (MTI) y costo de cambio de canal (CSC). Los dos componentes de ILA, permite capturar los efectos de la interferencia entre flujos y la diferencia en la transmisión, Interferer Neighbors Count (INX), captura la interferencia, ya que tiene en cuenta sólo la cantidad de nodos interferentes, otra métrica que se utiliza en AODV es Interference Aware routing (iAWARE), captura el efecto de la variabilidad de la relación de pérdida

del enlace, las diferencias en la velocidad de transmisión, así como las interferencias intra-flujo e inter-flujo. (Vasques, 2015)

El protocolo AODV emplea un mecanismo de descubrimiento de caminos en modo broadcast, además de soportar unicast y multicast se usan mensajes como son solicitud de camino RREQ (Route Request), respuestas de camino RREP (Route Replies) y errores de camino RERR (Route Errors), al igual que el protocolo anterior AODV también utiliza estos mensajes para poder interactuar entre el origen y el destino. (Perkins et al., 2003)

# <span id="page-32-0"></span>**4.9. Modelos de movilidad**

Se conocen por modelos de movilidad a los patrones que representan el movimiento de cada uno de los nodos que conforman una red VANET, dentro de los diferentes escenarios de movilidad en un periodo de tiempo. El modelo de movilidad es una parte fundamental del sistema que tiene como objetivo comunicar dos o más vehículos. Se lo podría definir como la parte que se encarga de especificar la forma en que se desplazan los vehículos y las decisiones que estos deben de interpretar al moverse.(Fabián Sánchez Marín & Adriana Pineda Samacá, 2016)

Estos modelos de movilidad se dividen en distintos grupos o conocidos también como modelos de tráfico que son : Modelos macroscópicos los cuales se concentran en lo que tiene que ver con la velocidad y la densidad de tráfico, el segundo grupo son conocidos como microscópicos, estos modelos nos permiten simular los movimientos de los vehículos en las vías, esto depende en gran porcentaje en las condiciones físicas del automotor para moverse y del conductor para maniobrarlo, el siguiente grupo conocido como submicroscópicos como su nombre lo dice se desprende del grupo microscópico consideran los vehículos de forma individual, y como último grupo están los modelos de simulaciones conocidas como mesoscópicas las mismas que se encuentran entre dos grupos ya vistos anteriormente, como son las macro y microscópicas es decir toman en cuenta los valores medios de velocidades en trayectos determinados de viajes. (Maldonado Narváez, 2012)

A continuación, se expondrán tres modelos pertenecientes al grupo de los microscópicos, entre ellos el modelo elegido para el presente trabajo como es Manhattan Grid.

#### <span id="page-33-0"></span>**4.9.1. Modelo Movilidad constante**

Ahora revisamos el modelo de movimiento a velocidad constante (CSM) conocido por ser un modelo estático, los movimientos para cada nodo se generan de forma aleatoria. Cada conexión de los vehículos se estructura entre dos puntos es decir un emisor y receptor, se elige el destino y el modelo calcula el camino más corto posible.

Una desventaja marcada de este modelo es que al momento de calcular los movimientos de los nodos lo hace de forma individual, no tiene en cuenta los nodos que este alrededor del que transmite lo que causa solapamientos existiendo perdida de paquetes, por lo que se puede concluir que este modelo de movilidad constante funciona para nodos que se encuentran aislados no tanto así para nodos que se encuentran agrupados.

#### <span id="page-33-1"></span>**4.9.2.Modelo Kerner**

Este modelo es conocido como la teoría de las 3 fases del tráfico, ya que se especializa en la congestión de vehículos, estos estados se los definen (Campos, 2016) a continuación:

- Flujo libre: Esto se presenta cuando la tasa de nodos en un tiempo es menor que el número de nodos existentes en la red, si luego de este análisis la condición anterior no se cumple significa que existe congestión en el tráfico.
- Flujo sincronizado: Esto se da cuando hay una congestión de vehículos, pero estos se pueden movilizar con fluidez debido al número de vehículos existentes, teniendo en cuenta que se debe reducir la velocidad en un extremo del camino, el flujo de tráfico viaja de manera libre mientras que en el otro extremo se tiende a crear un cuello de botella.

• Amplio congestionamiento: Este flujo se da cuando existen un alto congestionamiento de tráfico y por tal caso la velocidad de los nodos llega a ser nula, lo que se debe que en la parte inicial del camino los vehículos aceleran, por lo que tiene una vía de flujo libre, en cambio los que están atrás sufren una desaceleración por lo que experimentan un amplio congestionamiento. (Campos, 2016)

#### <span id="page-34-0"></span>**4.9.3.Modelo Manhattan Grid**

Este modelo de movilidad es el que se ha elegido para realizar el presente trabajo, ya que se acopla a la propuesta de análisis y comparación de los protocolos de encaminamiento, el mismo que es basado en la movilidad para una ciudad, en nuestro caso el centro de la ciudad de Loja.

La superficie de simulación, se trata de una red de calles que emulan la parte céntrica de la ciudad, donde se despliega una red Ad-Hoc. Para la creación de las calles, numero de cuadras, límites de velocidad de los vehículos, depende del tipo de ciudad que está siendo simulada, estos parámetros forman una cuadrícula donde cada nodo perteneciente a la red inicia la simulación en un punto definido de la rejilla, cuando estos nodos llegan a un cruce eligen de forma aleatoria el siguiente movimiento.

Una de las ventajas de este modelo, es que, los nodos no se solapan, además de ser un modelo que tiene simplicidad al momento de la simulación.

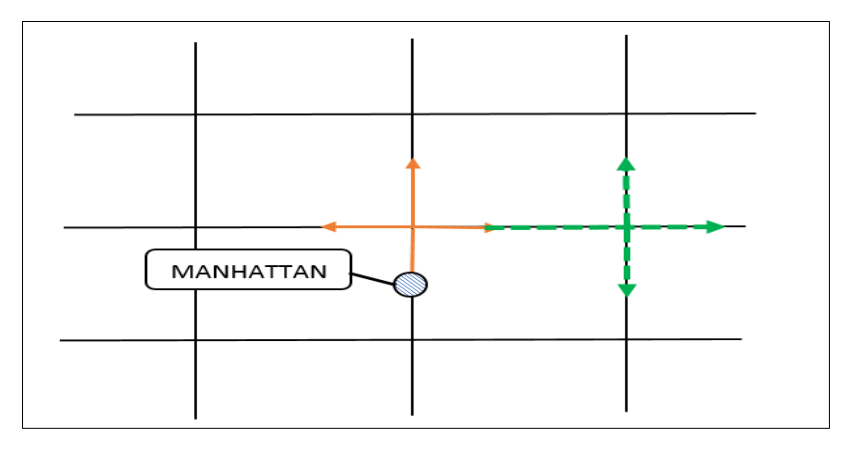

<span id="page-34-1"></span> *Figura 4 Modelo de movilidad Manhattan Grid Fuente:* (Olariu & Weigle, 2009)

# <span id="page-35-0"></span>**5. MATERIALES Y MÉTODOS**

# <span id="page-35-1"></span>**5.1. Materiales.**

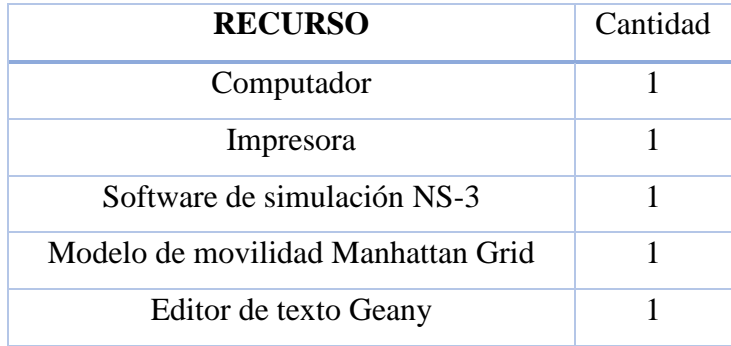

*Tabla 2 Materiales.*

 *Fuente: Autor*

#### <span id="page-35-4"></span><span id="page-35-2"></span>**5.2. Metodología**

#### <span id="page-35-3"></span> **5.2.1 Método cualitativo**

La investigación cualitativa permite interpretar con profundidad y a detalle lo que está sucediendo con un objeto de estudio, que parte de la realidad pero que dicha interpretación se hace de manera integral, el método cualitativo hace alusión a caracteres, atributos o facultades no cuantificables que pueden describir, comprender o explicar los fenómenos sociales y de estudio.(Portilla Chaves, Roja Zapata, & Hernandez Arteaga, 2014)

En este trabajo se realiza el estudio comparativo de las métricas de calidad de servicio en redes VANET, en el cual se ocupará la metodología cualitativa ya que se tomará cada uno de los atributos de los protocolos de encaminamiento AODV y DSR, en cuanto a sus métricas y se realizará la comparativa de acuerdo a los nodos que se utilice en las distintas topologías propuestas.

Tomando en cuenta las referencias teóricas y de investigación realizadas por otros autores, se obtendrá nuevos valores mediante simulaciones dando un enfoque empírico en la realización del estudio comparativo de los protocolos seleccionados.
La investigación se realizará mediante la comparación en varios escenarios con distintas densidades y velocidades de nodos, dentro de redes ad-hoc encaminadas según los protocolos DSR y AODV, tomando en cuenta para cada escenario las métricas de calidad de servicio como lo son el Throughput, Delay y Jitter.

### **5.3. Escenario de movilidad.**

El modelo de movilidad elegido para el presente trabajo es Manhattan Grid en el que se crea un área sobre la cual se van a desplazar los nodos de forma rectangular o cuadrada, de acuerdo al número de cuadras que se van a utilizar.

Bonnmotion es la herramienta que nos permite generar los escenarios para el modelo elegido, variando la densidad de nodos para las diferentes adquisiciones de datos de las simulaciones en el software NS-3.

A continuación, se muestran los parámetros que se pueden configurar en Bonnmotion para crear el modelo de movilidad Manhattan Grid, los mismos que se han utilizado para generar el archivo de movilidad con los diferentes nodos.

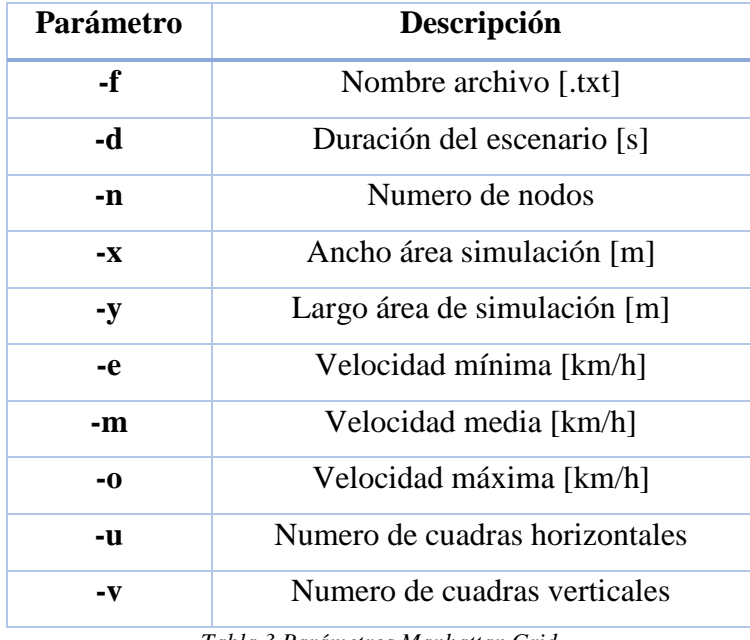

*Tabla 3 Parámetros Manhattan Grid Fuente: Autor*

#### **5.3.1. Parámetros escenario**

Para la creación del escenario, en el que se va a simular el encaminamiento de los protocolos AODV y DSR, se ha iniciado con la elección del lugar donde se va a desplegar la red Ad-Hoc en la ciudad de Loja, para lo cual se han tomado algunas consideraciones de diseño, al ser Manhattan Grid un modelo diseñado para generar movimientos que forman una cuadrícula, se ha elegido el centro de la ciudad, área que fue intervenida por la regeneración urbana y en la que se pretende optimizar el flujo vehicular por medio de la creación de redes VANETs.

Se ha tomado como referencia el área desde la calle José Antonio Eguiguren hasta la calle Lourdes, para crear el largo del escenario, y desde la Av. Universitaria hasta la calle José Joaquín de Olmedo, para crear el ancho del escenario formando así una superficie de simulación de 750 m de largo por 700 de ancho, donde se aplicarán los parámetros seleccionados.

En la figura 5 se muestra el área de creación del escenario en la ciudad de Loja, la misma que cuenta con 42 cuadras, para que los nodos pertenecientes a la red se movilicen aleatoriamente.

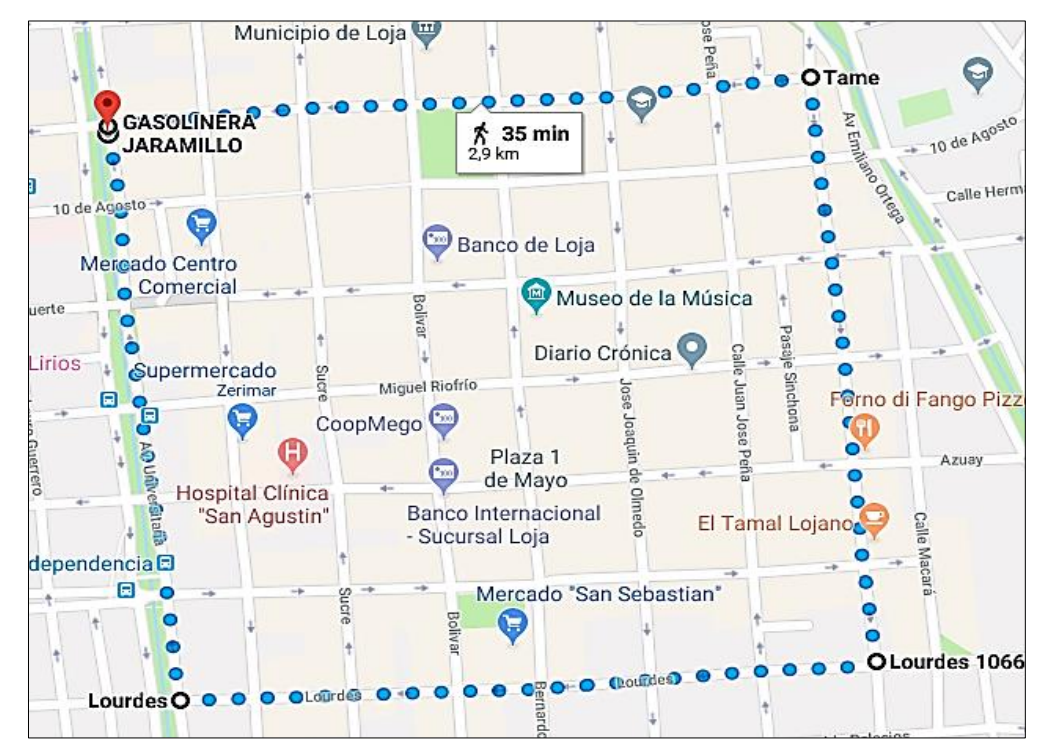

*Figura 5 Área de simulación Ciudad de Loja Fuente: Autor*

Los parámetros para los escenarios difieren en el número o densidad de nodos que se va a utilizar.

- $\bullet$  25 nodos
- 50 nodos
- 100 nodos

# **5.4. Herramientas software**

### **5.4.1. NS-3**

Es un simulador de redes/Network Simulator, el cual se encuentra escrito en su mayoría en el lenguaje C++, Python han aportado también a su desarrollo.

NS-3 es una herramienta que nos permite la simulación de distintos tipos de protocolos de red, como los que se presentan en este trabajo es decir AODV y DSR, estos protocolos de encaminamiento se utilizan para crear redes VANETs mediante la generación de código. Además, permite la generación de tráfico, lo cual se realiza utilizando la herramienta Bonnmotion, el cual crea un archivo que se adjunta al código que se ha construido.(NS-3, 2011)

Para poder recuperar los datos que la herramienta NS-3 genera existen diferentes formas, las cuales puede ser formulas, librerías que crean ficheros, interfaz gráfica, software de análisis de tráfico, etc. A continuación, se describen algunas de ellas.

# **5.4.1.1. Cálculos**

Una forma de extraer los datos que contienen las simulaciones de los protocolos de encaminamiento en NS-3, es mediante la utilización de fórmulas, lo cual se realiza agregando en determinada parte del código construido, las diferentes fórmulas para obtener los valores de las métricas requeridas, las cuales luego se exportan en archivos de office para su fácil interpretación.

#### **5.4.1.2. Wireshark**

Wireshark es un software de análisis de datos el cual permite capturar los paquetes generados por los envíos de los protocolos de encaminamiento, para lo cual se crea archivos con extensión "pcap", estos archivos se crean uno para cada nodo de manera que se pueda analizar el tráfico mediante el software y así recuperar los datos requeridos. A continuación, se muestra en la figura 6 la línea de código implementada en NS-3 para poder crear los archivos pcap.

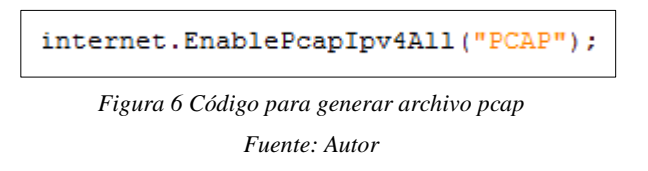

Cuando se ejecuta este comando en el código se generan archivos para cada uno de los nodos, que se encuentran en la topología como se muestran en las figuras 7 y 8 siguientes.

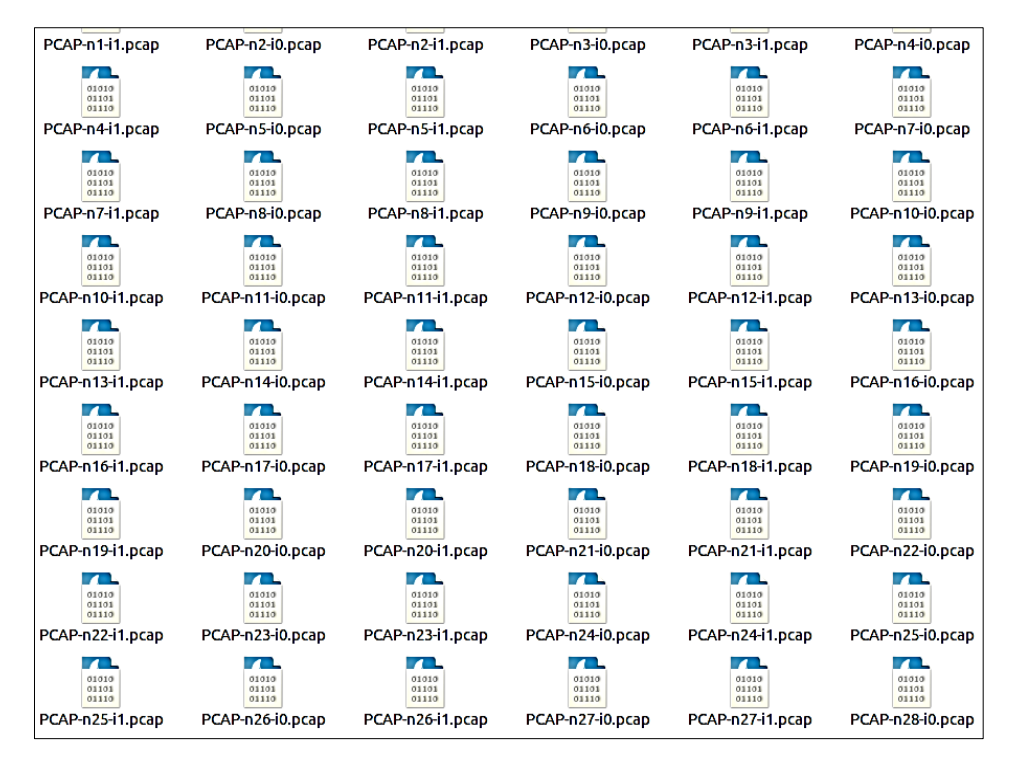

*Figura 7 Archivos pcap generados Fuente: Autor*

| ◉                                                                                                    | $\odot$                                                                       | F                                       | $\mathbf{Q}$<br>$\boldsymbol{\mathsf{x}}$<br>$\mathbf{C}$<br>画<br>$\mathcal{R}$                                                  | والح                                                       | Ę<br>$\overline{\mathbf{r}^*}$<br>$\odot$<br>$\lceil \lceil \cdot \rceil \rceil$<br>$\Box$ | M<br><b>Def</b><br>畅 | $\circ$<br>$\mathscr X$ |                  |
|----------------------------------------------------------------------------------------------------|-------------------------------------------------------------------------------|-----------------------------------------|----------------------------------------------------------------------------------------------------|------------------------------------------------------------|--------------------------------------------------------------------------------------------|----------------------|-------------------------|------------------|
| Filter:                                                                                                    |                                                                               | ip.src==10.1.1.11 and ip.dst ==10.1.1.1 | $\blacktriangledown$                                                                                                    | Expression                                                 | Clear<br>Guardar<br>Apply                                                                  |                      |                         |                  |
| No.                                                                                                    | Time                                                                          | Source                                  | Destination                                                                                                    |                                                            | Protocol Length Info                                                                       |                      |                         |                  |
|                                                                                                    | 577 50.907500                                                                 | 10.1.1.11                               | 10.1.1.1                                                                                                    | <b>UDP</b>                                                 | 92 49153 $\rightarrow$ 9 Len=64                                                            |                      |                         |                  |
|                                                                                                    | 578 50.907500<br>580 51.127484                                                | 10.1.1.11<br>10.1.1.11                  | 10.1.1.1<br>10.1.1.1                                                                                                    | <b>UDP</b><br><b>UDP</b>                                   | 92 49153 $\rightarrow$ 9 Len=64<br>92 49153 $\rightarrow$ 9 Len=64                         |                      |                         |                  |
|                                                                                                    | 581 51.377484                                                                 | 10.1.1.11                               | 10.1.1.1                                                                                                    | <b>UDP</b>                                                 | 92 49153 $\rightarrow$ 9 Len=64                                                            |                      |                         |                  |
|                                                                                                    | 582 51.627484                                                                 | 10.1.1.11                               | 10.1.1.1                                                                                                    | <b>UDP</b>                                                 | 92 49153 $\rightarrow$ 9 Len=64                                                            |                      |                         |                  |
|                                                                                                    | 584 51.877484                                                                 | 10.1.1.11                               | 10.1.1.1                                                                                                    | <b>UDP</b>                                                 | 92 49153 $\rightarrow$ 9 Len=64                                                            |                      |                         |                  |
|                                                                                                    | 598 52.211799<br>601 52.377484                                                | 10.1.1.11<br>10.1.1.11                  | 10.1.1.1<br>10.1.1.1                                                                                                    | <b>UDP</b><br><b>UDP</b>                                   | 92 49153 $\rightarrow$ 9 Len=64<br>92 49153 $\rightarrow$ 9 Len=64                         |                      |                         |                  |
|                                                                                                    | 602 52.627484                                                                 | 10.1.1.11                               | 10.1.1.1                                                                                                    | <b>UDP</b>                                                 | 92 49153 $\rightarrow$ 9 Len=64                                                            |                      |                         |                  |
|                                                                                                    | 603 52.877484                                                                 | 10.1.1.11                               | 10.1.1.1                                                                                                    | <b>UDP</b>                                                 | 92 49153 $\rightarrow$ 9 Len=64                                                            |                      |                         |                  |
|                                                                                                    | 604 53.127484                                                                 | 10.1.1.11                               | 10.1.1.1                                                                                                    | <b>UDP</b>                                                 | 92 49153 $\rightarrow$ 9 Len=64                                                            |                      |                         |                  |
|                                                                                                    | 612 53.377484                                                                 | 10.1.1.11<br>10.1.1.11                  | 10.1.1.1<br>10.1.1.1                                                                                                    | <b>UDP</b>                                                 | 92 49153 $\rightarrow$ 9 Len=64                                                            |                      |                         |                  |
|                                                                                                    | 613 53.627484<br>614 53.877484                                                | 10.1.1.11                               | 10.1.1.1                                                                                                    | <b>UDP</b><br><b>UDP</b>                                   | 92 49153 $\rightarrow$ 9 Len=64<br>92 49153 $\rightarrow$ 9 Len=64                         |                      |                         |                  |
|                                                                                                    | 615 54.127484                                                                 | 10.1.1.11                               | 10.1.1.1                                                                                                    | <b>UDP</b>                                                 | 92 49153 $\rightarrow$ 9 Len=64                                                            |                      |                         |                  |
|                                                                                                    | 627 54.377484                                                                 | 10.1.1.11                               | 10.1.1.1                                                                                                    | <b>UDP</b>                                                 | 92 49153 $\rightarrow$ 9 Len=64                                                            |                      |                         |                  |
|                                                                                                    | 628 54.627484                                                                 | 10.1.1.11                               | 10.1.1.1                                                                                                    | <b>UDP</b>                                                 | 92 49153 $\rightarrow$ 9 Len=64                                                            |                      |                         |                  |
|                                                                                                    | 629 54.877484                                                                 | 10.1.1.11                               | 10.1.1.1                                                                                                    | <b>UDP</b><br><b>UDP</b>                                   | 92 49153 $\rightarrow$ 9 Len=64                                                            |                      |                         |                  |
|                                                                                                    | 630 55.127484<br>640 55.377484                                                | 10.1.1.11<br>10.1.1.11                  | 10.1.1.1<br>10.1.1.1                                                                                                    | <b>UDP</b>                                                 | 92 49153 - 9 Len=64<br>92 49153 $\rightarrow$ 9 Len=64                                     |                      |                         |                  |
|                                                                                                    | 641 55.627484                                                                 | 10.1.1.11                               | 10.1.1.1                                                                                                    | <b>UDP</b>                                                 | 92 49153 $\rightarrow$ 9 Len=64                                                            |                      |                         |                  |
|                                                                                                    | 642 55.877484                                                                 | 10.1.1.11                               | 10.1.1.1                                                                                                    | <b>UDP</b>                                                 | 92 49153 $\rightarrow$ 9 Len=64                                                            |                      |                         |                  |
|                                                                                                    | 643 56.127484                                                                 | 10.1.1.11                               | 10.1.1.1                                                                                                    | <b>UDP</b>                                                 | 92 49153 $\rightarrow$ 9 Len=64                                                            |                      |                         |                  |
|                                                                                                    | 654 56.386185<br><b>GAR RA ANTADA</b>                                         | 10.1.1.11<br>10 1 1 11                  | 10.1.1.1<br>10111                                                                                                    | <b>UDP</b><br><b>HDD</b>                                   | 92 49153 $\rightarrow$ 9 Len=64<br>02.40153 . 0   ca.64                                    |                      |                         |                  |
| Frame 667: 92 bytes on wire (736 bits), 92 bytes captured (736 bits)<br>Raw packet data<br>Internet Protocol Version 4, Src: 10.1.1.11, Dst: 10.1.1.1<br>User Datagram Protocol, Src Port: 49153, Dst Port: 9<br>Data (64 bytes) |                                                                               |                                         |                                                                                                    |                                                            |                                                                                            |                      |                         |                  |
| [Length: 64]                                                                                                    |                                                                               |                                         |                                                                                                    |                                                            |                                                                                            |                      |                         |                  |
| 0000<br>0010<br>0020<br>0030                                                                                                    | 45 00 00 5c 00 1a 00 00<br>00 00 00 00 00 00 00 00<br>00 00 00 00 00 00 00 00 |                                         | 40 11 00 00 0a 01 01 0b<br>0a 01 01 01 c0 01 00 09 00 48 00 00 00 00 00 00<br>00 00 00 00 00 00 00 00<br>00 00 00 00 00 00 00 00 | $E \ldots \ldots$ $\theta \ldots \ldots$<br>. H.<br>.<br>. |                                                                                            |                      |                         |                  |
| 0040<br>0050                                                                                                    | 00 00 00 00 00 00 00 00                                                       | 00 00 00 00 00 00 00 00 00 00 00 00     | 00 00 00 00 00 00 00 00                                                                                                    | .                                                          |                                                                                            |                      |                         |                  |
| ЮZ                                                                                                    |                                                                               | File: "/home/cristian/ns3/bak           | Packets: 3569 · Displayed: 205 (5,7%) · Load time: 0:00.046                                                                      |                                                            |                                                                                            |                      |                         | Profile: Default |
|                                                                                                    |                                                                               |                                         |                                                                                                    |                                                            |                                                                                            |                      |                         |                  |

*Figura 8 Análisis de tráfico en Wireshark*

*Fuente: Autor*

# **5.4.1.3. NetAnim**

NetAnim muestra la simulación que nos genera el software NS-3, ya que forma parte de su estructura, para poder observar dicha simulación se debe agregar las librerías correspondientes al código en el que estamos trabajando, lo que crea un archivo de rastreo "xml", el que nos permite visualizar la forma en que los nodos realizan los envíos y como se mueven de acuerdo al modelo de movilidad elegido.(J. I. Torres, 2018)

Para realizar la animación de los nodos y mostrarlos en pantalla se necesita ejecutar las siguientes líneas de código como se muestra en las figuras 9 y 10.

AnimationInterface anim ("comparacion aodv.xml"); anim.EnablePacketMetadata(true);

*Figura 9 Código para animación NetAnim*

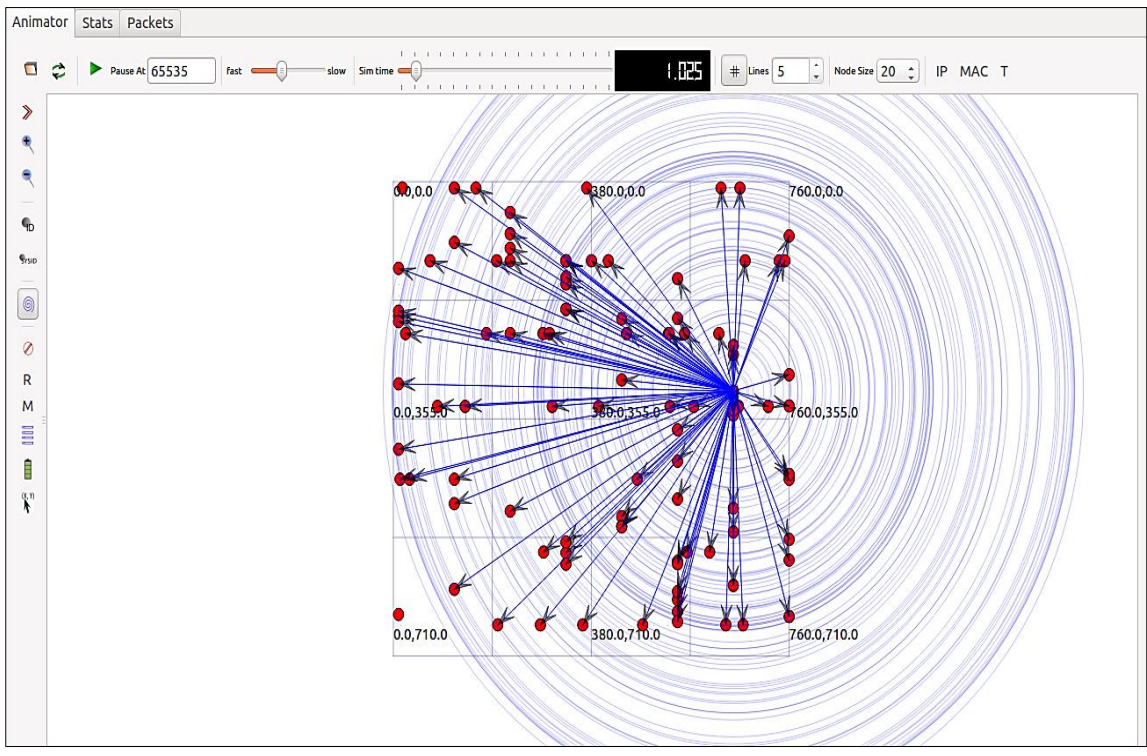

*Figura 10 Animación en NetAnim de la red Fuente: Autor*

# **5.4.1.4. FlowMonitor**

Otra forma de recopilar los datos de las métricas que generan los paquetes enviados por los protocolos de encaminamiento es conocido como Flow Monitor, que forma parte de la herramienta de simulación de redes NS-3, la que se crea agregando la librería del mismo nombre al encabezado de nuestro código y nos permite mostrar un archivo en formato "xml", las métricas de calidad de servicio (QoS) requeridas como por ejemplo Throughput, Jitter, Delay, perdida de paquetes, etc.(Fujiwara, 2017)

A continuación, se muestra la figura 11 que contiene la línea de código necesaria para recolectar estos valores.

```
Ptr<FlowMonitor> flowmon:
FlowMonitorHelper flowmonHelper;
flowmon = flowmonHelper. InstallAll ();
flowmon->SetAttribute("DelayBinWidth", DoubleValue(0.01));
flowmon->SetAttribute("JitterBinWidth", DoubleValue(0.01));
flowmon->SetAttribute("PacketSizeBinWidth", DoubleValue(1));
flowmon->SerializeToXmlFile ("AODV.xml", true, true);
```
*Figura 11 Código para FlowMonitor Fuente: Autor*

Para poder ejecutar desde la consola de Ubuntu se utiliza la siguiente línea de código, para poder mostrar los valores recuperados de las diferentes métricas como se muestra en las figuras 12 y 13.

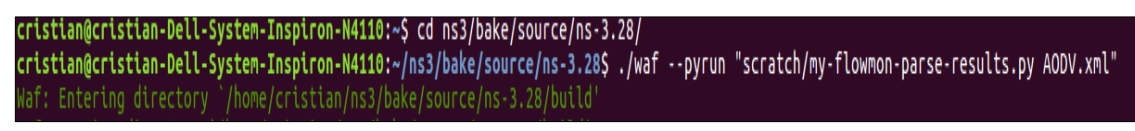

*Figura 12 Ejecución flowMonitor desde consola Fuente: Autor*

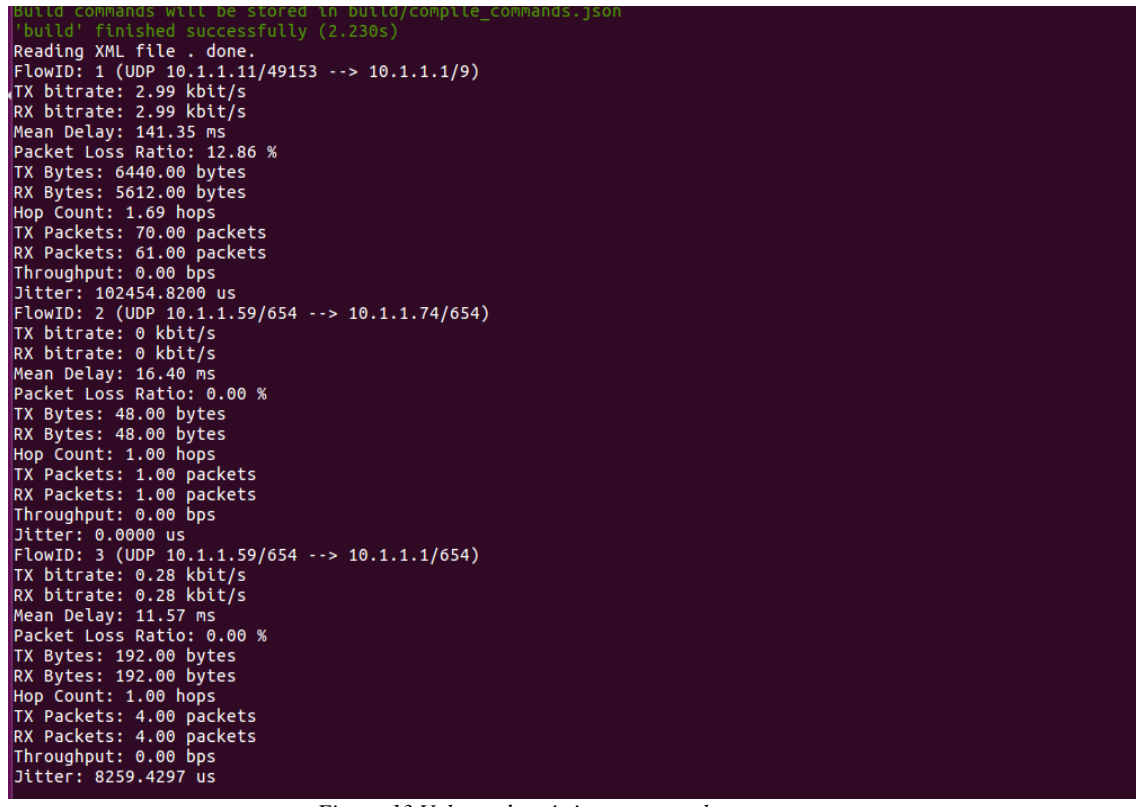

*Figura 13 Valores de métricas en consola Fuente: Autor*

# *5.4.1.5. Python Viz*

Esta es una herramienta que viene instalada en el software de simulación de redes NS-3, la que es conocida como un visualizador de la simulación en tiempo real para lo cual no ocupa archivos de rastreo, es de mucha importancia ya que al realizar una simulación de las redes en vivo, permite observar cómo funcionan los modelos de movilidad implementados en nuestro código, además de realizar un seguimiento a cada segundo de la simulación de los paquetes enviados, recibidos y perdidos; así como también nos muestra la dirección IP y MAC de cada nodo que se encuentra en la red. En las figuras 14 y 15 a continuación se muestra la simulación en tiempo real con la ayuda de esta herramienta.(Rodríguez, 2015)

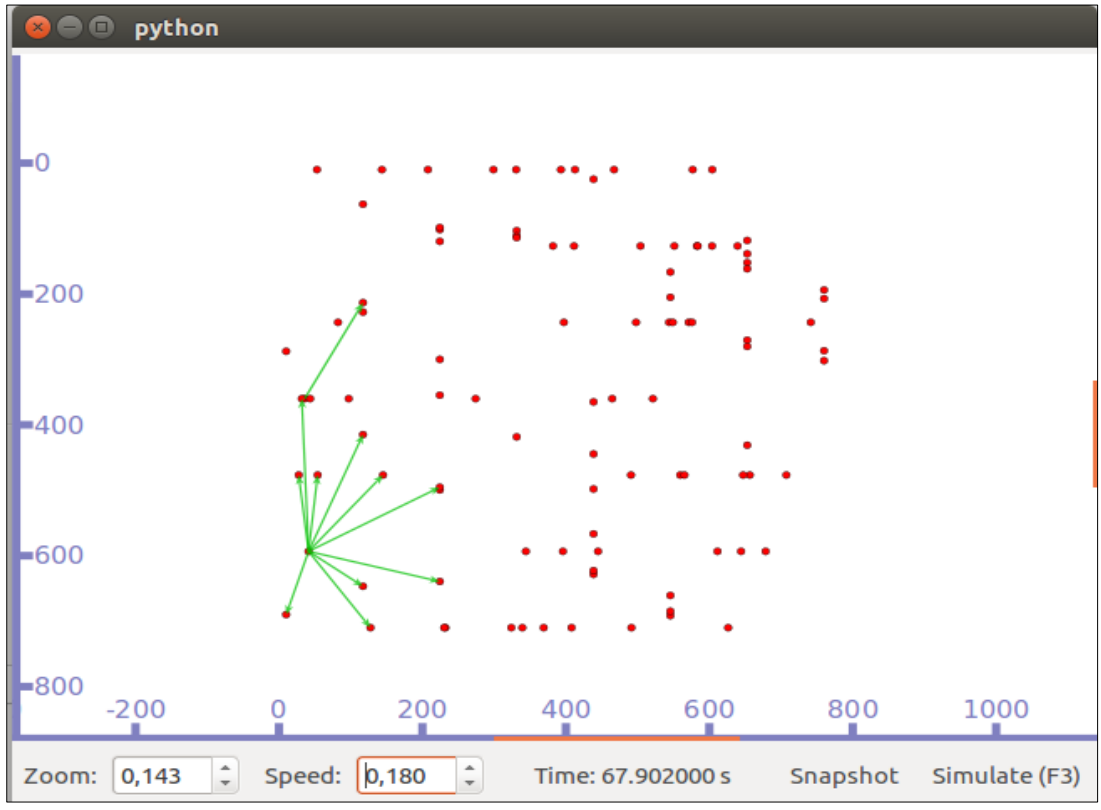

*Figura 14 Simulación Python viz primeros envíos Fuente: Autor*

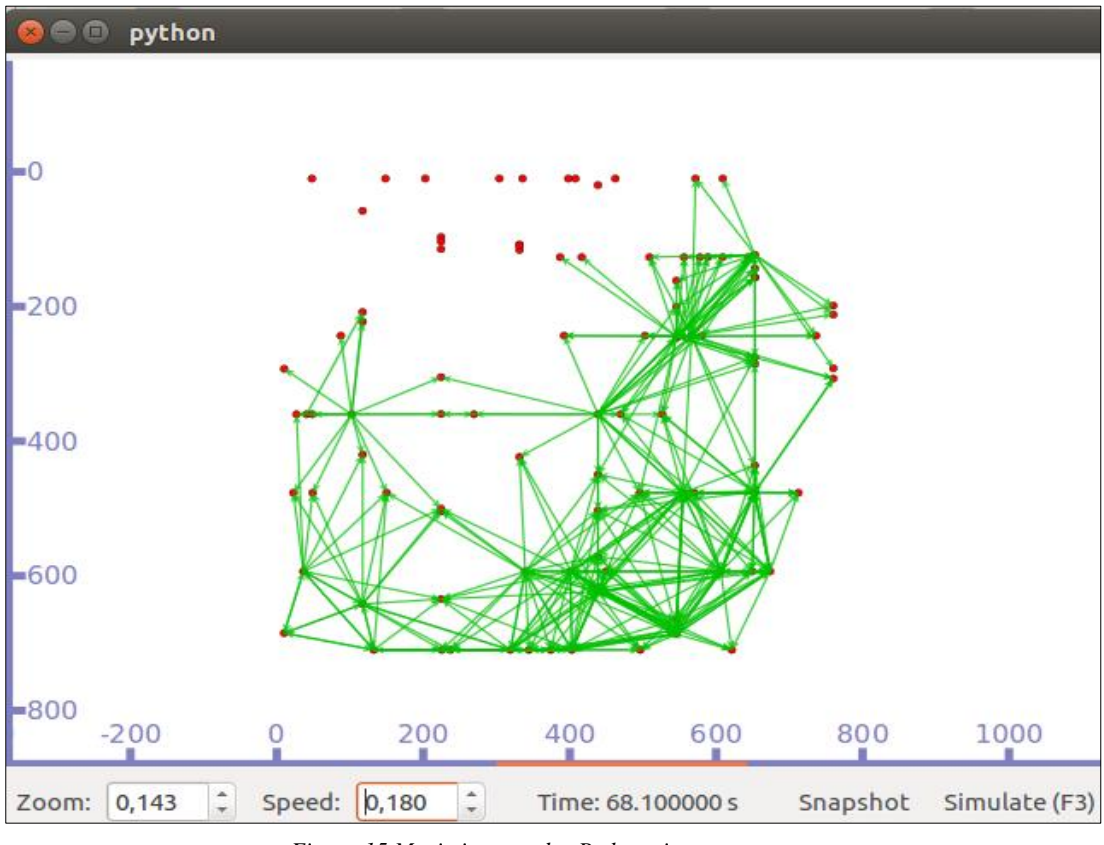

*Figura 15 Movimiento nodos Python viz Fuente: Autor*

# *5.4.1.6. V4Ping*

V4 Ping es una librería que pertenece a NS-3, el modo de funcionamiento es igual al de un ping convencional en las redes de datos, conocido en el protocolo ICMP, que sirve para realizar un diagnóstico de cómo funciona la red, y que en nuestro trabajo nos sirve para conocer tiempos de envío y respuestas; así como paquetes entregados, perdidos, con estos valores se pueden calcular métricas de calidad de servicio, las mismas que nos sirven para realizar los diferentes análisis, de cómo funciona la red, para la implementación de esta librería, se la adjunta al código y se especifica las direcciones tanto de origen como destino, en las que se desea realizar las mediciones. (NS-3, 2011)

En el código que se construye se debe agregar las siguientes líneas de código para poder observar en consola los valores generados por esta librería como se los indica en las figuras 16 y 17.

```
V4PingHelper ping (interfaces. GetAddress (size - 1));
ping.SetAttribute ("Verbose", BooleanValue (true));
ApplicationContainer p = ping. Install (nodes. Get (0));
p.Start (Seconds (0));
p.Stop (Seconds (totalTime) - Seconds (0.001));
```
*Figura 16 Generación de v4ping en el código Fuente: Autor*

| Starting simulation for 100 s $\ldots$                                           |  |  |  |  |  |  |  |
|----------------------------------------------------------------------------------|--|--|--|--|--|--|--|
| PING 10.0.0.10 56(84) bytes of data.                                             |  |  |  |  |  |  |  |
| 64 bytes from $10.0.0.10$ : icmp seq=7 ttl=56 time=2101 ms                       |  |  |  |  |  |  |  |
| 64 bytes from 10.0.0.10: icmp_seq=8 ttl=56 time=1110 ms                          |  |  |  |  |  |  |  |
| 64 bytes from $10.0.0.10$ : icmp seq=9 ttl=56 time=110 ms                        |  |  |  |  |  |  |  |
| 64 bytes from $10.0.0.10$ : icmp seq=10 ttl=56 time=12 ms                        |  |  |  |  |  |  |  |
| 64 bytes from $10.0.0.10$ : icmp seq=11 ttl=56 time=9 ms                         |  |  |  |  |  |  |  |
| 64 bytes from 10.0.0.10: icmp_seq=12 ttl=56 time=10 ms                           |  |  |  |  |  |  |  |
| 64 bytes from $10.0.0.10$ : icmp seq=13 ttl=56 time=12 ms                        |  |  |  |  |  |  |  |
| 64 bytes from $10.0.0.10$ : icmp seq=14 ttl=56 time=9 ms                         |  |  |  |  |  |  |  |
| 64 bytes from $10.0.0.10$ : icmp seq=15 ttl=56 time=10 ms                        |  |  |  |  |  |  |  |
| 64 bytes from $10.0.0.10$ : icmp seq=16 ttl=56 time=10 ms                        |  |  |  |  |  |  |  |
| 64 bytes from $10.0.0.10$ : icmp seq=17 ttl=56 time=11 ms                        |  |  |  |  |  |  |  |
| 64 bytes from $10.0.0.10$ : icmp seq=18 ttl=56 time=10 ms                        |  |  |  |  |  |  |  |
| 64 bytes from $10.0.0.10$ : icmp seq=19 ttl=56 time=14 ms                        |  |  |  |  |  |  |  |
| 64 bytes from $10.0.0.10$ : icmp seq=20 ttl=56 time=11 ms                        |  |  |  |  |  |  |  |
| 64 bytes from $10.0.0.10$ : icmp seq=21 ttl=56 time=11 ms                        |  |  |  |  |  |  |  |
| 64 bytes from $10.0.0.10$ : icmp seq=22 ttl=56 time=10 ms                        |  |  |  |  |  |  |  |
| 64 bytes from 10.0.0.10: icmp seq=23 ttl=56 time=14 ms                           |  |  |  |  |  |  |  |
| 64 bytes from $10.0.0.10$ : icmp seq=24 ttl=56 time=12 ms                        |  |  |  |  |  |  |  |
| 64 bytes from $10.0.0.10$ : icmp seq=25 ttl=56 time=9 ms                         |  |  |  |  |  |  |  |
| 64 bytes from $10.0.0.10$ : icmp seq=26 ttl=56 time=12 ms                        |  |  |  |  |  |  |  |
| 64 bytes from 10.0.0.10: icmp seq=27 ttl=56 time=11 ms                           |  |  |  |  |  |  |  |
| 64 bytes from $10.0.0.10$ : icmp seq=28 ttl=56 time=11 ms                        |  |  |  |  |  |  |  |
| 64 bytes from $10.0.0.10$ : icmp seq=29 ttl=56 time=10 ms                        |  |  |  |  |  |  |  |
| 64 bytes from $10.0.0.10$ : icmp seq=30 ttl=56 time=11 ms                        |  |  |  |  |  |  |  |
| 64 bytes from $10.0.0.10$ : icmp seq=31 ttl=56 time=10 ms                        |  |  |  |  |  |  |  |
| 64 bytes from $10.0.0.10$ : icmp seq=32 ttl=56 time=11 ms                        |  |  |  |  |  |  |  |
| 64 bytes from $10.0.0.10$ : icmp seq=33 ttl=56 time=12 ms                        |  |  |  |  |  |  |  |
| $\left[- - 10.0.0.10 \right]$ ping statistics $\left[- - 10.000, 10.000 \right]$ |  |  |  |  |  |  |  |
| 100 packets transmitted, 27 received, 73% packet loss, time 99999ms              |  |  |  |  |  |  |  |
| rtt min/avg/max/mdev = $9/132.7/2101/446.6$ ms                                   |  |  |  |  |  |  |  |
| cristian@cristian-Dell-System-Inspiron-N4110:~/ns3/bake/source/ns-3.28\$         |  |  |  |  |  |  |  |

*Figura 17 V4ping mostrado en consola Fuente: Autor*

#### **5.5. Protocolos de Encaminamiento**

En el presente trabajo se ha definido como objetivo principal la comparativa de los protocolos de encaminamiento AODV y DSR sobre redes VANETs, analizando métricas de calidad de servicio (QoS) y de cómo cada uno de dichos protocolos se desenvuelven en los escenarios propuestos en el centro de la ciudad de Loja, que es donde se ha creado el modelo de movilidad.

Para realizar la comparativa de estos protocolos se deben obtener los distintos valores de las diferentes métricas existentes, y así realizar el análisis en la topología de la red Ad-Hoc desplegada en la ciudad.

#### **5.5.1. Métricas**

Como ya se ha mencionado anteriormente existen diferentes métricas de calidad de servicio para analizar los protocolos seleccionados, de las que se han escogido tres con las que se ha creído conveniente realizar el presente trabajo, debido a que son de suma importancia en el análisis de este tipo de redes, es decir, el Throughput que se conoce como la eficiencia con que se entregan los paquetes, es la métrica que más utilizada en este tipo de comparaciones ya que permite conocer que cantidad del mensaje ha sido recibido, el Delay es necesario ya que se debe conocer el tiempo que se demoran en llegar los paquetes a su destino, así mismo el Jitter permite saber las variaciones de retrasos en la red y así conocer en que parte se están perdiendo los envíos y predecir el comportamiento del protocolo en dicho modelo, con estas métricas se cumplir con los objetivos propuestos y definir cual protocolo tiene mejor eficiencia de acuerdo con el escenario y la densidad de nodos elegidos.

En la tabla 4 se muestra la comparación de las métricas de calidad de servicio (QoS), de acuerdo a las características de simulación y en base a estos parámetros se ha elegido las métricas para el presente proyecto.

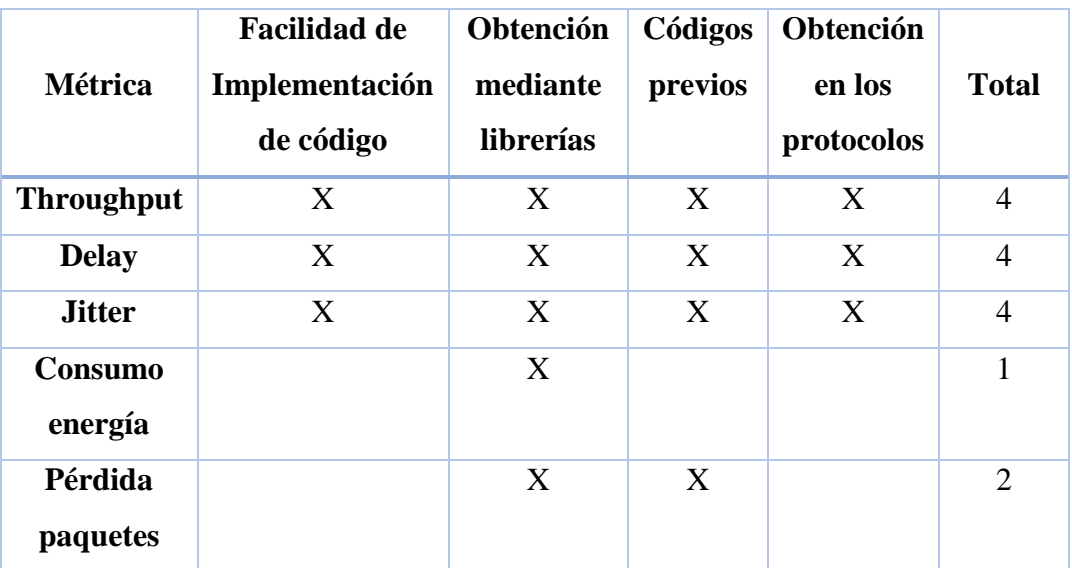

Tabla 4 Comparación métricas de calidad de servicio *Fuente: Autor*

### **5.5.1.1. Throughput**

Una de las métricas elegidas dada su importancia en el análisis de redes VANETs es el throughput ya que al comparar redes que se caracterizan por la elevada movilidad de sus nodos o vehículos, se debe conocer la eficiencia con que la que llegan los paquetes hacia su destino y así mismo conocer la cantidad de datos perdidos en los trayectos de los escenarios propuestos.(Rodríguez, 2015)

#### **5.5.1.2. Delay**

La segunda métrica elegida para realizar la comparativa y posterior análisis de los protocolos a utilizar es el Delay ya que es una de las métricas más importantes en el rendimiento de nuestra red, la cual nos permite conocer el tiempo que demora un paquete en viajar desde el nodo de origen hacia el nodo de destino, conociendo estos valores se puede saber cuan distantes se encuentran los nodos y si el tamaño del escenario creado es válido para el número de nodos que se encuentran moviéndose en la red. (Rodríguez, 2015)

### **5.5.1.3. Jitter**

La tercera y última métrica que se calcula en esta comparativa es conocida como Jitter y se define como la variación entre los retardos de transmisión de los paquetes, esta métrica es importante debido que al conocer el tiempo que genera estos retrasos se puede deducir su causa, dicha variación depende de las rutas que eligen los nodos para la transmisión o por el aumento de flujo en cada nodo intermedio de la red, lo cual varía con cada protocolo y número de usuarios. (Rodríguez, 2015)

#### **5.6. Estructura del código NS-3**

En la construcción del programa que es necesario para cumplir con los objetivos señalados para el presente trabajo, se ha tomado como base el ejemplo descrito en el software de simulación NS-3 conocido como "Manet-routing-compare" (NS-3, 2011), el cual ha sido creado en software libre y con licencia pública de GNU version 2, fue desarrollado por Justin Rohrer perteneciente al Centro de Tecnología de la Información y las Telecomunicaciones (ITTC) y el Departamento de Ingeniería Eléctrica y Ciencias de la Computación de la Universidad de Kansas Lawrence, KS USA.(NS-3, 2011)

Este algoritmo se ha modificado en sus diferentes fases para poder ejecutar dicho proyecto, que tiene como finalidad la simulación de protocolos de encaminamiento en redes VANETs, donde el principal cambio se da en la adquisición del modelo de movilidad, que es el que genera los desplazamientos con los diferentes tipos de redes.

## **5.6.1. Librerías Utilizadas**

Para iniciar con la construcción del programa, se necesitan adjuntar las librerías provistas por el software NS-3, para que cada bloque construido funcione de manera correcta. En la figura 18 se muestran las librerías que se usaron.

```
#include <fstream>
#include <iostream>
#include "ns3/core-module.h"
#include "ns3/network-module.h"
#include "ns3/internet-module.h"
#include "ns3/mobility-module.h"
#include "ns3/wifi-module.h"
#include "ns3/dsr-module.h"
#include "ns3/applications-module.h"
```
*Figura 18 Librerías utilizadas Fuente: Autor*

#### **5.6.2. Definición de nombres**

En las siguientes figuras 19 y 20 se muestran la definición de los nombres que se van a utilizar a lo largo del programa, para hacer más fácil el manejo de las variables en la programación tanto para el protocolo AODV como para DSR.

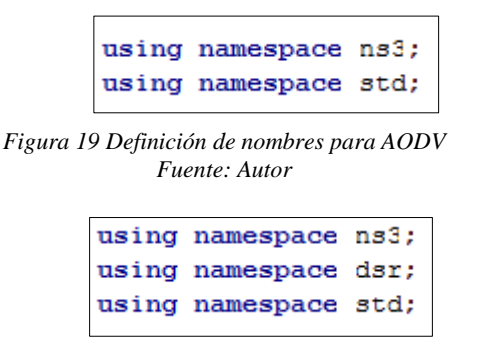

*Figura 20 Definición de nombres para DSR Fuente: Autor*

# **5.6.3. Función Principal**

En esta etapa se define la función principal en donde se realiza la simulación, se crean la variables y archivos donde se van a guardar los resultados que sean requeridos, se definen los "sinks" o nodos sumideros que se van a utilizar, potencia ocupada, etc. A continuación, se muestra en la figura 21 la forma en que está constituida esta parte.

```
int
main (int argc, char *argv[])
\mathbf{I}RoutingExperiment experiment;
 string CSVfileName = experiment.CommandSetup (argc, argv);
 ofstream out (CSVfileName.c str ());
 out << "Tiempo," <<
 "Throughput, " <<
 "Paquetes Recibidos, " <<
 "Ip Origen, " <<
 "Ip Destino, " <<
 "Protocolo, " <<
 "Delay, "<<
 "Jitter"<<
 end1;out.close()int nsinks = 5;double txp = 7.5;
 experiment. Run (nSinks, txp, CSVfileName);
```
*Figura 21 Definición de Función principal del programa Fuente: Autor*

### **5.6.4. Topología**

Para definir la topología a utilizar, se realiza la creación de los nodos wifi, ya que el tipo de redes a simular en nuestro caso es del tipo Ad-Hoc entonces esto se lo muestra a continuación en la figura 22.

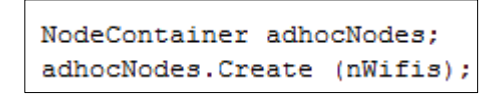

*Figura 22 Creación de los nodos Ad-Hoc*

*Fuente: Autor*

Para realizar la propagación y comunicación de las capas inferiores del modelo de red, se utiliza la configuración que nos permita realizar la conexión de la capa física y enlace de datos con la capa de red, donde se desenvuelven los protocolos estudiados.

A continuación, se muestran los "helpers" que realizan las tareas repetitivas de manera más sencilla, además de facilitar la conexión entre los nodos de la red, evitan que los programas se vuelvan más largos y difíciles de entender.(NS-3, 2011)

```
WifiHelper wifi;
wifi.SetStandard (WIFI PHY STANDARD 80211b);
YansWifiPhyHelper wifiPhy = YansWifiPhyHelper::Default ();
YansWifiChannelHelper wifiChannel;
wifiChannel.SetPropagationDelay ("ns3::ConstantSpeedPropagationDelayModel");
wifiChannel.AddPropagationLoss ("ns3::FriisPropagationLossModel");
wifiPhy.SetChannel (wifiChannel.Create ());
WifiMacHelper wifiMac;
wifi.SetRemoteStationManager ("ns3::ConstantRateWifiManager",
                              "DataMode", StringValue (phyMode),
                              "ControlMode", StringValue (phyMode));
wifiPhy.Set ("TxPowerStart", DoubleValue (txp));
wifiPhy.Set ("TxPowerEnd", DoubleValue (txp));
wifiMac.SetType ("ns3::AdhocWifiMac");
NetDeviceContainer adhocDevices = wifi. Install (wifiPhy, wifiMac, adhocNodes);
```
*Figura 23 Etapa de propagación y conexión inalámbrica*

#### **5.6.5. Movilidad**

En cuanto a la movilidad en el presente trabajo se ha elegido el modelo denominado Manhattan Grid, que de acuerdo con la simulación en redes VANETs nos genera un escenario similar a una matriz, lo que se relaciona al centro de la ciudad de Loja, en el software de NS-3 nuestro modelo no se encuentra en las librerías por lo que se debe generar en Bonnmotion, que es compatible con NS-2, lo que indica que se debe importar el modelo generado en la herramienta antes mencionada, para lo cual se debe agregar las siguientes líneas de código a la etapa de movilidad del programa construido como se muestra en la figura 24.

```
MobilityHelper mobilityAdhoc;
std::string traceFile = "mod 100.ns movements";
//Helper ns2 leyendo el archivo de traza generado
Ns2MobilityHelper ns2 = Ns2MobilityHelper (traceFile);
ns2. Install ();
```
*Figura 24 Código para importar modelo de movilidad*

*Fuente: Autor*

#### **5.6.6. Encaminamiento de red**

Esta etapa corresponde a la parte central del presente trabajo, ya que nos referimos al encaminamiento de los nodos en redes VANETs, es decir la capa de red en la que se desenvuelven los protocolos elegidos para el análisis como son AODV y DSR, para poder realizar el encaminamiento se debe agregar la librerías para cada uno de los protocolos a utilizar, como se indicó anteriormente, una vez definido esto se activa los "helpers" o ayudantes, ya creados en el simulador y así habilitar para cada protocolo el encaminamiento como se puede observar en la las figuras 25 y 26 a continuación.

```
AodvHelper aodv;
Ipv4ListRoutingHelper list;
InternetStackHelper internet;
list. Add (aodv, 100);
internet.SetRoutingHelper (list);
internet. Install (adhocNodes);
```
*Figura 25 Ayudante de encaminamiento para protocolo AODV Fuente: Autor*

```
DsrHelper dsr;
DsrMainHelper dsrMain;
Ipv4ListRoutingHelper list;
InternetStackHelper internet;
m protocolName = "DSR";
internet. Install (adhocNodes);
dsrMain. Install (dsr, adhocNodes);
```
*Figura 26 Ayudante de encaminamiento para protocolo DSR Fuente: Autor*

Para poder completar el encaminamiento de la red se debe proveer de una dirección a cada nodo que conforma la red, para esto se debe realizar la asignación del direccionamiento IPV4, cabe recalcar que el tamaño de direcciones asignadas a la red depende del número de nodos a utilizar en la topología, para poder implementar el direccionamiento se lo debe agregar las siguientes líneas de código como se muestra en la figura 27.

```
NS LOG INFO ("assigning ip address");
Ipv4AddressHelper addressAdhoc;
addressAdhoc.SetBase ("10.1.1.0", "255.255.255.0");
Ipv4InterfaceContainer adhocInterfaces;
adhocInterfaces = addressAdhoc.Assign (adhocDevices);
```
*Figura 27 Direccionamiento IPV4 Fuente: Autor*

# **5.6.7. Obtención de Datos**

Para la recuperación de datos de cada una de las métricas en el presente trabajo se lo realizará mediante cálculos, que se los ubicará en el código construido en el software NS-3, dichas operaciones se las hará para las tres métricas de calidad de servicio (QoS) ya definidas: Throughput, Delay y Jitter, para lo que se ha dispuesto las siguientes formulas:

En la métrica del Throughput, se realiza el producto entre el número de paquetes en bytes por 8 para realizar la conversión a bits, esto se divide para el tiempo de simulación, obteniendo un resultado en kbps.

$$
Th = \frac{bytes*8}{T_s*1000}
$$
 *Ecuación 1*

Donde:

 $Th = Throught$ 

 $bytes = Total$  de Bytes de cada Paquete

 $\mathbf{Ts} =$  Tiempo de Simulación

En el Delay o retardo, se debe considerar el tiempo en que llega cada paquete, con este valor se obtiene la diferencia entre el tiempo actual y tiempo anterior en el que llega el paquete previo, para esto se utiliza la siguiente formula.

$$
Dly = T_A - T_P
$$
 *Ecuación 2*

Donde:

 $\boldsymbol{D}\boldsymbol{l}\boldsymbol{y} = \mathrm{Delay}$ 

 $T_A$  = Tiempo Actual de Simulación o de Recepción

 $T_p$  = Tiempo Previo de Simulación o Recepción

Para realizar el cálculo del Jitter se obtiene a partir de la variación de los datos de la métrica calculada anteriormente; es decir el retardo o Delay para lo que se realiza la diferencia entre retardo actual y retardo anterior, luego de realizar este cálculo al valor resultante se le realiza la diferencia del valor de Jitter previo y se divide todo para 16 que de acuerdo con el RFC 3393 se utiliza para reducir el ruido.

$$
Jitt = \frac{[(Dly_A - Dly_P) - Jitt_P]}{16}
$$
 *Ecuación 3*

Donde:

 $\boldsymbol{I}$ **itter** 

 $Dly<sub>A</sub>$  = Delay del paquete Actual

 $Dly_p$  = Delay del paquete Previo

 $Jitt_{P}$  = Jitter del paquete Previo

Las fórmulas para el cálculo de las métricas se agregan al programa construido como se muestra a continuación en la figura 28.

```
void
RoutingExperiment::ReceivePacket (Ptr<Socket> socket)
  Ptr<Packet> packet;
  Address senderAddress;
  while ((packet = socket->RecvFrom (senderAddress)))
     a=socket->GetNode ()->GetId ();
     bytesTotal += packet->GetSize ();
     packetsReceived += 1;
      if (a == 0) {
       delaySum = ((Simulator::Now ().GetSeconds ())-m_time0)*1000;
       m time0 = (Simulator::Now ().GetSeconds ());
       jitterSum = (delaySum - jitter0);
       m_jitter0 =abs (abs(jitterSum) - m_jitter0) / 16;
       m jitter=m jitter0;
       jitter0 = delaySum;
       time=jitter0;
     NS LOG UNCOND (PrintReceivedPacket (socket, packet, senderAddress));
void
RoutingExperiment::CheckThroughput ()
 double kbs = (bytesTotal * 8.0) / (1000*(time/1000));
 bytesTotal = 0;
 out.close ();
   jitterSum = 0;
 delaySum = 0;jitter=0;
 m_jitter=0;
 packagereceived = 0;
 Simulator::Schedule (Seconds (0.001), &RoutingExperiment::CheckThroughput, this)
```
*Figura 28 Cálculo de métricas de calidad de servicio Fuente: Autor*

# **5.6.8. Aplicaciones y simulación**

Se define como aplicación el ayudante *OnOffHelper,* que tiene dos niveles, encendido que es el estado en el que se genera tráfico en la red y el apagado que sería el estado donde el tráfico se mantiene inactivo, este tráfico se caracteriza por la velocidad de los datos y el tamaño de los paquetes a transmitir, esta opción se la agrega utilizando el código que se muestra a continuación en la figura 29.

```
OnOffHelper pnoff1 ("ns3::UdpSocketFactory", Address ());
onoff1.SetAttribute ("OnTime", StringValue ("ns3::ConstantRandomVariable[Constant=1.0]"));
onoff1.SetAttribute ("OffTime", StringValue ("ns3::ConstantRandomVariable[Constant=0.0]"));
```

```
Figura 29 Aplicación para activación de generación de tráfico
                            Fuente: Autor
```
Para finalizar la construcción del programa se debe declarar la parte del código que nos permita iniciar y terminar la simulación, para esto se agrega lo siguiente.

```
Simulator:: Stop (Seconds (TotalTime));
Simulator::Run();
Simulator::Destroy ();
```
*Figura 30 Simulación del programa Fuente: Autor*

# **6. RESULTADOS**

.

# **6.1. Generación de Traza**

Cuando se tiene ya definidos los parámetros del escenario de movilidad que se va a simular, se procede a generar las trazas para el movimiento de los nodos correspondientes, lo que se lo realiza mediante la herramienta Bonnmotion, que es compatible con el Sistema operativo Ubuntu.

A continuación, se muestra la forma como se ingresan los datos definidos para los diferentes escenarios en este caso el modelo Manhattan Grid.

Como primer paso abrimos una terminal y nos ubicamos en la carpeta Bonnmotion 3.0.1 para poder generar las trazas como se muestra en la figura 31 a continuación:

cd bonnmotion -3.0.1/bin

*Figura 31 Ubicación en la carpeta de Bonnmotion*

*Fuente: Autor*

Con la siguiente línea se muestra la ayuda para crear el modelo correspondiente en nuestro caso Manhattan Grid esto se indica en las figuras 32 y 33.

./bm -hm ManhattanGrid

*Figura 32 Creación del modelo Manhattan Grid*

```
ionnMotion 3.0.1
os: Linux 4.10.0-28-generic<br>Java: Oracle Corporation 1.8.0_191
   -- nannation<br>Version:<br>Description:<br>Affiliation:
Authors:<br>Quickers:
App
                  -D print stack trace
Scenario:
                 Consider the state of the policial of the consider the consider of the consider of scenario discussion of the condensity of the condensity of the condensity of the condensity of the condensity of the condensity of the cond
                  -z <depth of strutation area><br>-R <random seed><br>-J <2D, 3D> Dimension of movement output<br>-=C=44.
 ManhattanGrid:
                 anGrid:<br>-e <speed change probability><br>-e <min. speed><br>-m <mean speed><br>-o <max. pause><br>-o <max. pause><br>-q <pause probability><br>-q <update distance><br>-s <speed standard deviation><br>-t <turn probability><br>-u <no. of blocks along
```
*Figura 33 Manhattan Grid en Bonnmotion*

*Fuente: Autor*

Para el ingreso de los parámetros, se utiliza la siguiente línea de comando con cada uno de los valores definidos en las tablas de cada escenario como esta en la figura 34.

./bm -f MOD\_50 ManhattanGrid -d <200> -n <50> -x <750> -y <700> -e <10> -m <25 >-o <40 >-u <7> -v <6>

*Figura 34 Ingreso de parámetros para creación de escenario*

*Fuente: Autor*

Una vez realizado esto, se genera un archivo con extensión "movements" en el cual se encuentran todas las trazas de movimientos para cada uno de los nodos que se ingresó.

El archivo que nos entrega Bonnmotion tiene una extensión, pero aún no se lo puede exportar hacia el software NS-3, para lo cual hay que ingresar otra línea de comando para que el archivo sea compatible y poder trazar en la simulación.

```
./bm NSFile -f MOD_50
```
*Figura 35 Creación de archivo para exportar a Ns-3*

Con la ayuda de este comando creamos un archivo con extensión ".ns movements" el cual ya es posible utilizar y exportar a nuestro código generado en NS-3.

# **6.2. Escenarios**

En la tabla 5 que se muestra a continuación, se puede observar los parámetros elegidos para la simulación de nuestro modelo, en los que se define el tamaño del paquete a enviar, que en el Anexo I de este documento se lo muestra en el código fuente con el valor en bytes de 64, lo que transformado a su valor en bits tenemos 512, así mismo el número de paquetes generados, la duración de la simulación, además se muestra valores de los nodos Sink que se han utilizado para los tres escenarios propuestos.

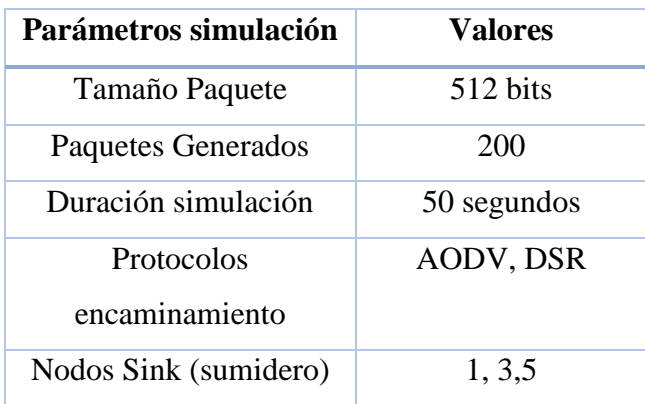

*Tabla 5 Parámetros simulación*

*Fuente: Autor*

A continuación, en la tabla 6 se presenta los parámetros que se utilizaron para la creación del modelo de movilidad Manhattan Grid, con la ayuda de la herramienta Bonnmotion se generó los archivos que contienen los patrones de movilidad para cada uno de los nodos, se ha tenido en cuenta que estos valores aquí presentados sean semejantes a la realidad, lo cuales comprenden la superficie de simulación, duración, velocidades de los vehículos, etc.

| Parámetros Modelo              | Cantidad       |
|--------------------------------|----------------|
| Area de escenario [m]          | $x=750$ y=700  |
| Modelo de movilidad            | Manhattan Grid |
| Duración de simulación [s]     | 200            |
| Velocidad mínima [km/h]        | 10             |
| Velocidad media [km/h]         | 25             |
| Velocidad máxima [km/h]        | 50             |
| Número de cuadras horizontales | 7              |
| Número de cuadras verticales   | 6              |

Tabla *6 Parámetros movilidad 25 nodos Fuente: Autor*

Para cada escenario propuesto se obtuvieron 9 valores de los datos recolectados, es decir, se han realizado simulaciones con diferentes valores de nodos sumideros/ Sink, como se muestran en las tablas 7, 8 ,9 de este documento.

Cuando se utiliza 1 nodo sumidero, cada envió se lo realiza entre el nodo 0 y el nodo 10, para los cuales se asignan las direcciones IP 10.1.1.1 para el nodo de origen y 10.1.1.11 para el nodo de destino. Lo mismo sucede cuando se aumenta el número de nodos sumidero, es decir que si tenemos 3 Sink se realiza envíos entre los nodos 0, 1,2 como origen y serían los nodos 10, 11, y 12 los que reciban la información, y así sucesivamente cada vez que se aumente el número de nodos sumideros.

### **6.2.1. Escenario 1**

 $\bullet$  25 nodos

De acuerdo a los parámetros elegidos para el escenario de 25 nodos se procede a simular en NS-3, y así obtener los valores de las métricas a comparar, para apreciar el movimiento de los nodos en el escenario propuesto se ha utilizado la herramienta Python Viz, la que nos permite observar el comportamiento de los usuarios de acuerdo con el modelo de movilidad propuesto.

A continuación, se muestran dos gráficas la figura 36 nos indica los envíos de paquetes que se realizan durante la simulación, la figura 37 nos muestra el descubrimiento que hacen los protocolos por cada nodo perteneciente al escenario.

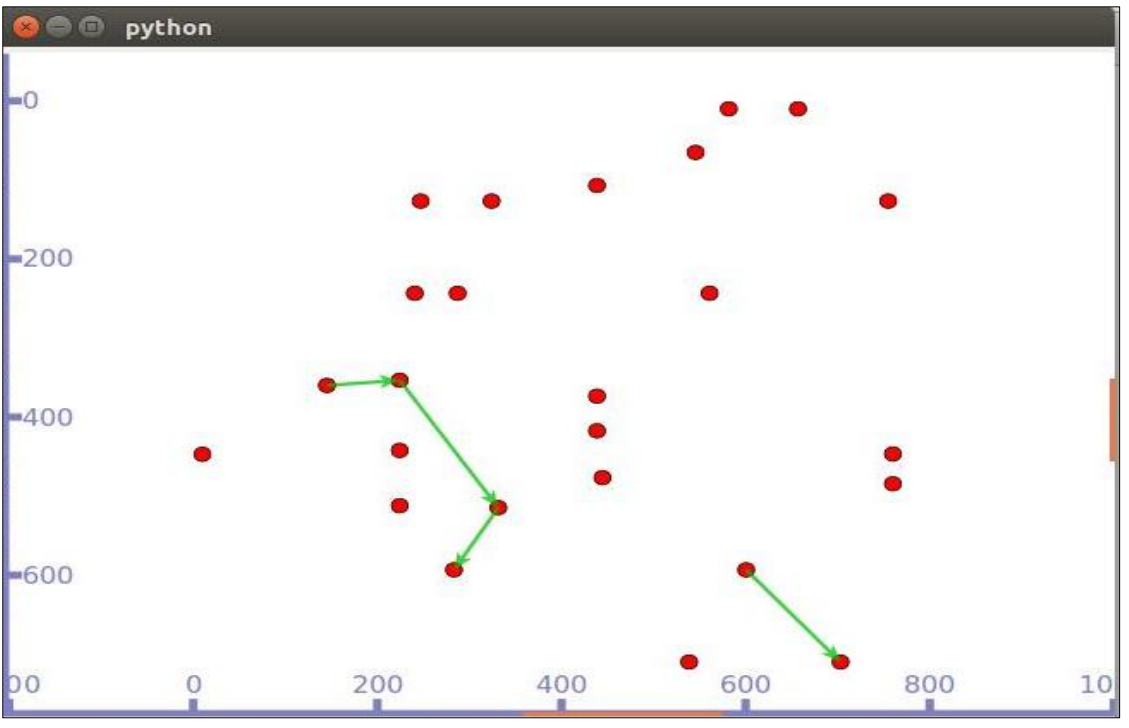

*Figura 36 Envío de paquetes escenario de 25 nodos*

*Fuente: Autor*

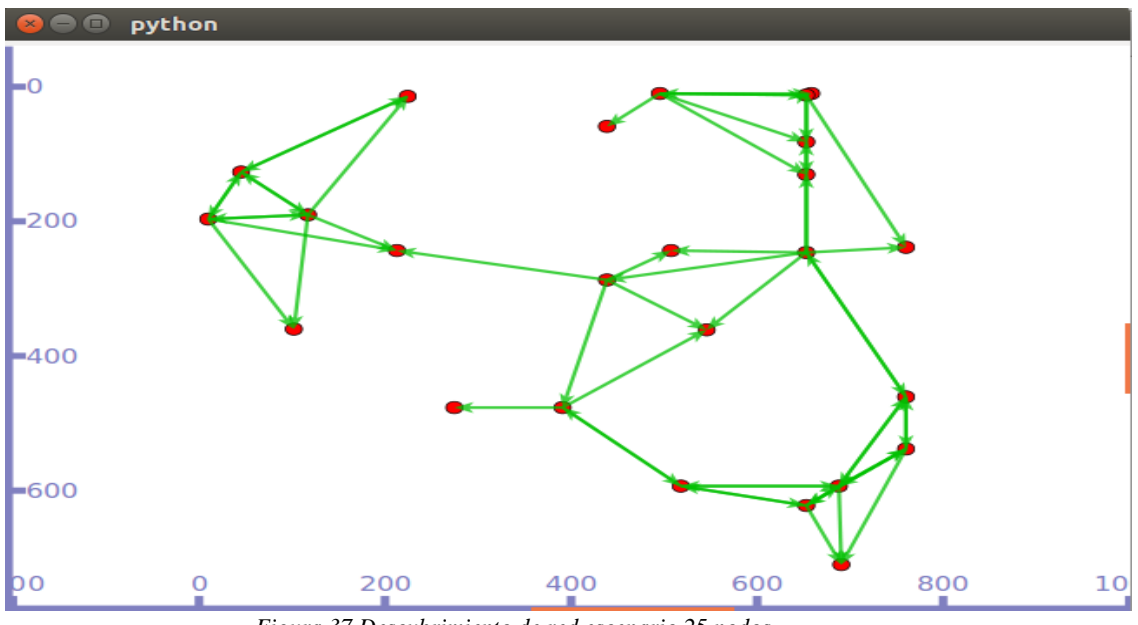

*Figura 37 Descubrimiento de red escenario 25 nodos Fuente: Autor*

Una vez realizada la simulación en el primer escenario se obtuvo los valores de las métricas de calidad de servicio (QoS), tanto para los protocolos de encaminamiento AODV y DSR para lo que se ha recopilado los resultados en la tabla que se muestra a continuación.

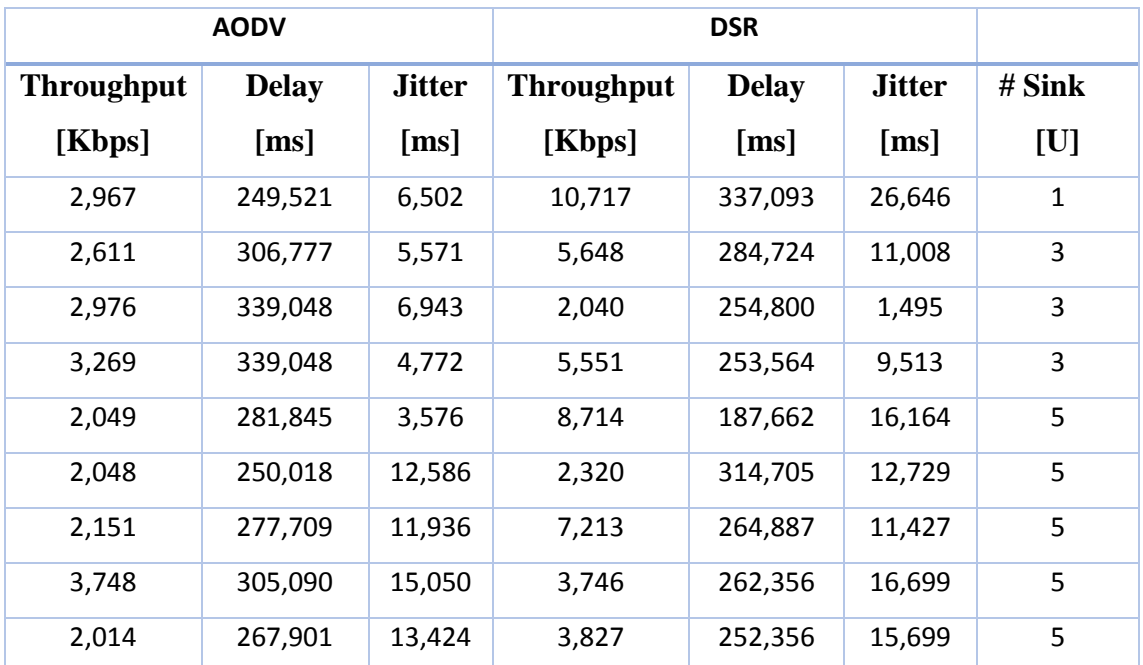

*Tabla 7 Valores métricas Escenario 1*

*Fuente: Autor*

### *6.2.1.1.Throughput*

En la figura 38 se realiza la comparación de los valores de throughput que es la primera métrica que analizamos y se puede observar que en el escenario para 25 nodos del modelo creado en Manhattan Grid, el rendimiento en la entrega de paquetes en AODV tiene una tasa estable, pero para DSR la tasa de entrega de paquetes es mayor lo que significa que el protocolo de encaminamiento DSR tiene mejor rendimiento en un escenario con menor cantidad de nodos ya que las rutas se almacenan en las cabeceras descartando la sobrecarga.

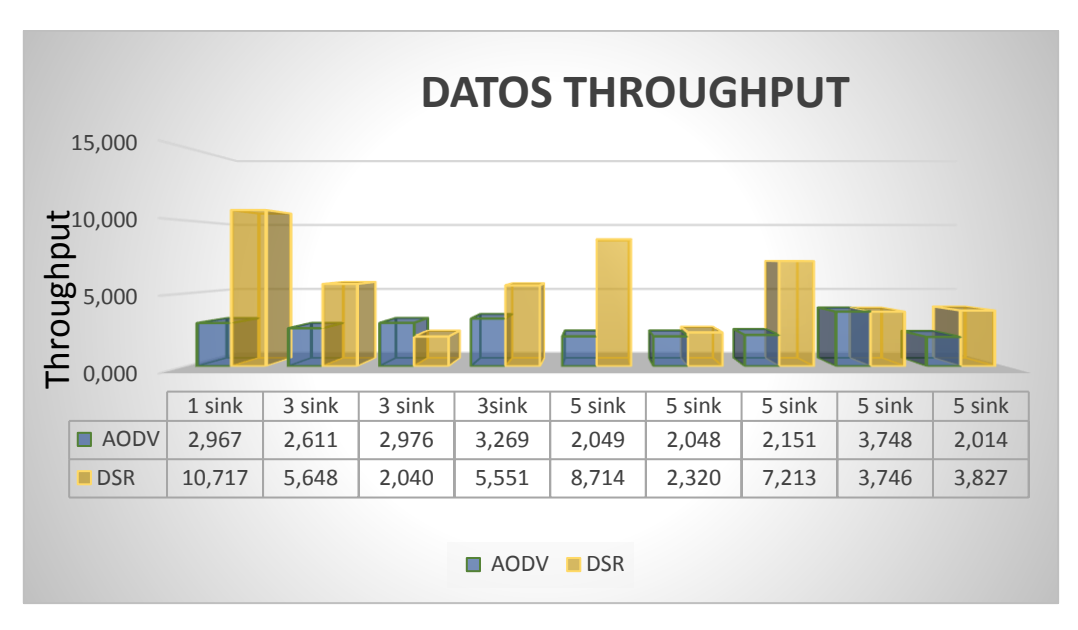

*Figura 38 Gráfica Throughput escenario 25 nodos*

*Fuente: Autor*

# **6.2.1.2. Delay**

Para el primer escenario en la figura 39 nos muestra la comparación de la métrica Delay, lo que se puede observar que el protocolo AODV tiene mayor tiempo de retardo en la entrega ya que al haber menor número de nodos en un área mayor existe más retraso que en DSR por la distancia que se encuentran los nodos, dado que AODV debe hacer un descubrimiento constante de rutas.

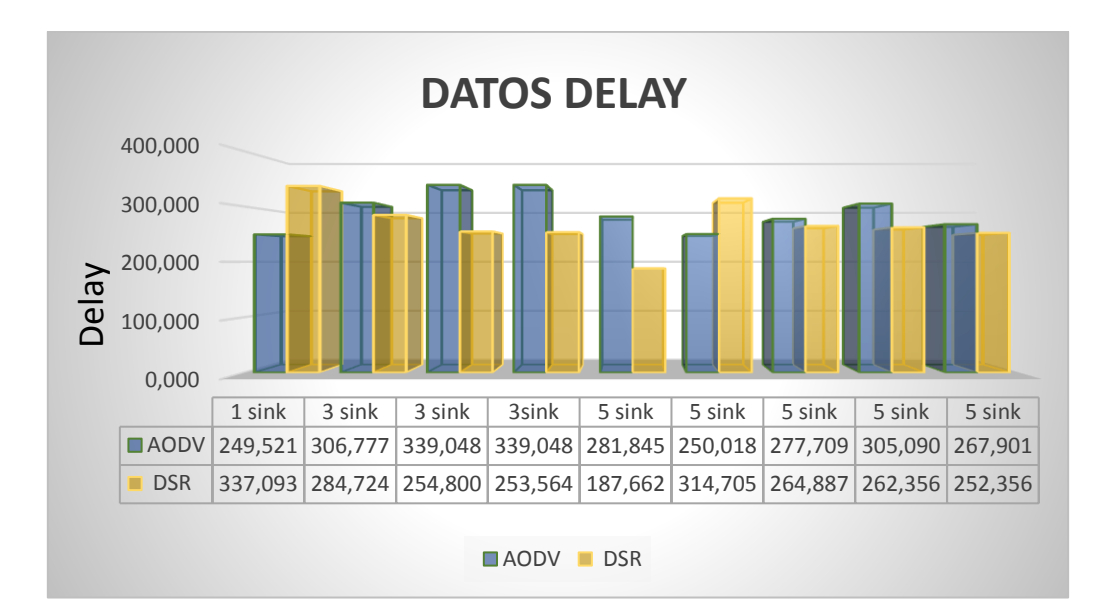

*Figura 39 Gráfica Delay escenario 25 nodos*

#### **6.2.1.3. Jitter**

Ahora se muestra en la figura 40 la comparativa de la métrica que corresponde al Jitter, se puede observar que el protocolo AODV tiene menor variación en el retardo ya que como se mencionó anteriormente este protocolo está en constante descubrimiento de rutas; es decir tiene mayor estabilidad y convergencia que DSR, ya existe nodos intermedios que generan nuevos caminos por lo que hay menor variación de retardo.

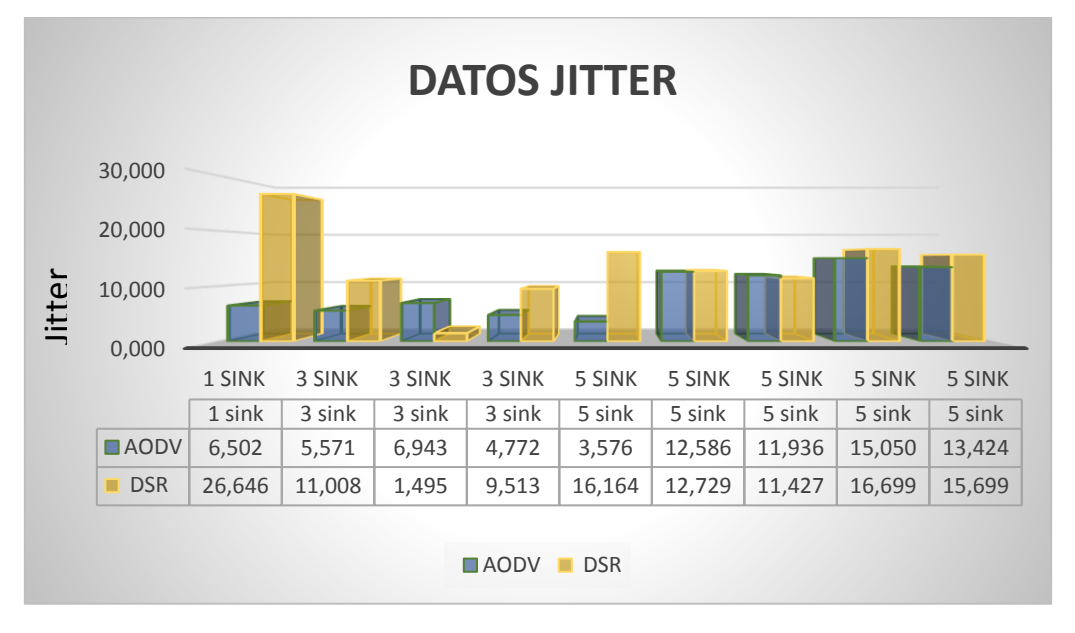

*Figura 40 Gráfica Jitter escenario 25 nodos*

# **6.2.2. Escenario 2**

### • 50 nodos

También se muestra de la misma manera en las figuras 41 y 42, la distribución de los nodos en el escenario en envío de paquetes y descubrimiento de rutas.

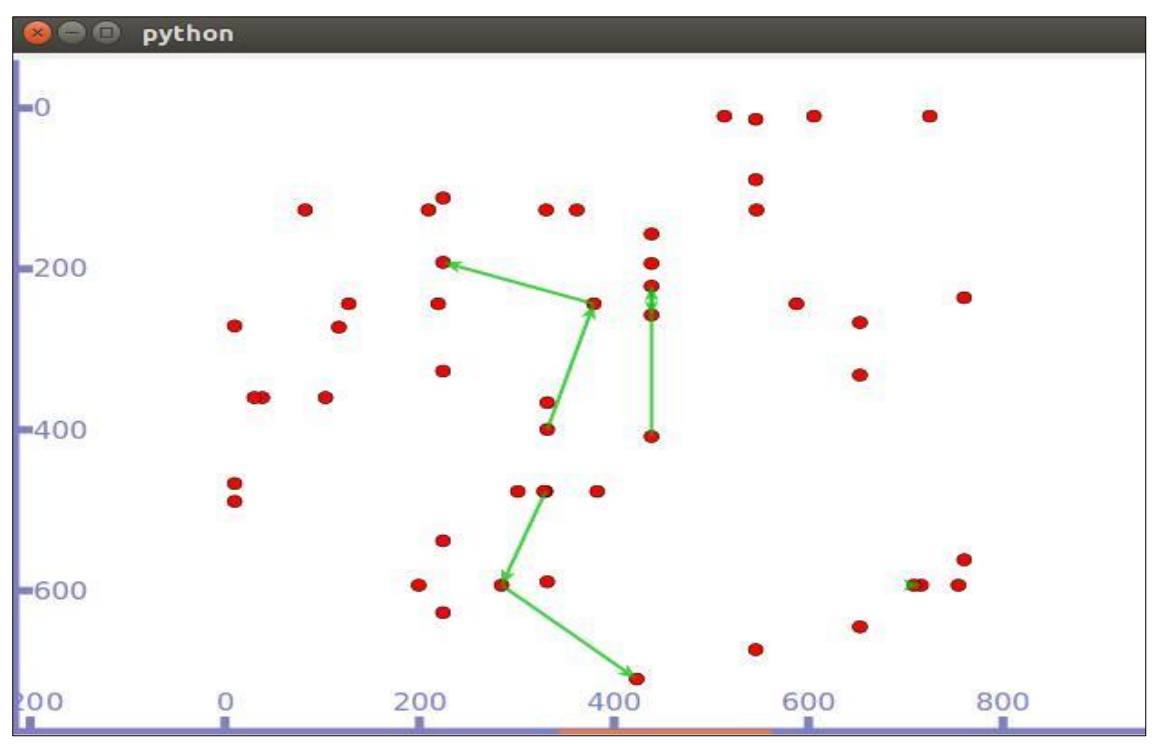

*Figura 41 Envío de paquetes escenario de 50 nodos Fuente: Autor*

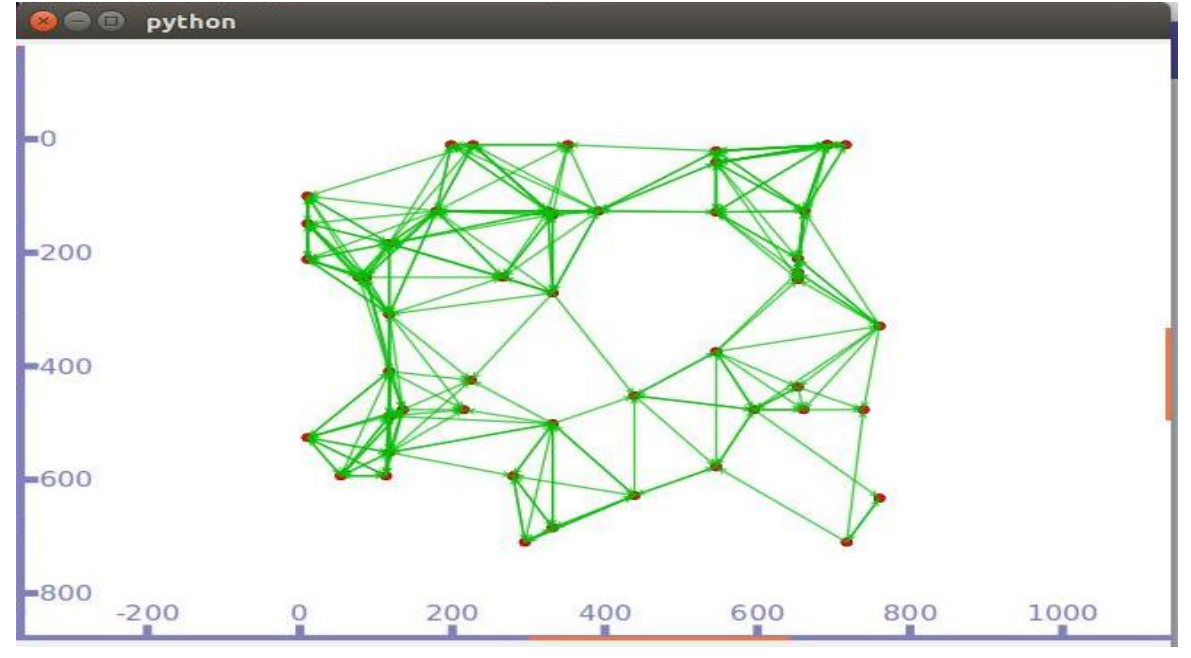

*Figura 42 Descubrimiento red escenario 50 nodos Fuente: Autor*

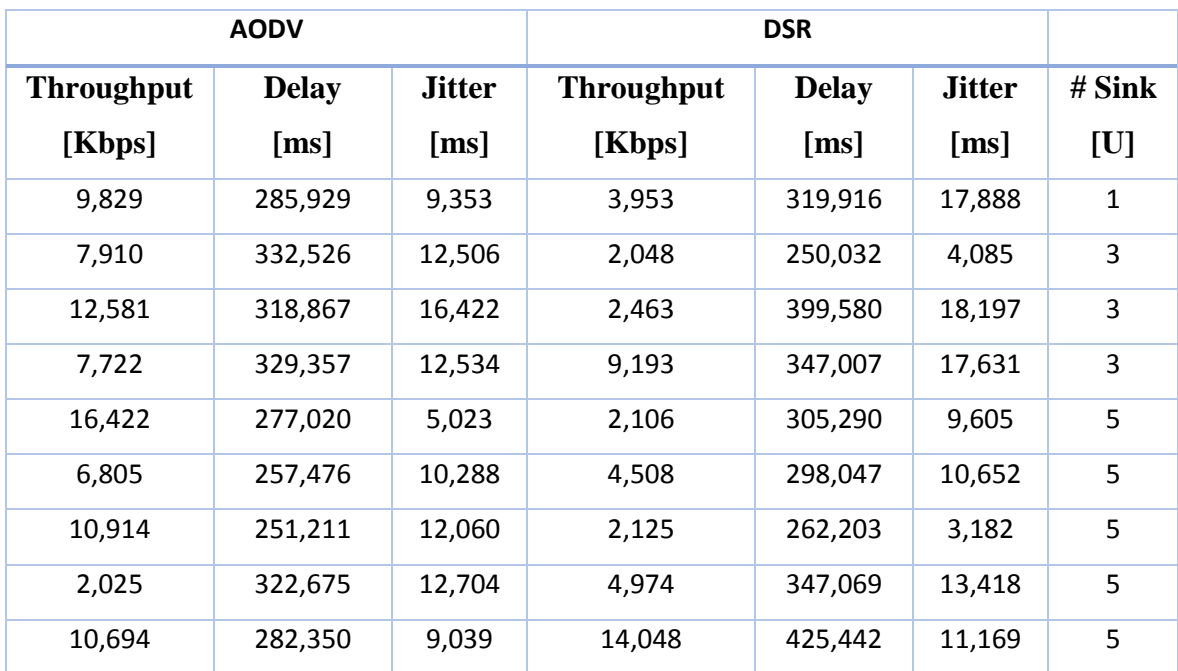

*Tabla 8 Valores métricas Escenario*

*Fuente: Autor*

Para el segundo escenario que contiene el mismo ambiente de trabajo entre áreas y velocidades, pero se aumentado el número de nodos a 50, para lo cual se ha elaborado un resumen de los valores obtenidos de las métricas en la simulación como se muestra en la tabla anterior.

### **6.2.2.1. Throughput**

En la figura 43 podemos observar que el throughput del segundo escenario con 50 nodos mejoró el rendimiento para el protocolo AODV, ya que al tener mayor número de nodos o vehículos movilizándose en el área prevista existe menor número de paquetes perdidos a diferencia de DSR que mantiene una ruta desde su origen y al alejarse más los nodos tenemos mayor pérdida de paquetes y por ende decae el rendimiento en la entrega de los paquetes.

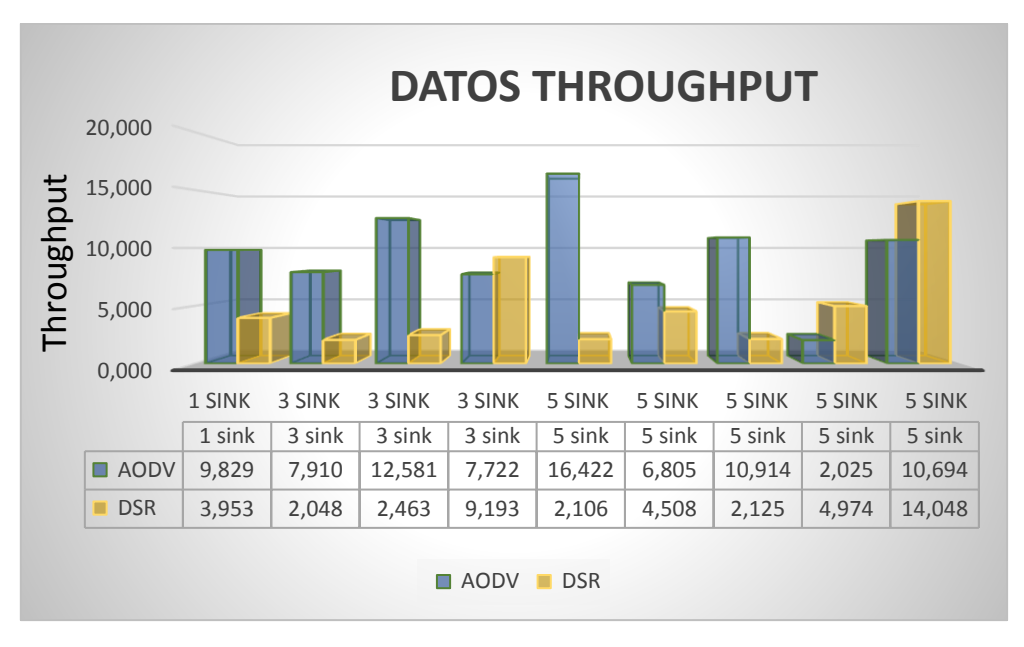

*Figura 43 Gráfica Throughput escenario 50 nodos Fuente: Autor*

### **6.2.2.2. Delay**

Para el segundo escenario la comparativa del Delay o retardo en la entrega de paquetes para el protocolo DSR existe una cierta variación en el retraso con respecto al protocolo AODV, aunque se puede observar que esta diferencia no es tan significativa se la puede atribuir a que DSR mantiene la ruta desde el nodo emisor y al existir más nodos movilizándose por todo el escenario se pierde la comunicación lo que provoca que se vuelva a realizar el descubrimiento desde el nodo de origen.

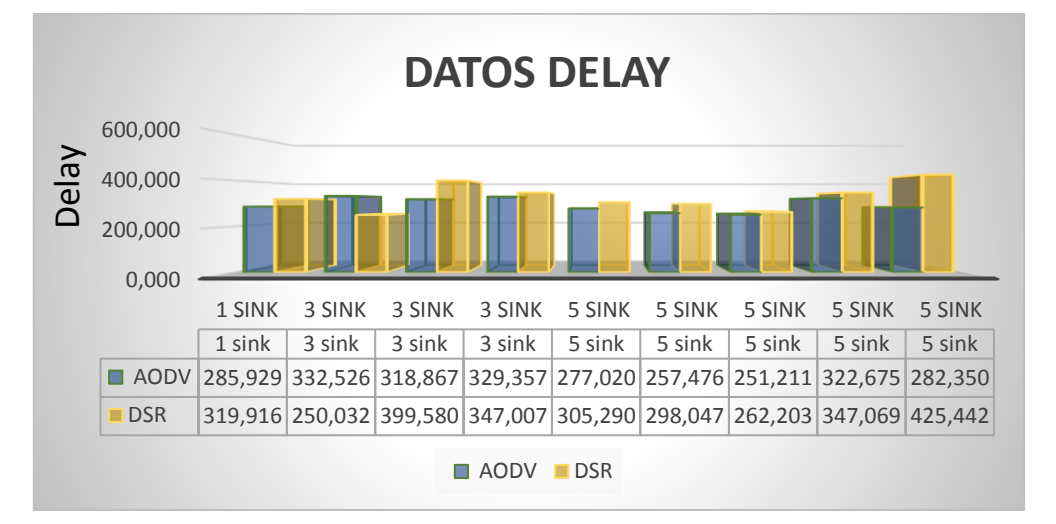

*Figura 44 Gráfica Delay escenario 50 nodos Fuente: Autor*

#### **6.2.2.3.****Jitter**

Para la figura 45 de la tercera métrica en el escenario que consta de 50 nodos se puede observar que el protocolo AODV es más estable y tiene mayor grado de convergencia, por tener un valor de Jitter menor con respecto a DSR, al existir mayor número de densidad de nodos en el escenario propuesto y al mantener una sola ruta desde el nodo origen genera una sobrecarga, además de tener un tráfico elevado por lo que obtenemos un porcentaje mayor en la variación de retardo en DSR.

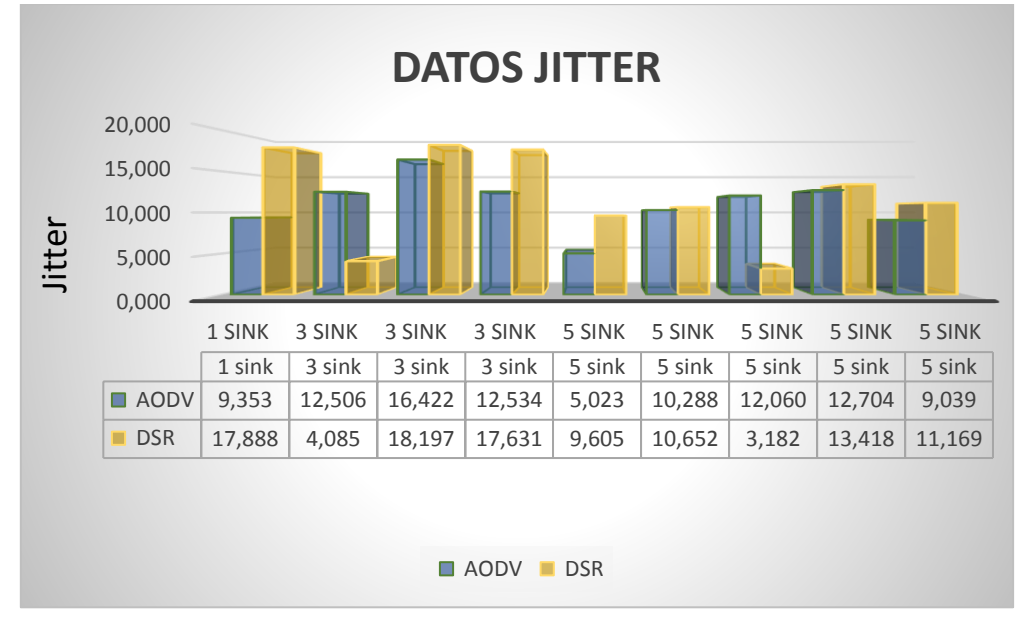

*Figura 45 Gráfica Jitter escenario 50 nodos*

# **6.2.3. Escenario 3**

• 100 nodos

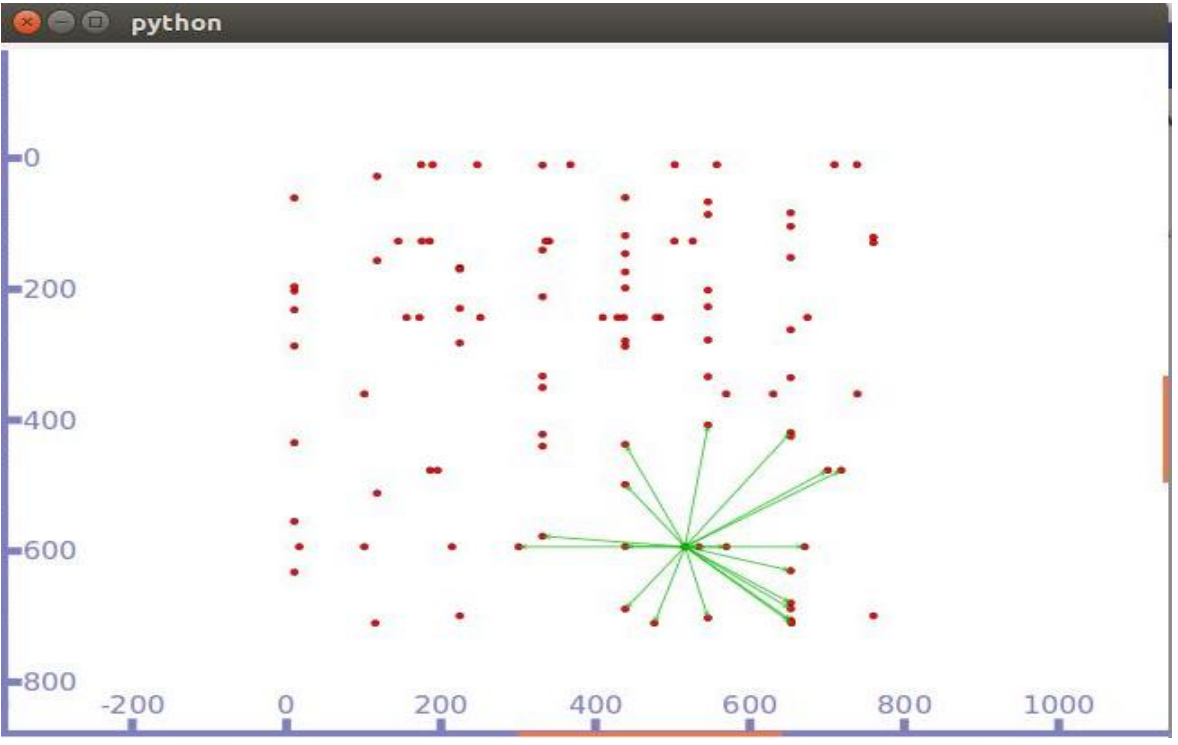

*Figura 46 Envío de paquetes escenario de 100 nodos Fuente: Autor*

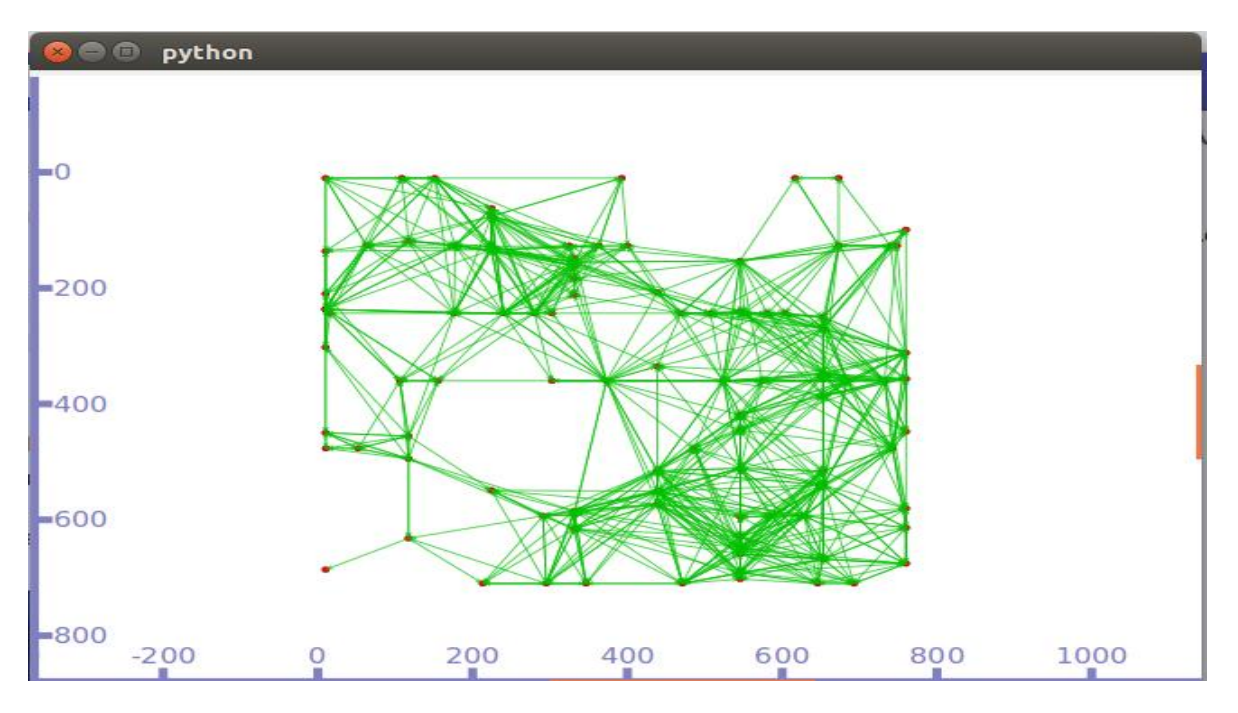

*Figura 47 Descubrimiento de la red escenario 100 nodos Fuente: Autor*

Para el tercer escenario que se ha propuesto en el presente trabajo se ha elevado el número de nodos a la red, con lo que se ha obtenido un resumen de los valores de las métricas calculadas en la simulación se presentan a continuación.

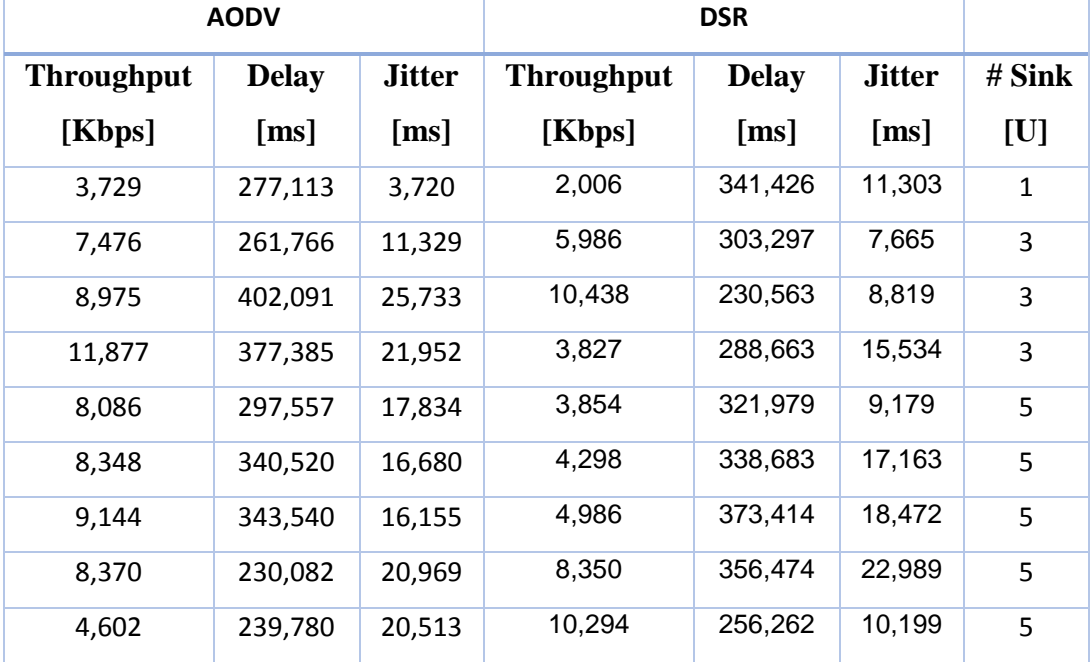

*Tabla 9 Valores métricas Escenario 3*

*Fuente: Autor*

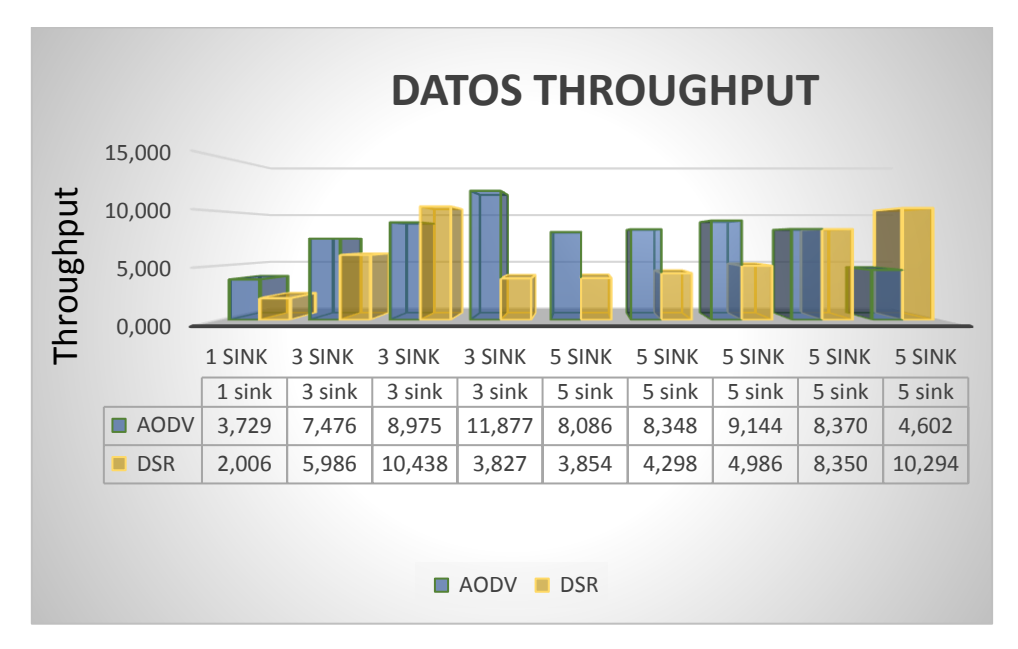

# **6.2.3.1.****Throughput**

*Figura 48 Gráfica Throughput escenario 100 nodos*

En la figura 48 se puede observar los resultados de la simulación del throughput para el tercer escenario con una densidad de 100 nodos distribuidos en el área seleccionada, en los valores calculados en esta métrica se muestra un mejor rendimiento en el protocolo AODV, lo que nos indica que al aumentar el número de nodos AODV reacciona de manera más eficiente ya que al tener mayor número de rutas descubierta se vuelve más estable, cabe indicar que el protocolo DSR empieza a decaer al aumentar el número de nodos o conexiones debido a que necesita ubicar en la cabecera los saltos necesarios entre el origen y destino para lo que necesita de un determinado tiempo, lo que ocasiona que se desborde el buffer de cada nodo ocasionando perdida de paquetes.

# **6.2.3.2. Delay**

En la figura 49 se puede observar los resultados de los valores recopilados para la segunda métrica en este caso el Delay o retardo en la entrega de paquetes, en este escenario con 100 nodos se muestra que los protocolos AODV y DSR se mantienen con valores similares, siendo el aumento en DSR más pronunciado en ciertas mediciones debido a que almacena toda la ruta del paquete en la cabecera, lo que podría generar sobrecarga y retrasos en la red.

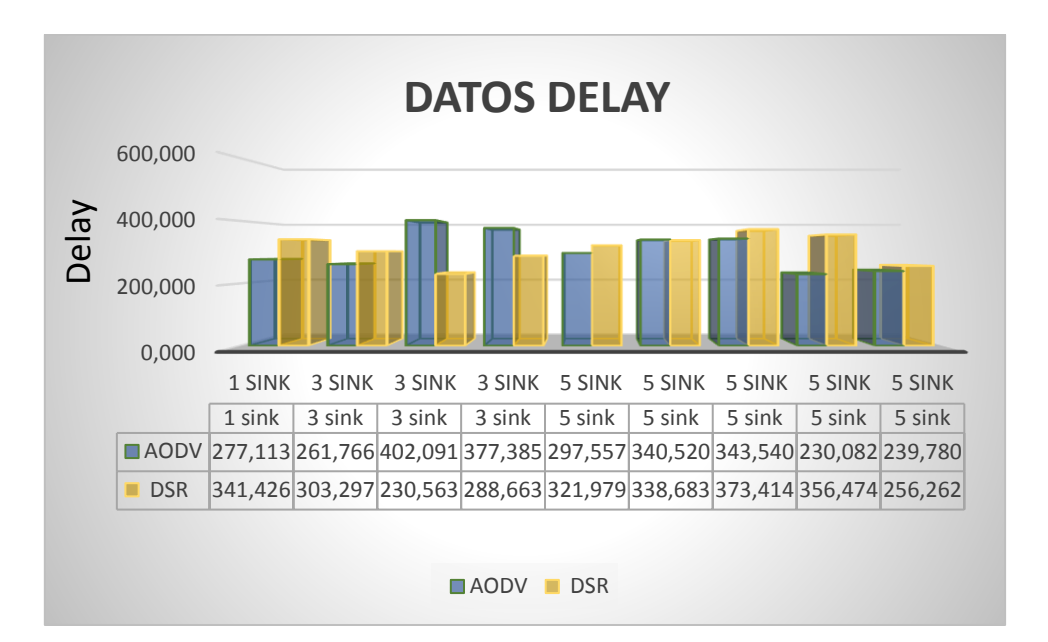

*Figura 49 Gráfica Delay escenario 50 nodos*

#### **6.2.3.3.****Jitter**

En la figura 50 que muestra los resultados del Jitter, se puede observar que AODV en este escenario tiene en promedio aumento en la variación del retardo y es algo comprensible ya que al generar más caminos se genera mayor tráfico y por lo tanto incrementan el número de colisiones, lo que vuelve a este protocolo inestable y con poca convergencia, este valor depende mucho de número de nodos ubicados en el escenario y de la distancia que estos podrían tomar en el área a simular.

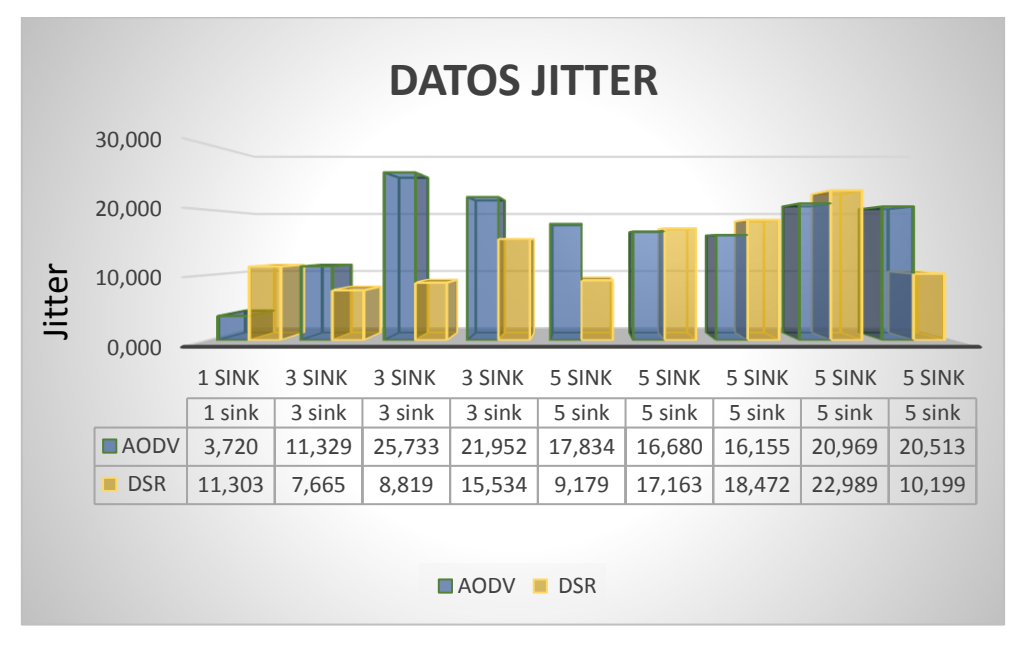

*Figura 50 Gráfica Jitter escenario 100 nodos*

#### **6.3. Comparación de resultados**

### **6.3.1. Throughput**

A continuación, se presenta un resumen y comparación general de los resultados en los diferentes escenarios, en la tabla 10 podemos observar los valores de Throughput tanto para DSR como para AODV con distintas densidades de nodos.

| # Nodos | <b>AODV</b> | DSR        |
|---------|-------------|------------|
| 25      | 2,64812064  | 5,53061577 |
| 50      | 9,83340845  | 5,04646567 |
| 100     | 9,8453409   | 6,00439856 |

*Tabla 10 Comparación resultados Throughput*

*Fuente: Autor*

De acuerdo con los resultados obtenidos en la tabla anterior se puede indicar que el protocolo DSR tiene un mejor rendimiento en los escenarios que contienen menor cantidad de nodos, a medida que se agregan más nodos al escenario el protocolo AODV aumenta la métrica de Throughput como se puede observar en la figura 51.

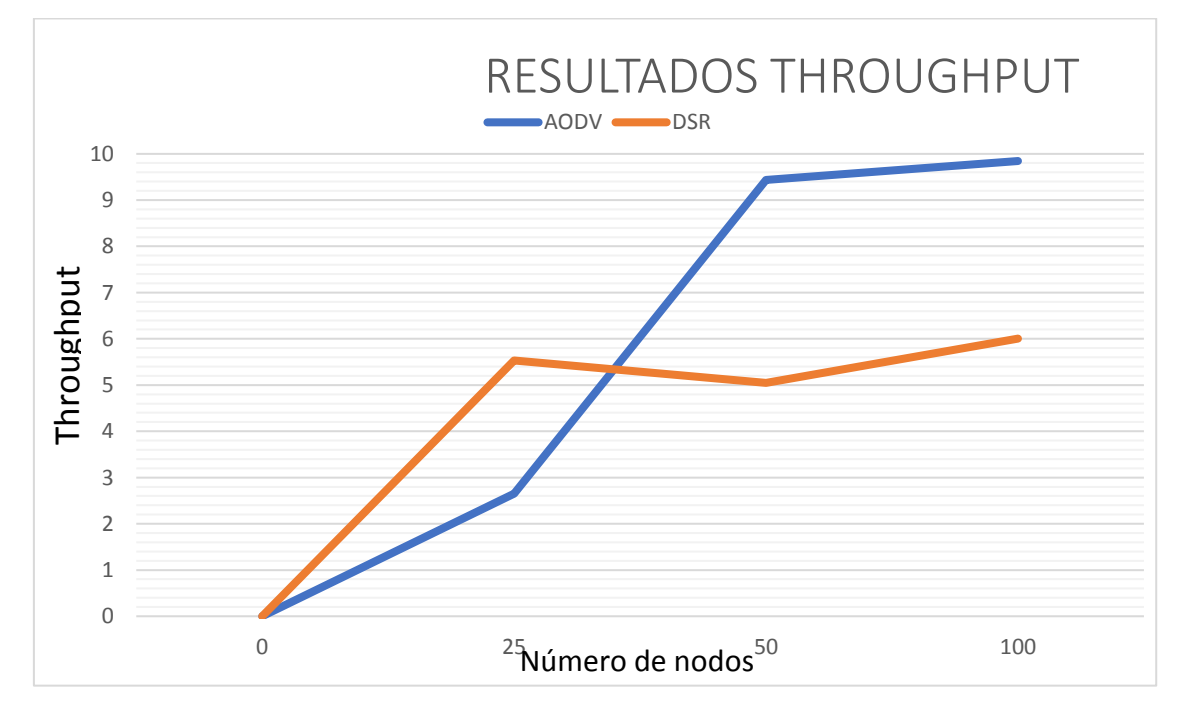

*Figura 51 Gráfica resultados Throughput*
#### **6.3.2. Delay**

En la tabla 11 podemos observar los valores de la métrica Delay tanto para DSR como para AODV con distintas densidades de nodos.

| # Nodos | <b>AODV</b> | <b>DSR</b> |
|---------|-------------|------------|
| 25      | 290,772823  | 268,016313 |
| 50      | 295,267837  | 328,28725  |
| 100     | 307,759292  | 312,306818 |

*Tabla 11 Comparación resultados Delay Fuente: Autor*

Los resultados de la tabla anterior nos indican que el Delay se mantiene en general para los dos protocolos de encaminamiento elegidos, lo que significa que al ser ambos protocolos reactivos obtiene su ruta bajo demanda por lo que no experimentan retrasos pronunciados entre ellos, se puede observar en la figura 52 que a medida que se aumenta nodos a los escenarios aumenta también el Delay.

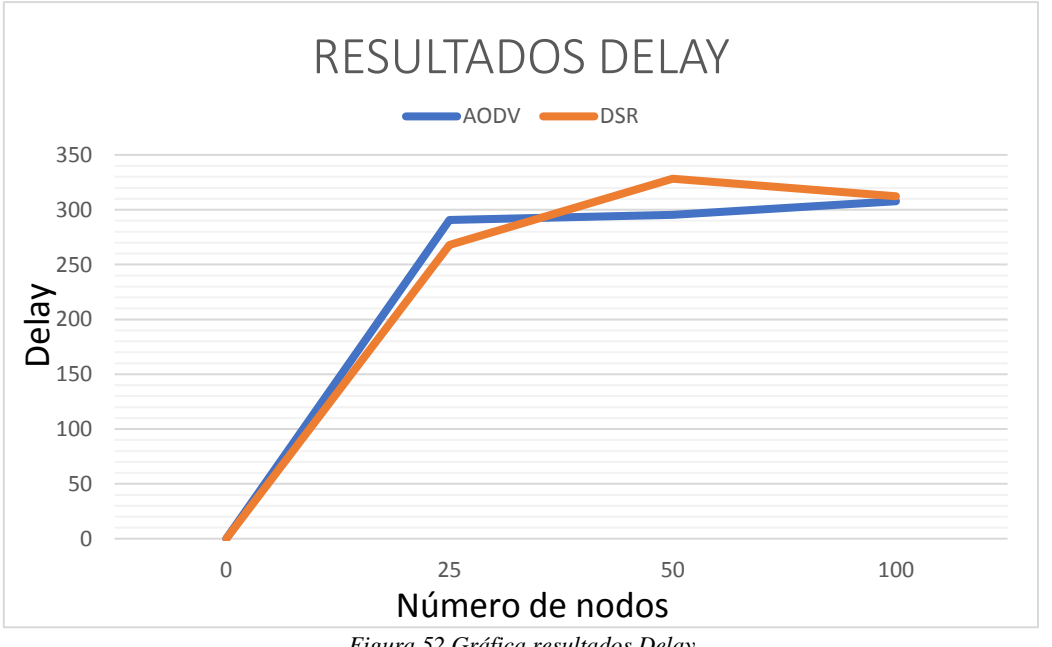

*Figura 52 Gráfica resultados Delay Fuente: Autor*

#### **6.3.3. Jitter**

En la tabla 12 podemos observar los valores de los resultados generales para métrica Jitter, para DSR como para AODV con distintas densidades de nodos.

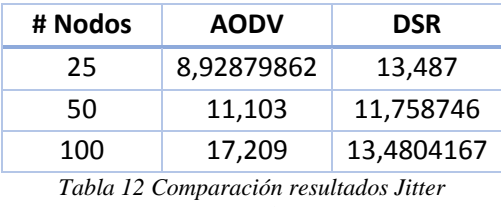

*Fuente: Autor*

Se obtuvieron los resultados para el Jitter en las simulaciones realizadas como se muestra en la tabla anterior. Ahora se puede observar que esta métrica tiene valores parecidos en cada protocolo, la variación de retraso va en aumento a medida que se agregan nodos a la red, en la figura 53 muestra los resultados en los diferentes escenarios.

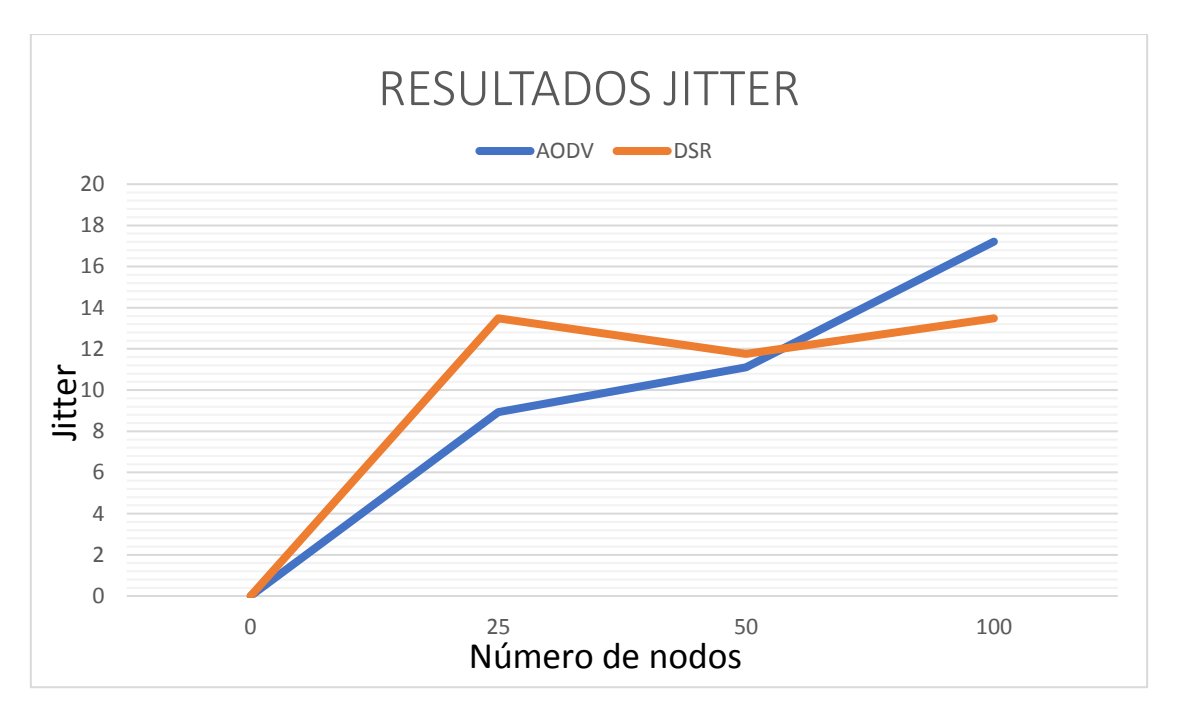

*Figura 53 Gráfica resultados Jitter Fuente: Autor*

#### **7. DISCUSIÓN**

En el presente trabajo se ha tratado sobre el análisis y comparativa de los protocolos de encaminamiento AODV y DSR sobre redes VANETs, donde su parte medular se ha centrado en recopilar los valores de las métricas de calidad de servicio (QoS) como son: Throughput (Rendimiento), Delay (Retardo) y Jitter (Variación de Retardo) de la misma manera se ha dispuesto de tres escenarios con diferente densidad de nodos (vehículos).

Con los resultados obtenidos se ha podido observar que en escenarios con menor cantidad de nodos el protocolo DSR tiene mejor desenvolvimiento en cada una de las métricas calculadas ya que al contar con menor número de nodos disminuye la sobrecarga en la cabecera del protocolo, a medida que se aumenta los nodos en los escenarios elegidos los valores del Throughput experimentan una pequeña atenuación en DSR a diferencia del protocolo AODV que es más eficiente en este tipo de escenarios debido a que se mantiene en constante descubrimiento de rutas por lo que existe menor perdida de paquetes ya que escoge el mejor camino de envío.

De acuerdo con los estudios y la teoría prevista en la realización del presente trabajo se ha podido corroborar algunos análisis sobre el encaminamiento de protocolos AODV y DSR en redes VANETs y además diferenciar algunos resultados ya que de acuerdo con nuestro estudio los protocolos se han desempeñado de distinta forma de acuerdo al escenario escogido, (Saadi, Kafhali, Haqiq, & Nassereddine, 2016) sostiene en sus resultados que independientemente del tamaño de la red o la tasa de movilidad, AODV y DSR se desempeñaron de igual manera y entregaron más del 90% de los paquetes de datos, los mismo que tiene un tamaño de 512 bits y el número de paquetes enviados corresponde a 4 paquetes por envío, lo que comparado con nuestros resultados, la eficiencia de cada uno de los protocolos depende del área, la densidad de nodos (vehículos) y el modelo de movilidad en donde se despliegue la red, con lo cual se puede decir que AODV tiene mejor Throughput que DSR en dos de los tres escenarios propuestos.

Se presentaron algunas limitaciones al momento de utilizar los métodos para la extracción de la métricas de calidad de servicio (QoS) en los protocolos de encaminamiento, específicamente estos problemas se dieron en la recolección de datos para DSR, ya que agrega el envío de paquetes en el encabezado lo que dificulta hacer el seguimiento de datos por lo que se decidió utilizar las fórmulas propuestas para el cálculo del Throughput, Delay, Jitter y así recuperar los valores necesarios para realizar la comparativa y análisis de los respectivos protocolos en estudio.

De acuerdo con el estudio realizado se propone como trabajo a futuro el análisis e investigación del protocolo SAODV (Secure Ad-Hoc On-Demand Distance Vector). Ya que a pesar de la estabilidad que demuestra el protocolo AODV en los diferentes escenarios de esta investigación, presenta problemas de seguridad en cuanto a intrusiones, por lo que sería relevante el estudio de la implementación de seguridad en este protocolo de encaminamiento reactivo.

#### **8. CONCLUSIONES**

- Para poder cumplir con los objetivos planteados es de suma importancia la utilización del software NS-3, ya que es un simulador de red completo y está compuesto por diferentes módulos, además contiene información guía de las redes implementadas y puntualmente sobre los protocolos aquí analizados.
- Para la simulación de los diferentes escenarios de movilidad en redes VANETs, NS-3 permite agregar tecnologías de transmisión, distintos protocolos de comunicación, modelos de movilidad, además de poder importar trazas de movilidad desde las diferentes herramientas compatibles con el software, como por ejemplo Bonnmotion herramienta necesaria para redes VANETs.
- Redes VANETs representan un sinnúmero de utilidades en cuanto a investigación y aplicación en los Sistemas Inteligentes de Transportes (ITS), mejoran el control de tráfico vehicular, conocimiento de las vías por parte de los conductores, reducir el alto índice de accidentes de tránsito y mejorar considerablemente la fluidez vehicular.
- En el estudio del modelo movilidad Manhattan Grid, los protocolos AODV y DSR muestran valores similares en los tres escenarios propuestos, siendo DSR el protocolo con mejor calidad de servicio en escenarios que tienen menor densidad de nodos a diferencia de AODV que es más eficiente cuando se agregan más nodos a la red, lo que se debe a las características de descubrimiento constante de rutas, además cabe indicar que AODV tiene mayor retardo de extremo a extremo ya que al existir más colisiones se debe establecer nuevas rutas periódicamente, a diferencia de lo que sucede en DSR que mantiene un ruta desde la cabecera del nodo de origen hacia el destino.
- Según lo dicta uno de los objetivos planteados en el presente trabajo, se ha generado con éxito los escenarios para el modelo de movilidad Manhattan Grid mediante el uso de la herramienta Bonnmotion, para lo que se ha creado archivos que son normalmente compatibles con el software NS-2 pero que con ayuda de diferentes líneas de código se pudo importar hacia NS-3 que es el software base con lo que hemos ejecutado el presente trabajo.
- De acuerdo a los datos obtenidos en las simulaciones para los tres escenarios, cuando el protocolo de encaminamiento DSR realiza un envío debe almacenar la ruta de destino y colocarla en la cabecera del paquete, al contar con escenarios que experimentan aumento de nodos se genera sobrecarga, ya que al tener rutas más largas el tamaño del encabezado y de las tablas de ruteo tienen un crecimiento considerable lo que causa perdida de paquetes y se experimenta reducción en la calidad de servicio  $(OoS).$
- Basándonos en el análisis y comparación de las diferentes métricas de calidad de servicio (QoS) para cada uno de los escenarios y modelos propuestos se puede concluir que el protocolo de encaminamiento AODV tiene un mejor rendimiento en los ambientes con alta densidad de nodos, a diferencia que el protocolo DSR es estable en escenarios más pequeños, por tal motivo el protocolo a tener en cuenta para futuras pruebas en el campo debe de ser AODV por temas de escalabilidad, crecimiento de la ciudad, mayor tráfico y aumento de aplicaciones.

#### **9. RECOMENDACIONES**

- Se recomienda que para realizar el estudio y análisis de los diferentes protocolos de encaminamiento se debe tener una base de conocimientos en lo que tiene que ver con temas de RFC de cada protocolo a analizar, redes de computadoras, lenguaje de programación C++, software libre, etc.
- Para evitar problemas al momento de simular los protocolos AODV y DSR en redes VANETs se recomienda utilizar versiones estables de los softwares como Ubuntu 16.04 y NS-3, versión 3.28 ya que cuentan con la mayoría de herramientas documentadas y en funcionamiento.
- Se debe poner especial atención al momento de obtener los valores de las métricas de calidad de servicio en los protocolos ya que los diferentes métodos que existen para extraerlas no funcionan de la misma manera en AODV como en DSR debido a la forma que tiene cada uno de enviar paquetes en la red, lo que genera problemas en la obtención de los datos.
- Al elegir modelos de movilidad para la simulación en redes VANETs se debe tener en cuenta que estos se encuentren o tengan librerías asociadas al software NS-3, o en su defecto que puedan ser creadas con la ayuda de herramientas externas y así realizar las comparativas sin contratiempos.
- Se debe tomar en cuenta el número de nodos utilizados en los diferentes escenarios de simulación, de acuerdo con las características y aplicaciones utilizadas en NS-3, se requiere equipos con mayor procesamiento tanto en hardware como en software cada ves que aumenta la densidad de nodos.

#### **10. REFERENCIAS**

- Andrade Tenén, M. J. (2017). *Estudio y simulación de redes heterogéneas vanet, con la variación de tecnología inalámbrica según la capacidad de usuarios en zonas urbanas de varios sectores de la ciudad* (No. 1–9). Universidad Politecnica Salesiana, Quito.
- Boussoufa-lahlah, S., Semchedine, F., & Bouallouche-medjkoune, L. (2018). Geographic routing protocols for Vehicular Ad hoc NETworks ( VANETs ): A survey. *Vehicular Communications*, *11*, 20–31. https://doi.org/10.1016/j.vehcom.2018.01.006
- Caballero-gil, P., & Molina-gil, J. (2014). Gestión de Grupos en VANETs : Descripción de Fases, (September).

Campos, M. G. (2016). *Evaluación de Protocolos de Encaminamiento Para Redes Vehiculares (VANET)*. Recuperado de http://bibing.us.es/proyectos/abreproy/12216/fichero/PFC-Evaluacion+de+protocolos+de+encaminamientos+para+redes+vehiculares+%28V ANET%29+-+Jose+Manuel+Garcia+Campos.pdf

Carrión, M. (2016). *Analísis de la simulación de la diseminación de mensajes de emergencia en redes Vehiculares Ad-Hoc Mediante software libre*. Universidad Politecnica Salesiana de Cuenca.

Chirinos, S. (2013). *Evaluación de los protocolos de enrutamiento AODV y OLSR en redes VANET*. Recuperado de https://repository.javeriana.edu.co/bitstream/handle/10554/13616/ChirinosCadavid Santiago2013.pdf?sequence=1&isAllowed=y

- Cunha, F., Villas, L., Boukerche, A., Maia, G., Viana, A., Mini, R. A. F., & Loureiro, A. A. F. (2016). Data communication in VANETs : Survey , applications and challenges. *Ad Hoc Networks*. https://doi.org/10.1016/j.adhoc.2016.02.017
- Curay Cuastumal, J. F. (2016). *SIMULACION DE ESCENARIOS DE COMUNICACIÓN INALÁMBRICA ENTRE VEHÍCULOS EN EL SUR DE QUITO POR MEDIO DE PROTOCOLOS DE ENRUTAMIENTO BASADA EN TECNOLOGÍA VANET*. Quito.
- Eze, E. C., Zhang, S., Liu, E., & Eze, J. C. (2016). Advances in Vehicular Ad-Hoc Networks ( VANETs ): Challenges and Road-map for Future Development 2 Overview of VANETs.
- Fabián Sánchez Marín, A., & Adriana Pineda Samacá, R. (2016). Evaluación De Redes Vanet Orientada Al Tráfico Vehicular En La Ciudad De Bogotá. Evaluation of Networks Vanet Vehicular Oriented Traffic in the City of Bogota.
- Frodigh, M., & Larsson, P. (2000). *Formación de redes inalámbricas ad hoc-El arte de la formación de redes sin red*. *Ericsson Review*. Recuperado de https://s3.amazonaws.com/academia.edu.documents/44827736/ericcson.pdf?AWS AccessKeyId=AKIAIWOWYYGZ2Y53UL3A&Expires=1532726663&Signature =g74XUO9ViTvwL6fUcC6jewyfGtQ%3D&response-content-

disposition=inline%3B filename%3DEriccsonh.pdf

- Fujiwara, A. (2017). State space reduction techniques for model cheking of MANET protocolos, *7*(1), 29–49.
- Gómez, P. A., Posada, G. A., & Vallejo, M. A. (2014). *Evaluación del desempeño del protocolo de enrutamiento AODV para diferentes escenarios de redes de sensores inalámbricos*. https://doi.org/10.14482/inde.32.1.4560
- Hechavarria, L. (2016). *Impacto del tamaño de la ventana de contención (CW) del protocolo IEEE 802.11p en el desempeño de las Redes Ad-Hoc Vehiculares*. Universidad Central " Marta Abreu " de Las Villas.
- Hirai, T., & Murase, T. (2018). Communication Method to improve QoS in V2X Communications in Crash Warning Application, *1*(5), 1–6. https://doi.org/10.1587/comex.2018XBL0095
- Johnson, D., Hu, Y., & Maltz, D. (2007). *The Dynamic Source Routing Protocol (DSR) for Mobile Ad Hoc Networks for IPv4*. Recuperado de https://www.rfceditor.org/pdfrfc/rfc4728.txt.pdf
- Lares, L. I., Díaz-ramírez, A., Hernandez, H. S., & Quintero, V. (2015). Evaluacion de protocolos de encaminamiento para redes vehiculares Ad hoc. *Congreso Internacional de Robótica y Computación (CIRC 2015)*, 26–31.
- Maldonado Narvaez, V. (2012). *Comparación de protocolos de enrutamiento y modelos de movilidad para Redes Ad-Hoc Vehiculares usando mapas reales*. Universidad Tecnica Particular de Loja.
- Marquez, N. P. L. (2014). Performance Evaluation of Bandwidth- Aware Routing Protocol in Urban Scenarios for Vehicular Ad hoc NETworks, 141.
- Massobrio, R., & Nesmachnow, S. (2016). *Posicionamiento de infraestructura para redes vehiculares*. Recuperado de https://docplayer.es/53547351-Posicionamientode-infraestructura-para-redes-vehiculares.html
- Matsumoto, K. (2018). *Data Uploading Control Method Based on Exchange of Metadata in VANET for On-demand Onboard Camera Picture Sharing System* (Vol. 26). https://doi.org/10.2197/ipsjjip.26.2
- Maygua, L. (2017). *Simulación de un mecanismo de control de potencia en AODV en función del número de vecinos usando cross layering en una MANET*. Escuela Politecnica Nacional.
- NS-3. (2011). ns-3 | a discrete-event network simulator for internet systems. Recuperado el 26 de enero de 2019, de https://www.nsnam.org/
- Olariu, S., & Weigle, M. A. C. (2009). *Vehicular networks : from theory to practice*. CRC Press.
- Palacios Morocho, M. E. (2017). *Implementación de un simulador de redes mediante software libre para el laboratorio de Telecomunicaciones del AEIRNNR*. Universidad Nacional de Loja. Recuperado de http://dspace.unl.edu.ec/jspui/bitstream/123456789/19778/1/Palacios

Morocho%2C Maritza Elizabeth.pdf

- Perez, C. (2017). *Implementación del protocolo de encaminamiento*. Universidad Politecnica de Cataluña.
- Perkins, C., Belding-Royer, E., & Das, S. (2003). *Ad hoc On-Demand Distance Vector (AODV) Routing Status*. Santa Barbara. Recuperado de https://www.rfceditor.org/pdfrfc/rfc3561.txt.pdf
- Piles, J. J. (2016). Uso de rutas cacheadas en el encaminamiento seguro basado en DSR.
- Portilla Chaves, M., Roja Zapata, A., & Hernandez Arteaga, I. (2014). *Investigación Cualitativa: Una reflexión desde la educacion como hecho social* (Vol. 3).
- Rodríguez, G. (2015). *" Análisis y Simulación de protocolos de enrutamiento adecuados en diferentes escenarios para redes AdHoc , mediante la herramienta Ns-3 "*. Universidad Nacional de Loja.
- Rondinone, M. (2017). Enrutamiento Basado en Conectividad Multi-hop en Redes Adhoc Vehiculares.
- Saadi, Y., Kafhali, S. El, Haqiq, A., & Nassereddine, B. (2016). *Simulation Analysis of Routing Protocols using Manhattan Grid Mobility Model in MANET* (Vol. 45).
- Sánchez, A. J. (2017). *Redes Vehiculares Aplicadas a la Movilidad Inteligente y Sostenibilidad Ambiental en Entornos de Ciudades Inteligentes*. Recuperado de http://digibuo.uniovi.es/dspace/bitstream/10651/45013/1/TD\_JoseAntonioSanchez. pdf
- Sarasti, O. O., & Llano Ramírez, G. (2014). APLICACIONES PARA REDES VANET ENFOCADAS EN LA SOSTENIBILIDAD AMBIENTAL, UNA REVISIÓN SISTEMÁTICA, *24*–*2*. Recuperado de http://www.scielo.org.co/pdf/cein/v24n2/v24n2a07.pdf
- Torres, A. (2010). *ANÁLISIS DE LA CALIDAD DE SERVICIO EN EL ENRUTAMIENTO DE LAS REDES MÓVILES AD-HOC*. Universidad Tecnica Particular de Loja.
- Torres, J. I. (2018). *Implementación del protocolo de enrutamiento GPRS para redes móviles en la herramienta NS·*. Universidad Técnica Particular de Loja. Recuperado de http://dspace.utpl.edu.ec/bitstream/20.500.11962/22633/1/Torres Torres%2C Junior Israel.pdf
- Vasques, F. (2015). *DHT-based Cluster Routing Protocol (DCRP): A Scalable Path Selection and Forwarding Protocol for IEEE 802.11s Mesh Networks*. Universidade do Porto. Recuperado de https://repositorioaberto.up.pt/bitstream/10216/78935/2/35010.pdf
- Vidal, I., García, C., Soto, I., & Moreno, I. (2003). *Servicios de Valor Añadido en Redes Móviles Ad-hoc*. Recuperado de http://www.it.uc3m.es/ividal/articulos/telecom03\_adhoc.pdf
- Vintimilla, E. P. (2016). *Simulación de protocolos de encaminamiento para la difusión de mensajes de alarma en redes vehiculares ad hoc mediante el uso de software*

*libre*. Universidad Politecnica Salesiana de Cuenca.

- Viscaino, J. J. (2018). *EVALUACION DE RENDIMIENTO DE LAS TECNOLOGIAS 802.11 Y LTE PARA PROVEER SERVICIOS WEB EN REDES VEHICULARES AD-HOC*. Escuela Superior Politecnica de Chimborazo.
- Yan, G., & Rawat, D. (2014). Data Mining Intrusion Detection in Vehicular Ad Hoc Network, (7), 1719–1726.

#### **11. ANEXOS**

```
ANEXO 1: CÓDIGO FUENTE 
// Definición de Librerías
#include <fstream>
#include <iostream>
#include "ns3/core-module.h"
#include "ns3/network-module.h"
#include "ns3/internet-module.h"
#include "ns3/mobility-module.h"
#include "ns3/wifi-module.h"
#include "ns3/aodv-module.h"
#include "ns3/applications-module.h"
// Definición de nombres 
using namespace ns3;
using namespace std;
// Declaración de la clase Routing Experiment 
class RoutingExperiment
{
 // Definición de variable de la clase Routing Experiment 
public:
   RoutingExperiment ();
   void Run (int nSinks, double txp, string CSVfileName);
                                     int slotDistance);
// Declaración e Inicialización de las funciones privadas de la clase 
Routing Experiment
private:
  Ptr<Socket> SetupPacketReceive (Ipv4Address addr, Ptr<Node> node);
   void ReceivePacket (Ptr<Socket> socket);
   void CheckThroughput ();
   uint32_t port;
   uint32_t bytesTotal;
   uint32_t packetsReceived;
  string m CSVfileName;
  int m nSinks;
  std:: string m_protocolName;
   double m_txp;
   double m_time0=50;
   double m_time1=50;
   double m_time2=50;
   double m_time3=50;
```

```
 double m_time4=50;
  double time = 0;
   double m_jitter=0;
   double m_jitter0=0;
   double m_jitter1=0;
   double m_jitter2=0;
   double m_jitter3=0;
   double m_jitter4=0;
  double jitter = 0;
  double jitter0 = 0;
  double jitter1 = 0;
  double jitter2 = 0;
  double jitter3 = 0;
  double jitter4 = 0;
   double jitterSum = 0;
   double delaySum = 0;
   bool m_traceMobility;
  uint32 t m protocol;
   double a;
};
   // Definición de la función Routing Experiment 
RoutingExperiment::RoutingExperiment ()
   : port (9),
     bytesTotal (0),
     packetsReceived (1),
     m_CSVfileName ("comparacion_aodv.csv"),
     m_traceMobility (true)
{
}
   // Función para visualización de datos en la terminal, de datos de 
recepción de paquetes.
static inline string
PrintReceivedPacket (Ptr<Socket> socket, Ptr<Packet> packet, Address 
senderAddress)
{
   ostringstream oss;
   oss << Simulator::Now ().GetSeconds () << " El nodo " << socket-
>GetNode ()->GetId ();
   if (InetSocketAddress::IsMatchingType (senderAddress))
     {
       InetSocketAddress addr = InetSocketAddress::ConvertFrom 
(senderAddress);
       oss << " Recibió un paquete de la direccion "<< addr.GetIpv4 () ;
```

```
 }
   else
     {
       oss << " received one packet!";
     }
   return oss.str ();
}
 // Declaración de la Función Receive Packet para el cálculo de métricas
delay, jitter y recolección de datos 
void
RoutingExperiment::ReceivePacket (Ptr<Socket> socket)
{
   Ptr<Packet> packet;
   Address senderAddress;
   while ((packet = socket->RecvFrom (senderAddress)))
     {
     a=socket->GetNode ()->GetId ();
       bytesTotal += packet->GetSize ();
       packetsReceived += 1;
       if (a == 0) delaySum = ((Simulator::Now ().GetSeconds ())-m_time0)*1000;
         m_time0 = (Simulator::Now ().GetSeconds ());
         jitterSum = (delaySum - jitter0);
         m_jitter0 =abs (abs(jitterSum) - m_jitter0) / 16;
         m_jitter=m_jitter0;
       jitter0 = delaySum;
         time=jitter0;
      } else if(a==1){
         delaySum = ((Simulator::Now ().GetSeconds ())-m_time1)*1000;
         m_time1 = (Simulator::Now ().GetSeconds ());
         jitterSum = (delaySum - jitter1);
        m jitter1 =abs (abs(jitterSum) - m jitter1) / 16;
         m_jitter=m_jitter1;
       jitter1 = delaySum;
         time=jitter1;
       } else if (a==2){
         delaySum = ((Simulator::Now ().GetSeconds ())-m_time2)*1000;
        m time2 = (Simulator::Now ().GetSeconds ());
         jitterSum = (delaySum - jitter2);
         m_jitter2 =abs (abs(jitterSum) - m_jitter2) / 16;
         m_jitter=m_jitter2;
       jitter2 = delaySum;
         time=jitter2;
       } else if (a==3){
         delaySum = ((Simulator::Now ().GetSeconds ())-m_time3)*1000;
        m time3 = (Simulator::Now ().GetSeconds ());
         jitterSum = (delaySum - jitter3);
```

```
 m_jitter3 =abs (abs(jitterSum) - m_jitter3) / 16;
         m_jitter=m_jitter3;
       jitter3 = delaySum;
         time=jitter3;
       } else if (a==4){
         delaySum = ((Simulator::Now ().GetSeconds ())-m_time4)*1000;
        m time4 = (Simulator::Now ().GetSeconds ());
         jitterSum = (delaySum - jitter4);
         m_jitter4 =abs (abs(jitterSum) - m_jitter4) / 16;
         m_jitter=m_jitter4;
       jitter4 = delaySum;
         time=jitter4;
       } 
       NS_LOG_UNCOND (PrintReceivedPacket (socket, packet, 
senderAddress));
     }
}
//Declaración de Función CheckThroughput para el cálculo y la obtención
de métrica del Throughput
void
RoutingExperiment::CheckThroughput ()
{
  double kbs = (bytesTotal * 8.0) / (1000*(time/1000));
  bytesTotal = 0; // Impresión de datos obtenidos en archivo .CSV
   ofstream out (m_CSVfileName.c_str (), ios::app);
   out << (Simulator::Now ()).GetSeconds () << ","
      << kbs << ","
       << packetsReceived << ","
      \lt\lt "10.1.1."\lt\lt a+11 \lt\lt ","
      \lt\lt "10.1.1."\lt\lt a+1 \lt\lt ","
       << "AODV" << ","
       << delaySum << ","
       << m_jitter << ","
       << endl;
   out.close ();
  \texttt{jitterSum} = 0;
  delaySum = 0; jitter=0;
  m jitter=0;
   packetsReceived = 0;
  Simulator::Schedule (Seconds (0.001),
&RoutingExperiment::CheckThroughput, this);
}
```

```
// Declaración de función SetupPacketReceive para almacenar datos de 
paquete enviado
Ptr<Socket>
RoutingExperiment::SetupPacketReceive (Ipv4Address addr, Ptr<Node> node)
{
   TypeId tid = TypeId::LookupByName ("ns3::UdpSocketFactory");
   Ptr<Socket> sink = Socket::CreateSocket (node, tid);
   InetSocketAddress local = InetSocketAddress (addr, port);
   sink->Bind (local);
   sink->SetRecvCallback (MakeCallback (&RoutingExperiment::ReceivePacket, 
this));
  return sink;
}
// Declaración función principal 
int main (int argc, char *argv[])
{
   RoutingExperiment experiment;
   string CSVfileName = "comparacion_aodv";
 // Declaración para almacenamiento de variables en archivo .CSV
   ofstream out (CSVfileName.c_str ());
   out << "Tiempo," <<
   "Throughput," <<
   "Paquetes Recibidos," <<
   "Ip Origen ," <<
   "Ip Destino," <<
   "Protocolo," <<
   "Delay,"<<
   "Jitter"<<
   endl;
   out.close ();
   int nSinks = 1;
  double txp = 7.5;
   experiment.Run (nSinks, txp, CSVfileName);
}
 // Definición de ejecución de simulación
void
RoutingExperiment::Run (int nSinks, double txp, string CSVfileName)
{
   Packet::EnablePrinting ();
   m_nSinks = nSinks;
  m txp = txp;
  m CSVfileName = CSVfileName;
```

```
// Definición de número de nodos en la red
   int nWifis = 100;
   double TotalTime = 100.0;
   string rate ("2048bps");
   string phyMode ("DsssRate11Mbps");
  string tr_name ("comparacion_aodv");
  int nodeSpeed = 20; //in m/s
  int nodePause = 0; //in s
//valores iniciales para empezar simulación
   Config::SetDefault ("ns3::OnOffApplication::PacketSize",StringValue 
("64") ;
   Config::SetDefault ("ns3::OnOffApplication::DataRate", StringValue 
(rate));
   Config::SetDefault 
("ns3::WifiRemoteStationManager::NonUnicastMode",StringValue (phyMode));
// Creación de nodos de ad-hoc
   NodeContainer adhocNodes;
   adhocNodes.Create (nWifis);
    // Establecer phywifi y canal utilizando helpers
   WifiHelper wifi;
  wifi.SetStandard (WIFI PHY STANDARD 80211b);
   // Definición de modelo de propagación en la transmisión
   YansWifiPhyHelper wifiPhy = YansWifiPhyHelper::Default ();
   YansWifiChannelHelper wifiChannel;
   wifiChannel.SetPropagationDelay 
("ns3::ConstantSpeedPropagationDelayModel");
   wifiChannel.AddPropagationLoss ("ns3::FriisPropagationLossModel");
   wifiPhy.SetChannel (wifiChannel.Create ());
   WifiMacHelper wifiMac;
   wifi.SetRemoteStationManager ("ns3::ConstantRateWifiManager",
                                  "DataMode",StringValue (phyMode),
                                 "ControlMode",StringValue (phyMode));
// Definición de la potencia de tx de la red 
   wifiPhy.Set ("TxPowerStart",DoubleValue (txp));
   wifiPhy.Set ("TxPowerEnd", DoubleValue (txp));
```

```
// Declaración del tipo de red a utilizar 
  wifiMac.SetType ("ns3::AdhocWifiMac");
   NetDeviceContainer adhocDevices = wifi.Install (wifiPhy, wifiMac, 
adhocNodes);
// Creación de escenario de movilidad
   MobilityHelper mobilityAdhoc;
   std::string traceFile = "/home/cristian/ns3/bake/source/ns-
3.28/scratch/mod 100.ns movements";
//Helper ns2 leyendo el archivo de traza generado
   Ns2MobilityHelper ns2 = Ns2MobilityHelper (traceFile);
   ns2.Install ();
   // Declaración de características de capa 3, encaminamiento de 
protocolos
   AodvHelper aodv;
   Ipv4ListRoutingHelper list;
   InternetStackHelper internet;
       list.Add (aodv, 100);
       internet.SetRoutingHelper (list);
       internet.Install (adhocNodes);
    // Asignación de direccionamiento en la red
   Ipv4AddressHelper addressAdhoc;
   addressAdhoc.SetBase ("10.1.1.0", "255.255.1.0");
   Ipv4InterfaceContainer adhocInterfaces;
   adhocInterfaces = addressAdhoc.Assign (adhocDevices);
// Definición de características de capa de transporte 
   OnOffHelper onoff1 ("ns3::UdpSocketFactory",Address ());
   onoff1.SetAttribute ("OnTime", StringValue 
("ns3::ConstantRandomVariable[Constant=1.0]"));
   onoff1.SetAttribute ("OffTime", StringValue 
("ns3::ConstantRandomVariable[Constant=0.0]"));
// Ejecución de envíos en la red
  for (int i = 0; i \lt nSinks; i++) {
       Ptr<Socket> sink = SetupPacketReceive (adhocInterfaces.GetAddress 
(i), adhocNodes.Get (i));
```

```
 AddressValue remoteAddress (InetSocketAddress 
(adhocInterfaces.GetAddress (i), port));
       onoff1.SetAttribute ("Remote", remoteAddress);
       Ptr<UniformRandomVariable> var = 
CreateObject<UniformRandomVariable> ();
       ApplicationContainer temp = onoff1.Install (adhocNodes.Get (i + 
10));
       temp.Start (Seconds (var->GetValue (50.0,51.0)));
      temp.Stop (Seconds (TotalTime));
     }
   CheckThroughput ();
// Comando de inicio y simulación
  Simulator::Stop (Seconds (TotalTime));
  Simulator::Run ();
  Simulator::Destroy ();
}
```
# **ANEXO 2: DATOS SIMULACIÓN PROTOCOLOS**

### • **SIMULACIÓN PROTOCOLO AODV**

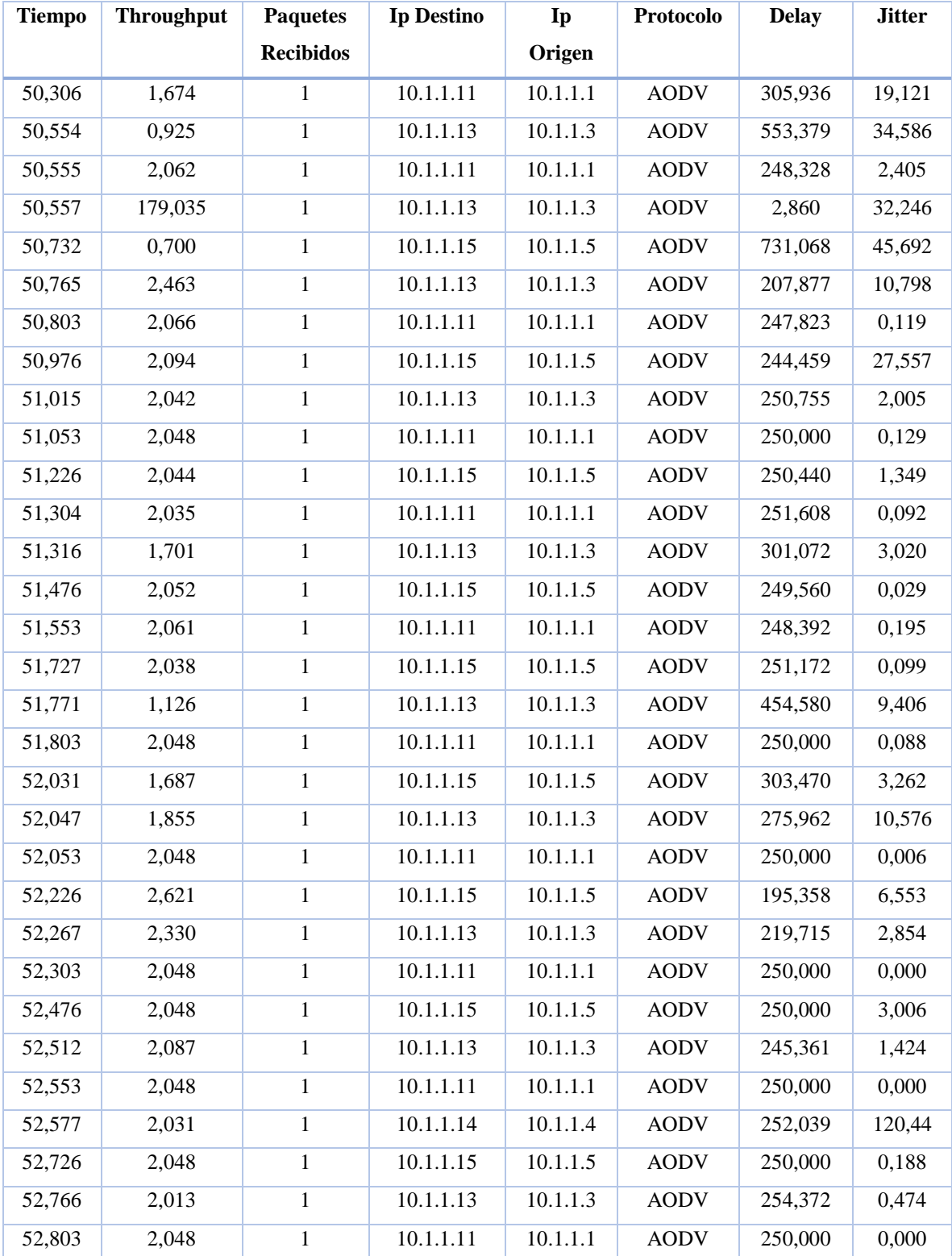

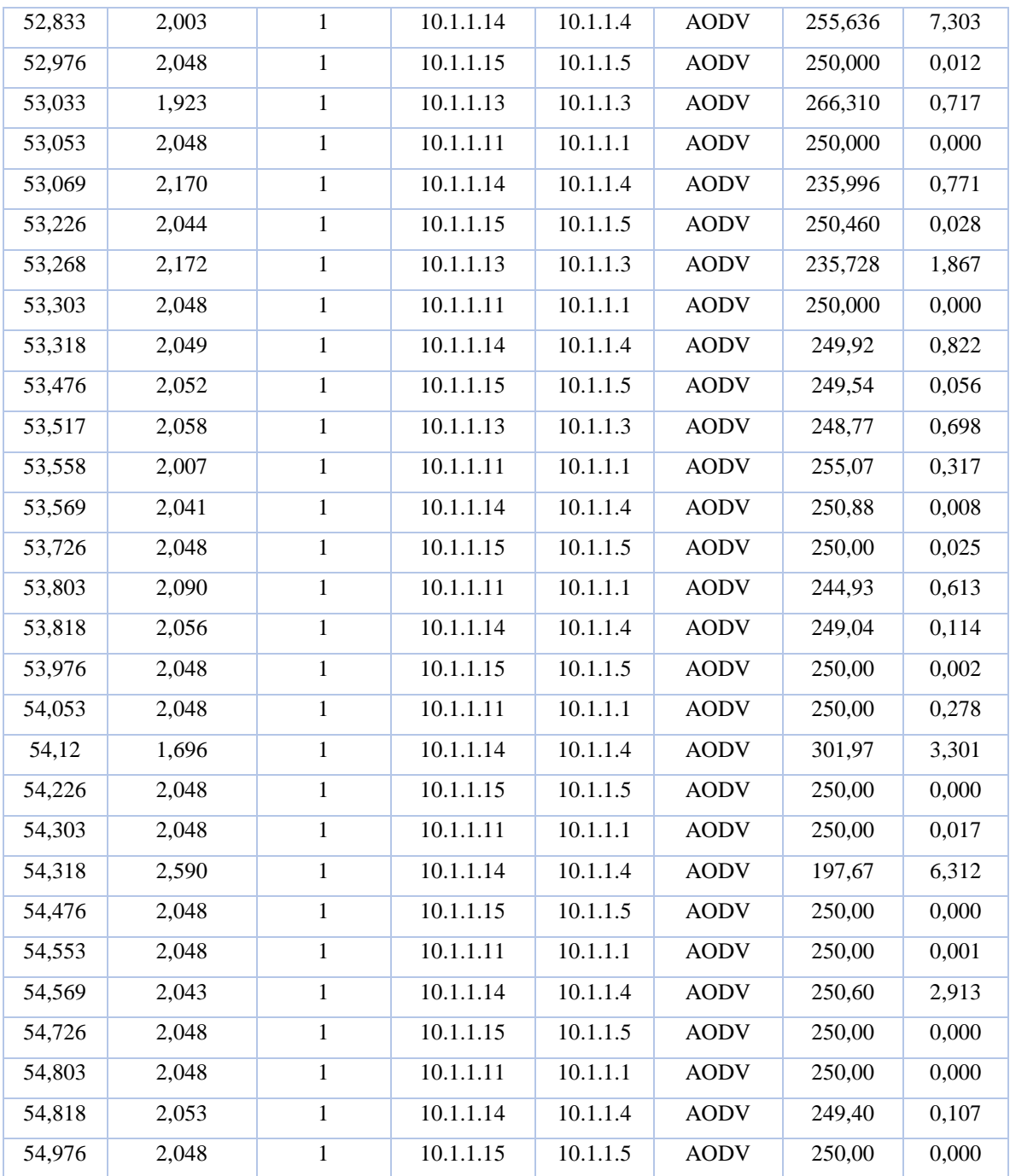

*Tabla 13 Datos primeros 5 segundos al inicio de simulación* 

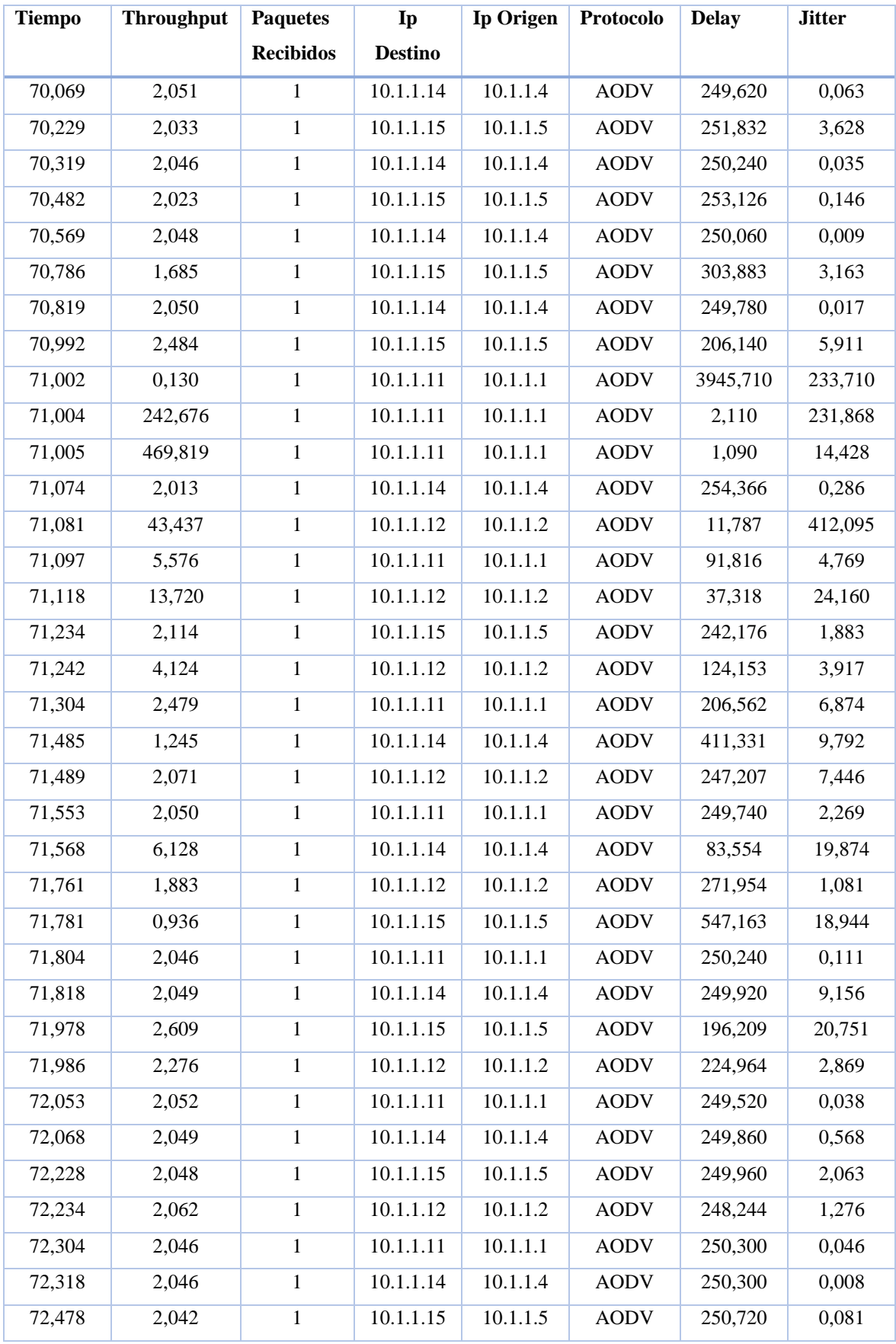

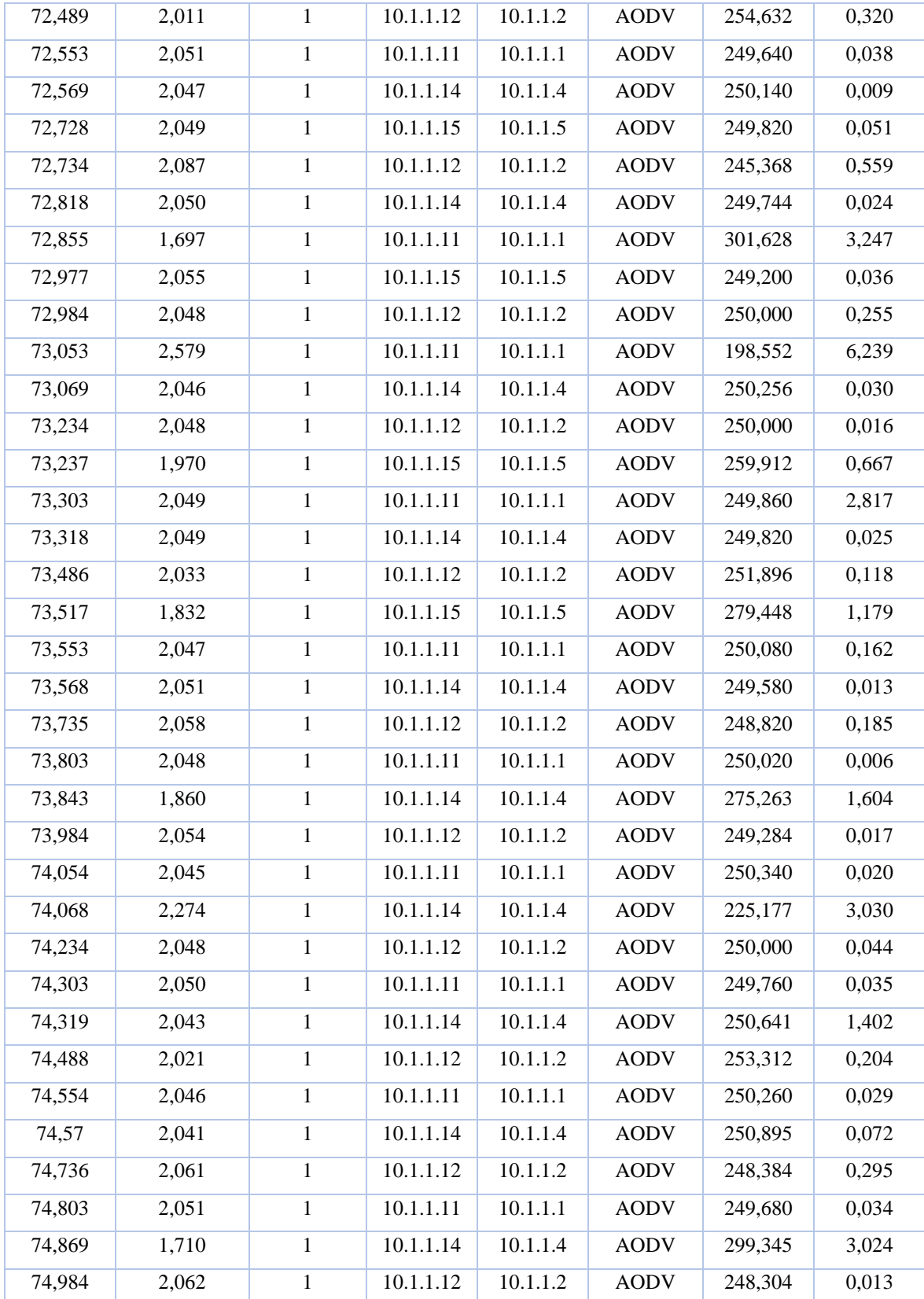

*Tabla 14 Datos de 5 segundos a la mitad de la simulación*

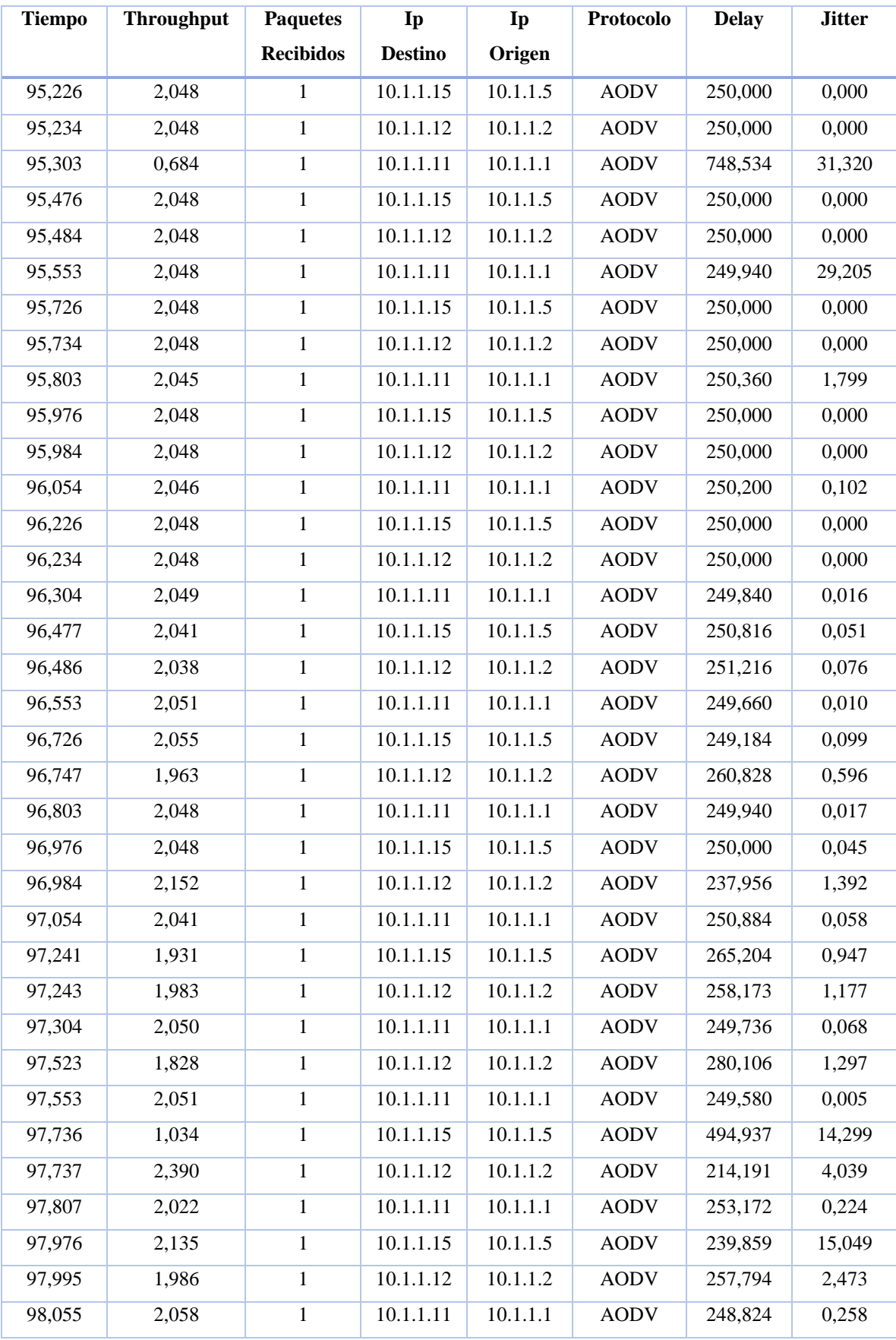

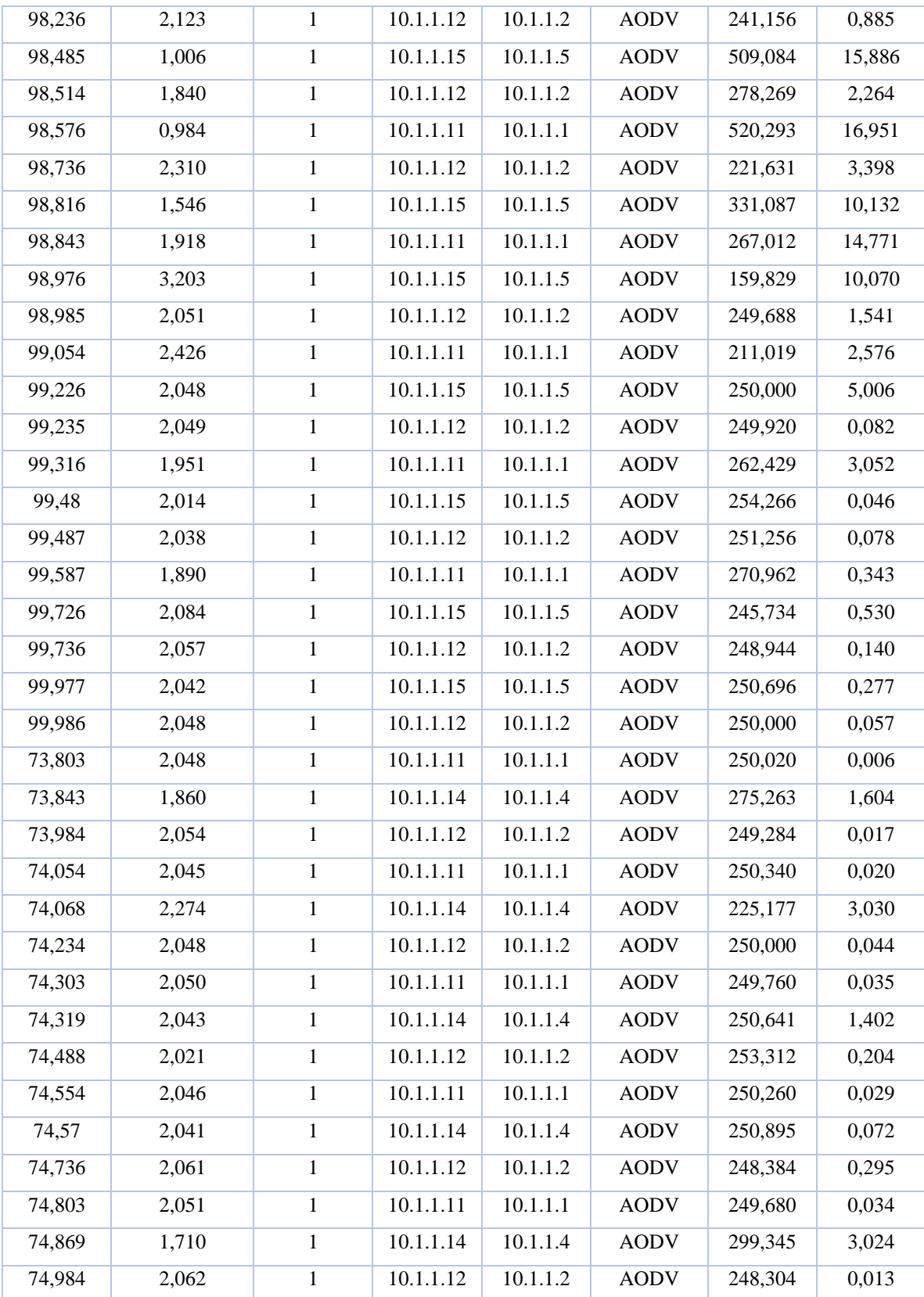

*Tabla 15 Datos de 5 segundos al final de simulación*

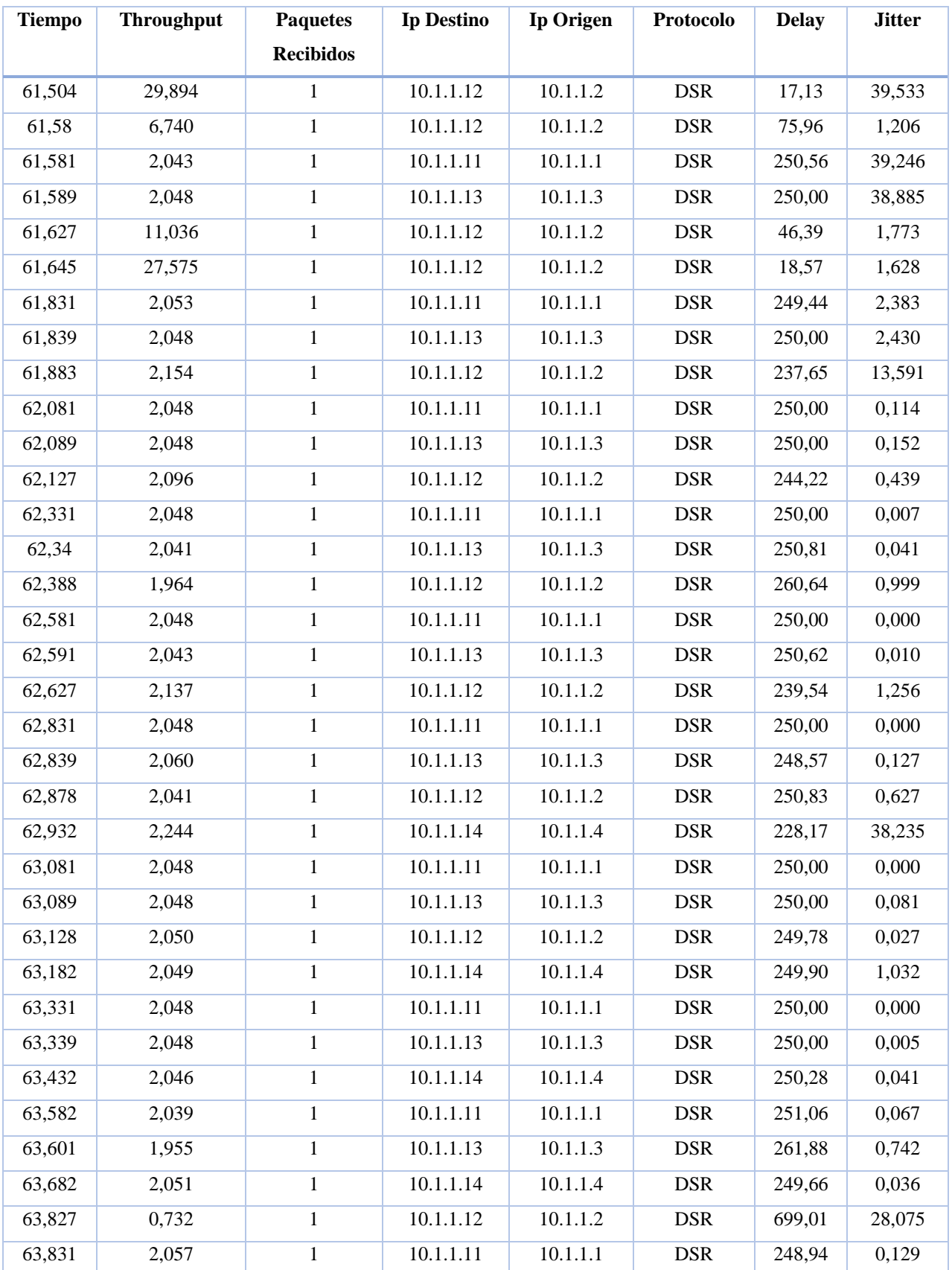

## • **SIMULACIÓN PROTOCOLO DSR**

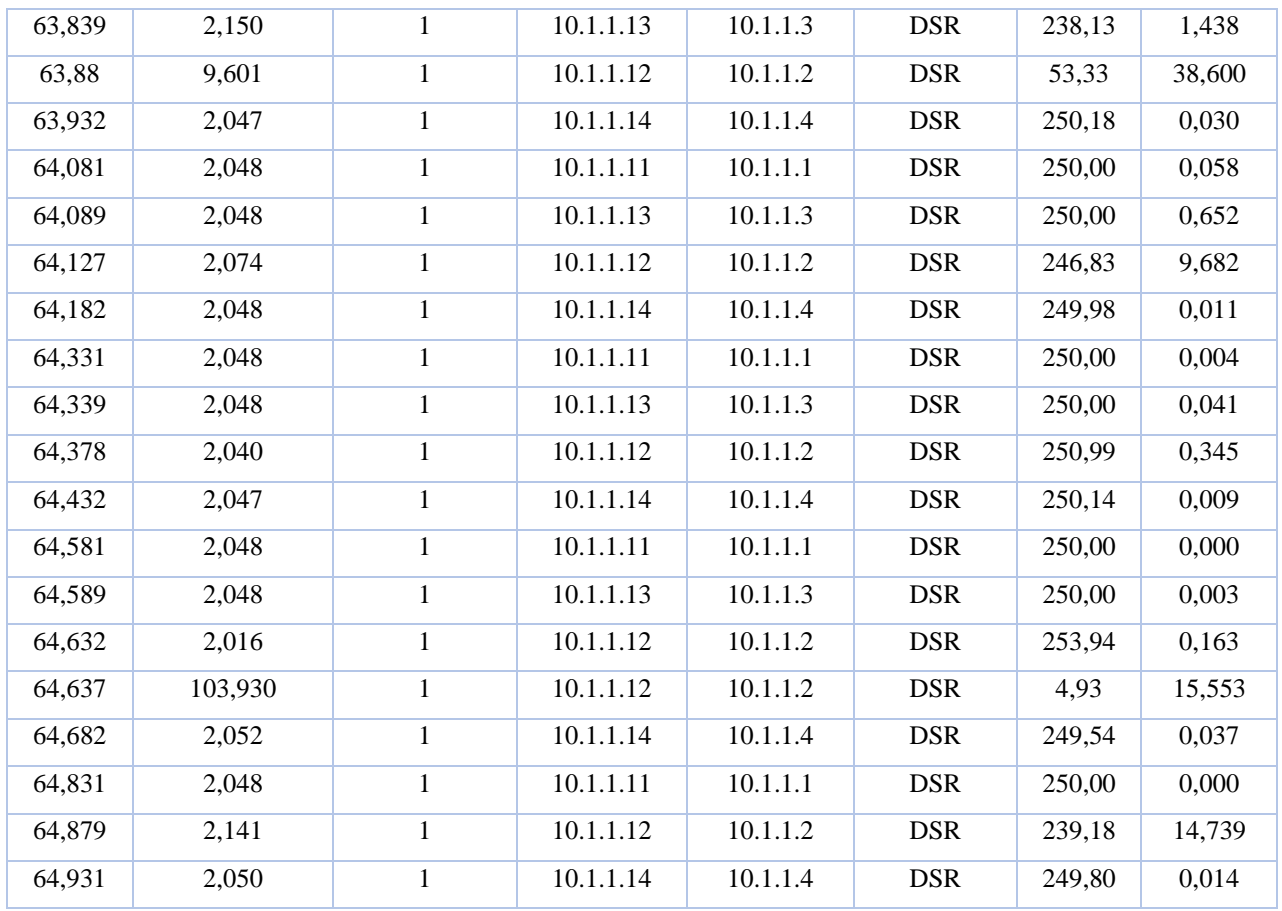

*Tabla 16 Datos de 5 segundos al inicio de simulación*

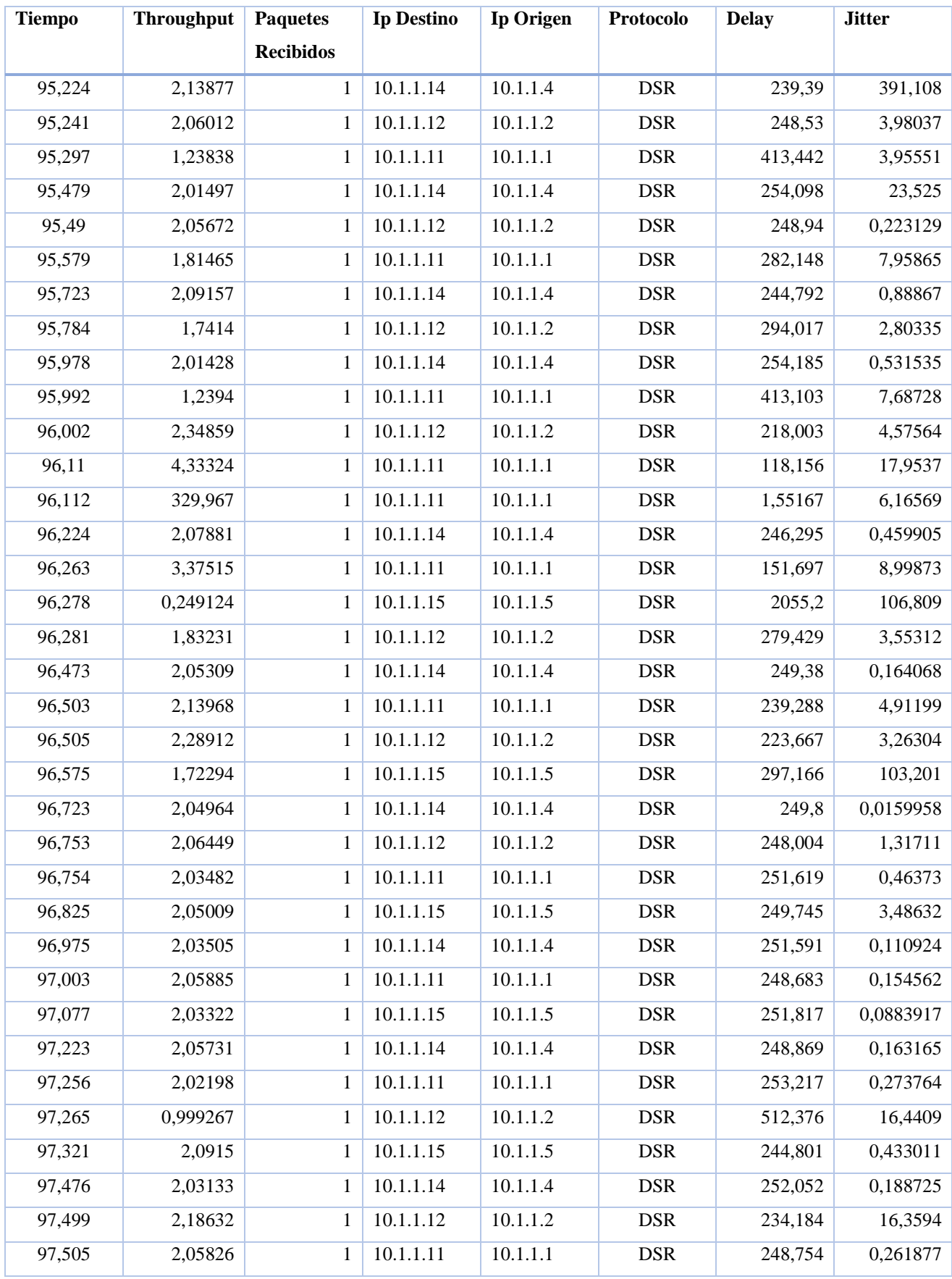

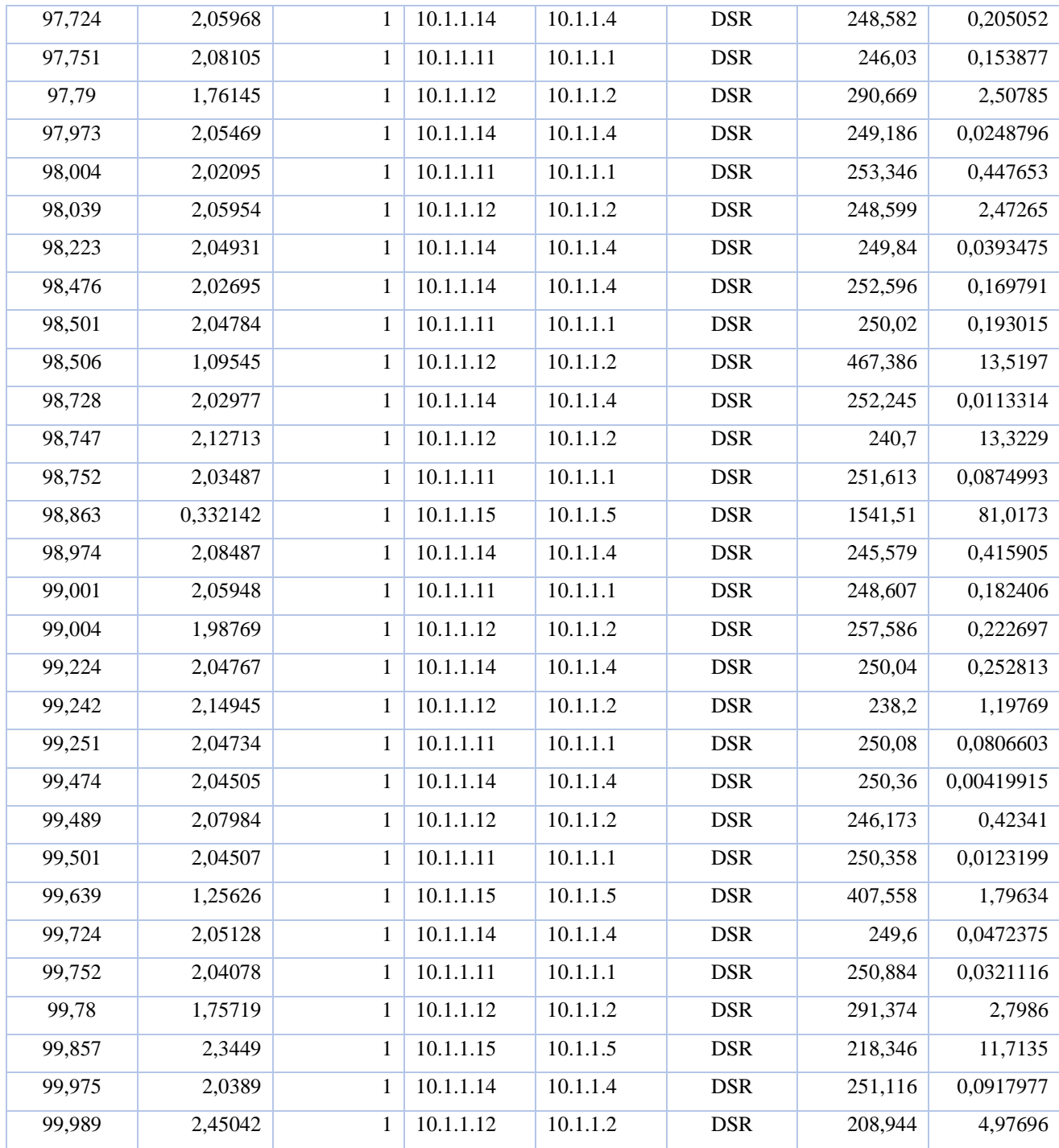

*Tabla 17 Datos de 5 segundos a la mitad de la simulación*

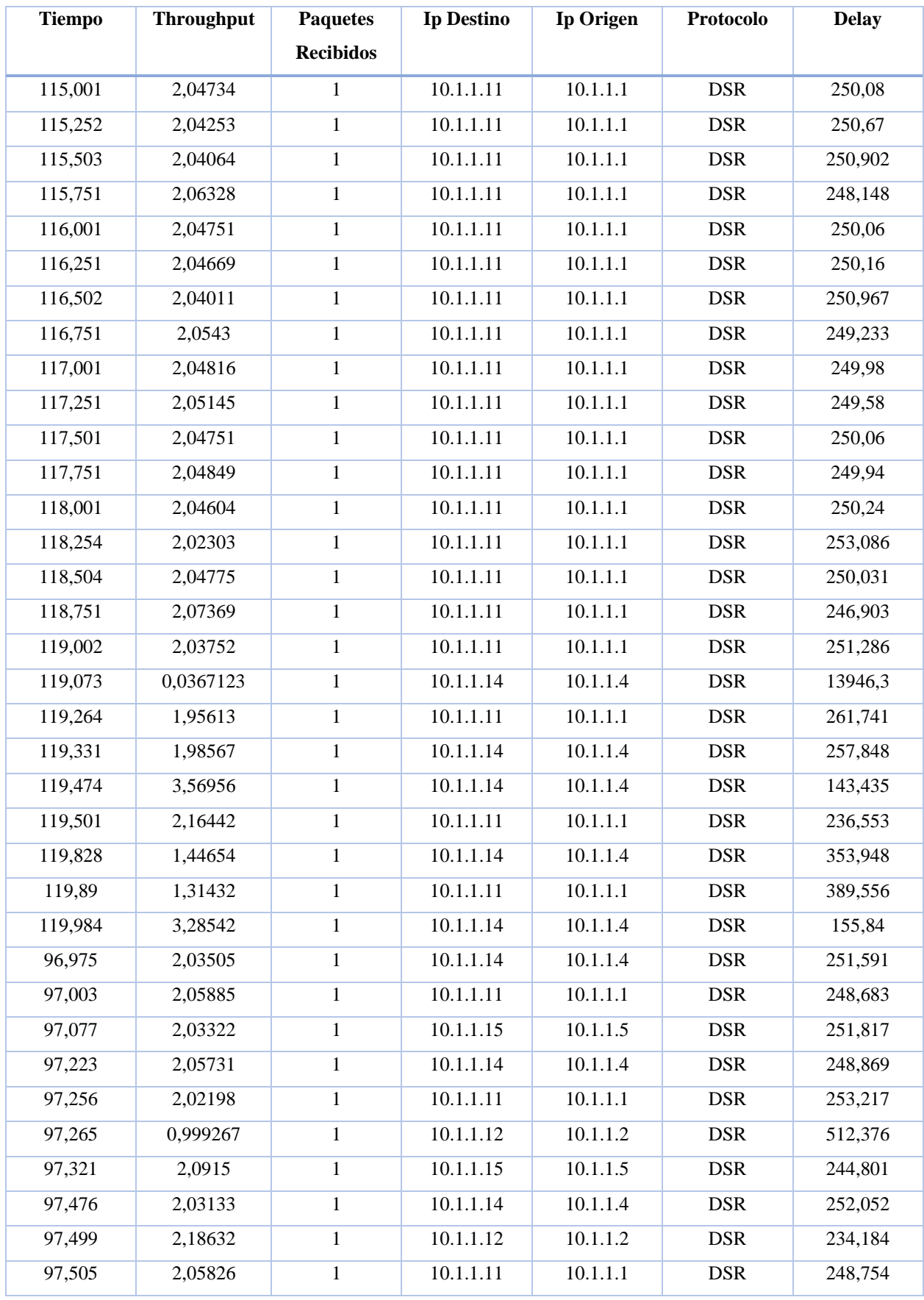

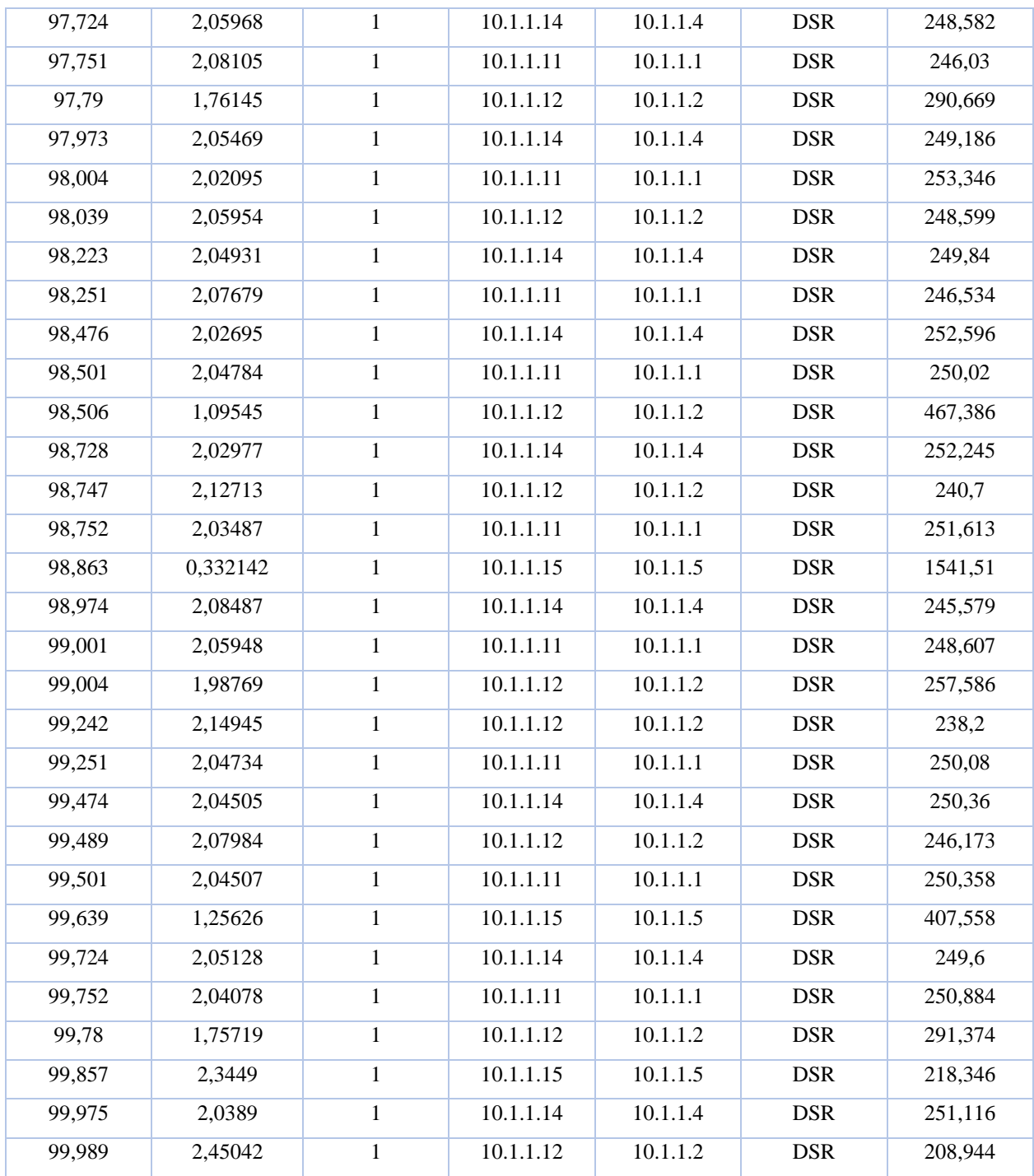

*Tabla 18 Datos de 5 segundos al final de simulación*

## **ANEXO 3: ANÁLISIS DE PLAGIO EN URKUND**

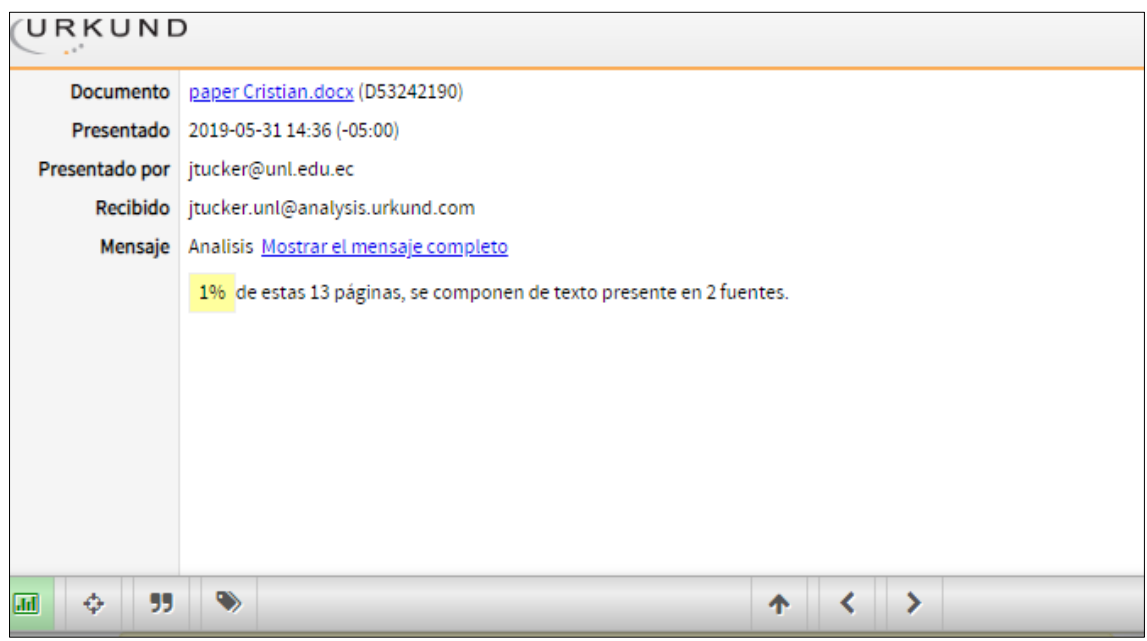

*Figura 54 Análisis plagio Urkund*

*Fuente: Urkund*